# The DL05 & DL06 Family of Products

The DL05 micro PLC family includes eight different models. Each has eight inputs and six outputs in the base unit. The DL05 has one option module slot, which can be used to expand the I/O count, provide additional communications capability or add a real-time clock and battery backup.

The larger DL06 micro PLC family has 20 inputs and 16 outputs in the base unit. The DL06 has four option module slots which can be used to add I/O or provide additional communications options.

### Instruction sets

The DL05 CPU offers PID capability, highspeed counting, and most of the same powerful instruction set as our popular <u>D2-250-1</u> CPU, including the IBox instructions available in DirectSOFT version 6. All DL05 PLCs have two builtin RS-232 communications ports that can be used for programming, operator interface, networking, etc.

The DL06 CPU offers PID capability, floating point number handling, and an instruction set very similar to our <u>D2-260</u> CPU, including the IBox instructions available in DirectSOFT. All DL06 PLCs have two built-in communications ports that can be used for programming, operator interface, networking, etc. One of the DL06 ports is a multi-function port capable of RS-232, RS-422, or RS-485 communications.

### **Power options**

The DL05 and DL06 families have AC and DC power options. They are also offered with a variety of I/O options. You can explore the Quick Selection Guide on the next page to choose the right PLC for your application.

# High-speed inputs and outputs

Units with DC inputs have selectable high-speed input features on three input points (DL05) or four input points (DL06). Units with DC outputs can use the first two outputs as a single bi-directional pulse output. An overview of the highspeed I/O features appear later in this section.

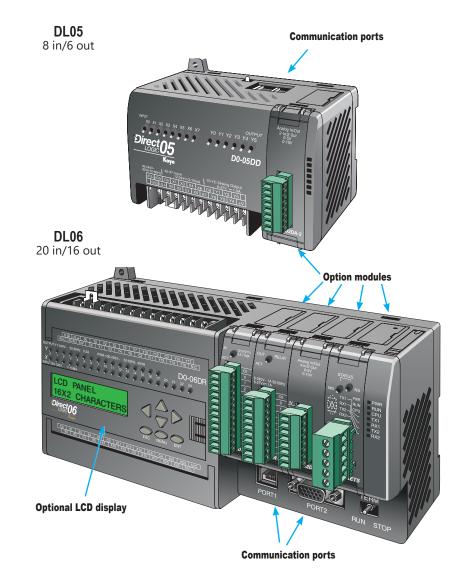

| General Specifications        | AC Powered                                  | <b>DC Powered</b> |  |  |
|-------------------------------|---------------------------------------------|-------------------|--|--|
| Power                         | 100–240 VAC (+ 10%, -15%), 50–60 Hz         | 12/24 VDC         |  |  |
| Input Voltage Range           | 95–240 VAC                                  | 12–24 VDC         |  |  |
| Maximum Power                 | 30VA (DL05) 40VA (DL06)                     | 20W               |  |  |
| Maximum Inrush Current        | 13A, 1ms (240VAC)                           | 10A < 1ms         |  |  |
| Storage Temperature           | -4°F to 158°F (-20°C to 70°C)               |                   |  |  |
| Ambient Operating Temperature | 32°F to 131°F (0°C to 55°C)                 |                   |  |  |
| Ambient Humidity              | 5% - 95% relative humidity (non-condensing) |                   |  |  |
| Vibration Resistance          | MIL STD 810C, Method 514.2                  |                   |  |  |
| Shock Resistance              | MIL STD 810C, Method 516.2                  |                   |  |  |
| Noise Immunity                | NEMA (ICS3-304)                             |                   |  |  |
| Atmosphere                    | No corrosive gase                           | S                 |  |  |

# Quick Selection Guide

### 110/220 (+10%, -15%) VAC Power Options

### **DL05**

#### D0-05AA • 8 AC inputs

• 6 AC outputs, 0.5 A/point

### D0-05AD

- 8 AC inputs
- 6 DC outputs (sinking), 1.0 A/point Two outputs can be used as a single bi-directional 7kHz pulse output

### D0-05AR

### • 8 AC inputs

• 6 relay outputs, 2A/point

### D0-05DA

• 8 DC inputs

Three inputs are filtered, or configure as a single 5kHz high-speed counter, interrupt input, or pulse catch input

• 6 AC outputs, 0.5 A/point

### D0-05DD

- 8 DC inputs Four inputs are filtered, or configure as a single 5kHz high-speed counter, interrupt input, or pulse catch input
- 6 DC outputs (sinking), 1.0 A/point Two outputs can be used as a single bi-directional 7kHz pulse output

#### D0-05DR

- 8 DC inputs Four inputs are filtered inputs, can also be configured as a single 5kHz high-speed counter, interrupt input, or pulse catch input
- · 6 relay outputs, 2A/point

#### DL06 D0-06AA

- 20 AC inputs
- 16 AC outputs, 0.5 A/point

### D0-06AR

- 20 AC inputs
- 16 relay outputs, 2A/point

### D0-06DA

- 20 DC inputs Four inputs are filtered inputs, can also be configured as a single 7kHz high-speed counter, interrupt input, or pulse catch input
- 16 AC outputs, 0.5 A/point

### D0-06DD1

- 20 DC inputs Four inputs are filtered inputs, can also be configured as a single 7kHz high-speed counter, interrupt input, or pulse catch input
- 16 DC outputs (sinking), 1.0 A/point\* Two outputs can be used as a single bidirectional 10kHz pulse output

### D0-06DD2

- 20 DC inputs Four inputs are filtered inputs, can also be configured as a single 7kHz high-speed counter, interrupt input, or pulse catch input
- 16 DC outputs (sourcing), 1.0 A/point Two outputs can be used as a single bi-directional 10kHz pulse output

### D0-06DR

- 20 DC inputs Four inputs are filtered inputs, can also be configured as a single 7kHz high-speed counter, interrupt input, or pulse catch input
- 16 relay outputs, 2A/point

### 12/24 VDC Power Options

### **DL05**

### D0-05DD-D

- 8 DC inputs Three inputs are filtered inputs, can also be configured as a single 5kHz high-speed counter, interrupt input, or pulse catch input
- 6 DC outputs (sinking), 1.0 A/point Two outputs can be used as a single bi-directional 7kHz pulse output

#### D0-05DR-D

- 8 DC inputs
- Three inputs are filtered inputs, can also be configured as a single 5kHz high-speed counter, interrupt input, or pulse catch input
- 6 Relay outputs, 2A/point

### D0-06DD1-D

**DL06** 

### Four inputs are filtered inputs, can also be configured as a single 7kHz high-speed

counter, interrupt input, or pulse catch input 16 DC outputs (sinking), 1.0 A/point\* Two outputs can be used as a single bi-directional 10kHz pulse output

#### D0-06DR-D

- 20 DC inputs Four inputs are filtered inputs, can also be configured as a single 7kHz high-speed counter, interrupt input, or pulse catch input
- 16 relay outputs, 2A/point

### D0-06DD2-D

- 20 DC inputs Four inputs are filtered inputs, can also be configured as a single 7kHz high-speed counter, interrupt input, or pulse catch input
- 16 DC outputs (sourcing), 1.0 A/point Two outputs can be used as a single bi-directional 10kHz pulse output

Note: High speed outputs cannot be used if high-speed inputs are in use, and high-speed inputs cannot be used if high-speed outputs are in use. Analog inputs and outputs can be accommodated with option modules, which are available for both the DL05 and DL06.

\* These outputs must be derated to 0.6 A for EN61131-2 compliance.

#### DL05 / DL06 PLCs tDL5-2

20 DC inputs

# Features at a Glance

The DL05 and DL06 micro PLCs are complete self-contained systems. The CPU, power supply, and I/O are all included inside the same housing. Option modules are available to expand the capability of each PLC family for more demanding applications. The standard features of these PLCs are extraordinary and compare favorably with larger and more expensive PLCs.

The specification tables to the right are meant for quick reference only. Detailed specifications and wiring information for each model of the DL05 and DL06 PLCs can be found in those specific sections.

### Program capacity

Most boolean ladder instructions require a single word of program memory. Other instructions, such as timers, counters, etc., require two or more words. Data is stored in V-memory in 16-bit registers.

### Performance

The performance characteristics shown in the tables represent the amount of time required to read the inputs, solve the Relay Ladder Logic program and update the outputs.

### Instructions

A complete list of instructions is available at the end of this section.

### Communications

The DL05 and DL06 offer powerful communication features normally found only on more expensive PLCs.

#### Special features

The DC input and DC output PLCs offer high-speed counting or pulse output. Option module slots allow for discrete I/O expansion, analog I/O, or additional communication options.

### **DL05 CPU Specifications**

~ ~

#### System capacity

| lotal memory available (words)                                        | bK        |
|-----------------------------------------------------------------------|-----------|
| Ladder memory (words)                                                 | 2048      |
| V-memory (words)                                                      |           |
| User V-memory                                                         |           |
| Non-volatile user V-memory                                            |           |
| Battery backup                                                        |           |
| Total built-in I/O                                                    |           |
| Inputs                                                                |           |
| Outputs                                                               |           |
| I/O expansion                                                         |           |
| ·                                                                     | iesi      |
| Performance                                                           |           |
| Contact execution (Boolean)<br>Typical scan (1K Boolean) <sup>2</sup> | 0.7 μs    |
| Typical scan (1K Boolean) <sup>2</sup>                                | 1.5-3 ms. |
| Instructions and diagnostic                                           | 'c        |
|                                                                       |           |
| RLLPLUS/flowchart style (Stages)                                      | Yes/256   |
| Run-time editing                                                      | Yes       |
| Supports Overrides                                                    |           |
| Scan                                                                  |           |
| Number of Instructions                                                | 133       |
| Types of Instructions:                                                |           |
| Control relays                                                        | 512       |
| Timers                                                                | 128       |
| Counters                                                              |           |
| Immediate I/O                                                         | Yes       |
| Subroutines                                                           | Yes       |
| For/next loops                                                        | Yes       |
| Timed interrupt                                                       |           |
| Integer math                                                          |           |
| Floating-point math                                                   |           |
| PID                                                                   |           |
| Drum sequencers                                                       |           |
| Bit of word                                                           |           |
| ASCII print                                                           |           |
| Real-time clock/calendar                                              |           |
|                                                                       |           |
| Internal diagnostics                                                  | Yes       |
| Password security                                                     |           |
| System and user error log                                             | No        |
| Communications                                                        |           |
| Built-in portsTwo RS-232C                                             |           |
| Protocols supported:                                                  |           |
| Protocols supported:<br>K-sequence (proprietary protocol)             | Yes       |
| DirectNet Client/Server                                               | Yes       |
| Modbus RTU Client/Server                                              | Yes       |
| ASCII out                                                             |           |

### Port 2..... baud (default 9,600) Specialty Features

Baud rate Port 1 ....

Interrupt input... High speed counter..... .Yes, 5kHz<sup>3</sup> . Yes, 7kHz<sup>3</sup>

- Pulse output... Pulse catch input.....
- 1- These features are available with use of certain option modules. Option module specifications are

.9.600 baud (fixed)

Yes<sup>3</sup>

. Yes<sup>3</sup>

.Yes<sup>3</sup>

.selectable 300-38,400

- located later in this section.
- 2- Our 1K program includes contacts, coils, and scan overhead. If you compare our products to others, make sure you include their scan overhead.
- 3- Input features only available on units with DC inputs and output features only available on units with DC outputs.

### **DL06 CPU Specifications**

| System capacity<br>Total memory available (words)                                       | 14.01/     |
|-----------------------------------------------------------------------------------------|------------|
|                                                                                         |            |
| Ladder memory (words)                                                                   |            |
| V-memory (words)                                                                        |            |
| User V-memory                                                                           |            |
| Non-volatile user V-memory                                                              |            |
| Built-in battery backup (D2-BAT-1)                                                      |            |
| Total I/O                                                                               |            |
| Inputs                                                                                  |            |
| Outputs<br>I/O expansion                                                                | 10<br>Voc1 |
| _                                                                                       | ies        |
| Performance                                                                             |            |
| Contact execution (Boolean)                                                             | 0.6 µs     |
| Typical scan (1K Boolean) <sup>2</sup> 1-                                               | -2 ms.     |
| Instructions and diagnostics                                                            |            |
| RLL ladder style                                                                        | Yes        |
| RLLPLUS/flowchart style (Stages)                                                        | /1024      |
| Run-time editing                                                                        |            |
| Supports Overrides                                                                      |            |
| Scan Variable                                                                           | /fixed     |
| Number of Instructions                                                                  | 229        |
| Types of Instructions:                                                                  |            |
| Types of Instructions:<br>Control relays                                                | 1024       |
| Timers                                                                                  |            |
| Counters                                                                                |            |
| Immediate I/O                                                                           |            |
| Subroutines                                                                             |            |
| For/next loops                                                                          |            |
| Table functions                                                                         |            |
| Timed interrupt                                                                         |            |
| Integer math                                                                            |            |
| Trigonometric functions                                                                 |            |
| Floating-point math                                                                     |            |
| PID                                                                                     | Yes        |
| Drum sequencers                                                                         |            |
| Bit of word                                                                             | Yes        |
| Number type conversion                                                                  |            |
| ASCII in, out, print                                                                    |            |
| LCD instruction                                                                         |            |
| Real-time clock/calendar                                                                | Yes        |
| Internal diagnostics                                                                    | Yes        |
| Password security                                                                       |            |
| System and user error log                                                               |            |
|                                                                                         |            |
| Communications<br>Built-in ports:                                                       |            |
| One RS-232C                                                                             |            |
| One multi-function RS232C/RS422/RS485                                                   |            |
|                                                                                         |            |
| NOTE: RS485 is for MODBUS RTU                                                           | only.      |
| Protocols sup56ported:<br>K-sequence (proprietary protocol)                             | Voc        |
| DirectNet Client/Server                                                                 | Voc        |
| Modbus RTU Client/Server                                                                |            |
| ASCII in/out                                                                            |            |
| Baud rate                                                                               |            |
| Port 1,600 baud                                                                         | ł          |
| (lixeu)                                                                                 |            |
| Port 2selectable 300-38,400                                                             | С          |
| baud<br>(default 9,600)                                                                 |            |
|                                                                                         |            |
| Specialty Features<br>Filtered inputs                                                   | Vec2       |
| Filtered inputs                                                                         | 1855       |
| Interrupt input<br>High speed counterYes, 7                                             |            |
| Pulse output                                                                            |            |
| Pulse output                                                                            |            |
| 1- These features are available with use of                                             | 1650       |
|                                                                                         | tions are  |
| certain option module. Option module specifica                                          | uons are   |
| located later in this section.                                                          |            |
| 2- Our 1K program includes contacts, coils, and so                                      | can        |
| overhead. If you compare our products to other                                          | s, make    |
| overhead. If you compare our products to other<br>sure you include their scan overhead. |            |
| 3- Input features only available on units with DC in                                    |            |
| output features only available on units with DC                                         | outnuts    |
| super routeros only areneois on units with DO                                           | o a ipato. |
|                                                                                         |            |

# Features at a Glance

# DirectSOFT software

The DL05 and DL06 PLCs use the same familiar DirectSOFT programming software that our larger PLCs use. A FREE version of DirectSOFT gives you all the great features of the full version, but with a 100-word PLC program download limitation. For programs larger than 100 words, the full package is required. The FREE PC-DS100 software may be sufficient to program the DL05 and DL06. If you are programming with a full package version prior to v6.0, you will need v2.4 or later for the DL05 PLCs and v4.0 or later for the DL06. We always recommend the latest version for the most robust features. See the DirectLOGIC Overview section DL in this catalog for a complete description of DirectSOFT including features, part numbers of programming packages and upgrades.

**Programming** Handheld programmer....<u>D2-HPP</u> \$679.00 DirectSOFT Programming for Windows PC-DSOFT6 \$462.00 PC-DS100 Free PC-R60-U (upgrade) \$291.00

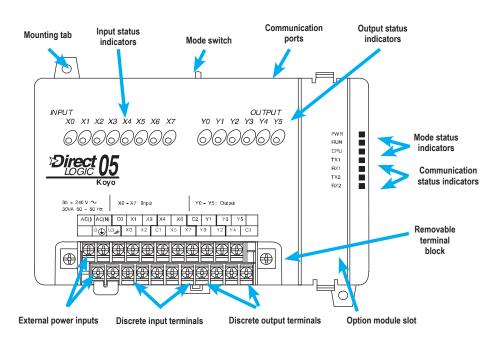

## Hardware features diagrams

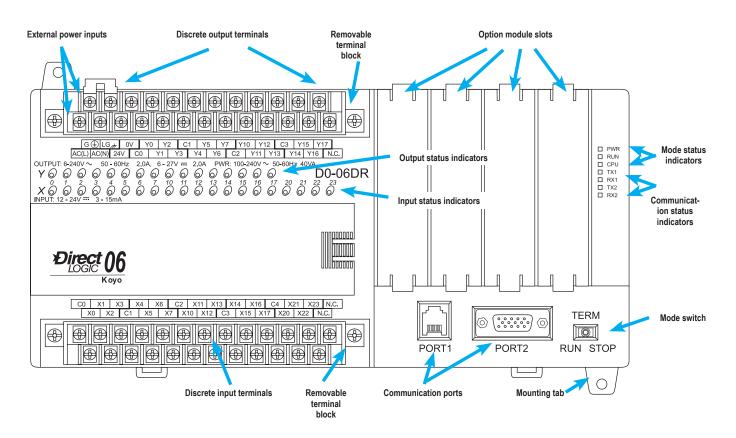

1-800-633-0405

# **Product Dimensions and Installation**

It is important to understand the installation requirements for your DL05 or DL06 system. Your knowledge of these requirements will help ensure that your system operates within its environmental and electrical limits.

# **Plan for safety**

This catalog should never be used as a replacement for the user manual. You can purchase, download free, or view online the user manuals for these products. The DO-USER-M is the publication for the DL05 PLCs, and the D0-06USER-M is the publication for the DL06 PLCs. The D0-OPTIONS-M is the user manual for the option modules. These user manuals contain important safety information that must be followed. The system installation should comply with all appropriate electrical codes and standards.

# Unit dimensions and

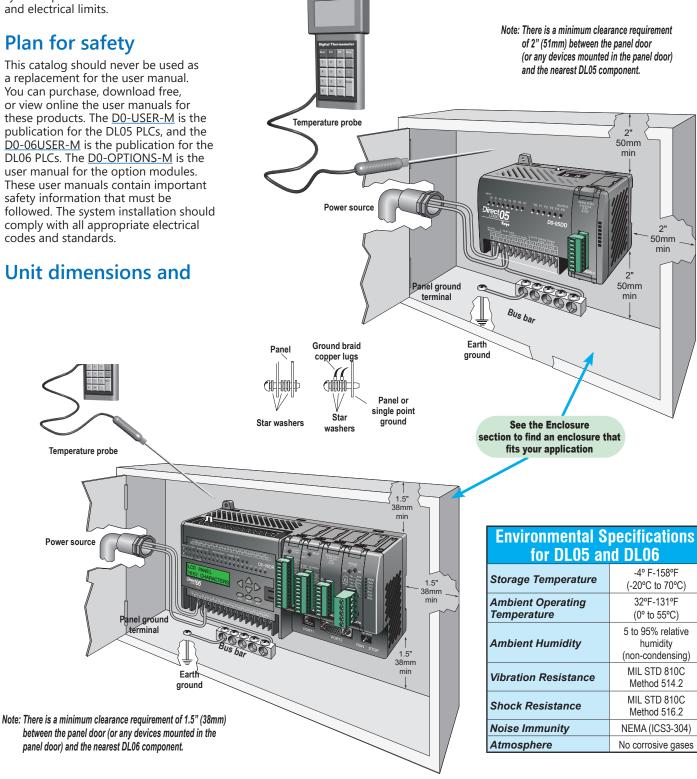

1-800-633-0405

# **Product Dimensions and Installation**

# **Mounting Orientation**

DL05 and DL06 PLCs must be mounted properly to ensure ample airflow for cooling purposes. It is important to follow the unit orientation requirements and to verify that the PLC's dimensions are compatible with your application. Notice particularly the grounding requirements and the recommended cabinet clearances.

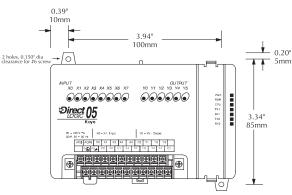

4.72"

120mm

п

Y0 Y1

۲

PWR RUN CPU TX1 RC1 TX2 RC2

0

3.74" 95mm

6

Direct 05

۲

 SAUV ~
 X0 = X7
 Input
 Y0 = Y8: Output

 90 = 600 kg
 X0 = X7
 Input
 Y0 = Y8: Output

 ΛCE AO(N0 CO X1 X3 X4 X0 C2 Y1 Y3 Y6
 Y0 = Y8: Output
 Y0 = Y8: Output

 Org0(16.2)
 X0 X2 C1 X6 [1X7 Y0 Y2 Y4 C2
 Y0 Y4 C2

NPUT X0 X1 X2 X3 X4 X5 X6 X7

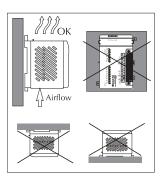

Mounting orientation

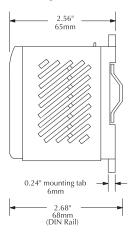

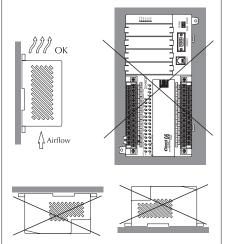

Mounting orientation

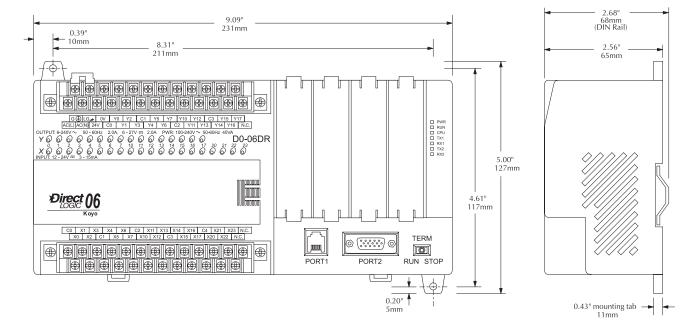

# **Choosing I/O Type**

The DL05 and DL06 product families offer a number of different I/O configurations. Choose the configuration that is right for your application. Also, keep in mind that both the DL05 and the DL06 PLCs offer the ability to add I/O with the use of option modules.

## Fixed discrete I/O

All DL05 micro PLCs have eight built-in inputs and six built-in outputs on the base unit. The DL06 micro PLCs have 20 built-in inputs and 16 built-in outputs on the base unit. We offer the most common I/O types for your convenience, including AC inputs and outputs, DC sinking and sourcing inputs and outputs, and relay outputs. Refer to the tables to the right to see the I/O combinations available and their voltage ranges.

# **Option module slots**

The DL05 has one option module slot and the DL06 has four option module slots. Check out the discrete and analog I/O you can add by purchasing inexpensive option modules. Specialty modules are also available and are discussed later in this section.

# Automatically assigned addresses

The DL05 uses automatic addressing, so for the vast majority of applications, there is no setup required. We use octal addressing for these products, which means there are no 8s or 9s. The DL05's eight input points use addresses X0-X7, and the six output points use addresses Y0-Y5. Similarly, the DL06 uses addresses X0-X23 and Y0-Y17.

# Review the I/O specs and wiring diagrams

The Base Unit I/O tables give a brief description of the I/O combinations offered for the DL05 and DL06 PLCs. The I/O specifications are discussed in more detail later in this section.

|                  | DL05 Base Unit I/O Table |                   |                   |                      |                   |                                                          |          |
|------------------|--------------------------|-------------------|-------------------|----------------------|-------------------|----------------------------------------------------------|----------|
|                  | Inputs                   | Inputs            |                   |                      | Outputs           |                                                          |          |
| Part Number      | I/O type/<br>commons     | Sink or<br>source | Voltage<br>ranges | I/O type/<br>commons | Sink or<br>source | Voltage/current<br>ratings                               |          |
| <u>D0-05AR</u>   | AC/2                     | N/A               | 90–120<br>VAC     | Relay/2              | N/A               | 6–27 VDC, 2A<br>6–240 VAC, 2A                            | \$283.00 |
| <u>D0-05DR</u>   | DC/2                     | Sink or<br>Source | 12–24 VDC         | Relay/2              | N/A               | 6–27 VDC, 2A<br>6–240 VAC, 2A                            | \$252.00 |
| <u>D0-05AD</u>   | AC/2                     | N/A               | 90–120<br>VAC     | DC/1                 | Sink              | 6–27 VDC, 0.5 A<br>(Y0-Y1)<br>6–27 VDC, 1.0 A<br>(Y2-Y5) | \$287.00 |
| <u>D0-05DD</u>   | DC/2                     | Sink or<br>Source | 12–24 VDC         | DC/1                 | Sink              | 6–27 VDC, 0.5 A<br>(Y0-Y1)<br>6–27 VDC, 1.0 A<br>(Y2-Y5) | \$254.00 |
| <u>D0-05AA</u>   | AC/2                     | N/A               | 90–120<br>VAC     | AC/2                 | N/A               | 17–240 VAC<br>47–63 Hz 0.5 A                             | \$279.00 |
| <u>D0-05DA</u>   | DC/2                     | Sink or<br>Source | 12-24 VDC         | AC/2                 | N/A               | 17–240 VAC<br>47–63 Hz 0.5 A                             | \$273.00 |
| <u>D0-05DR-D</u> | DC/2                     | Sink or<br>Source | 12–24 VDC         | Relay/2              | N/A               | 6–27 VDC, 2A<br>6–240 VAC, 2A                            | \$283.00 |
| <u>D0-05DD-D</u> | DC/2                     | Sink or<br>Source | 12–24 VDC         | DC/1                 | Sink              | 6–27 VDC, 0.5 A<br>(Y0-Y1)<br>6–27 VDC, 1.0 A<br>(Y2-Y5) | \$287.00 |

## Sinking/sourcing

If you are using a DC field device, you should consider whether that device requires a sinking or sourcing PLC I/O configuration. For more information on sinking and sourcing concepts, please refer to the Appendix of this catalog.

Sink/source inputs — All built-in DC inputs on the DL05 and DL06 micro PLCs can be wired in a sinking or sourcing configuration. However, all inputs on a single common must use the same configuration. In some cases, the DC inputs on option modules are fixed as sinking or sourcing. Refer to the table on the next page.

Sinking outputs — All built-in DC outputs on the DL05 are sinking. The DL06 family offers two PLCs with sinking DC outputs, and two with sourcing outputs.

Sourcing outputs — The DL06 PLC family includes the <u>D0-06DD2</u>(-D) with sourcing outputs. If a sourcing output is required, you might also consider using the D0-xxTD2 option module with sourcing outputs, which can also be installed in a DL05 or DL06 PLC.

# High-speed inputs and pulse outputs

DL05s and DL06s with DC inputs offer high-speed input features, and DC output units offer pulse output features. The first three DC inputs on the DL05 PLCs are set up by default as filtered inputs with a 10 ms filter. Likewise, the first four DC inputs on the DL06 PLCs are set to the same default value. By entering a setup code in a special V-memory location, you can choose other features. In some modes of operation, you have a choice as to how you use each point. For example, if you use X0 as an up counter, you can use X2 as a reset input for the counter or as a filtered discrete input. If these features interest you, take a look at the detailed high-speed I/O descriptions found later in this section.

# **Choosing I/O Type**

|                   | DL06 Base Unit I/O Table |                   |                   |                      |                   |                                                             |          |
|-------------------|--------------------------|-------------------|-------------------|----------------------|-------------------|-------------------------------------------------------------|----------|
|                   | Inputs                   |                   |                   |                      | Out               | puts                                                        |          |
| Part Number       | I/O Type/<br>Commons     | Sink or<br>source | Voltage<br>Ranges | I/O Type/<br>Commons | Sink or<br>Source | Voltage/Current<br>Ratings                                  | Price    |
| <u>D0-06AA</u>    | AC/5                     | N/A               | 90–120<br>VAC     | AC/4                 | N/A               | 17–240 VAC, 0.5 A<br>50/60 Hz                               | \$533.00 |
| <u>D0-06AR</u>    | AC/5                     | N/A               | 90–120<br>VAC     | Relay/4              | N/A               | 6–27 VDC, 2A<br>6–240 VAC, 2A                               | \$507.00 |
| <u>D0-06DA</u>    | DC/5                     | Sink or source    | 12-24 VDC         | AC/4                 | N/A               | 17–240 VAC, 0.5 A<br>50–60 Hz                               | \$506.00 |
| <u>D0-06DD1</u>   | DC/5                     | Sink or source    | 12–24 VDC         | DC/4                 | Sink              | 6–27 VDC, 0.5 A (Y0-Y1)<br>6–27 VDC, 1.0 A (Y2-<br>Y17)*    | \$470.00 |
| <u>D0-06DD2</u>   | DC/5                     | Sink or source    | 12-24 VDC         | DC/4                 | Source            | 12–24 VDC, 0.5 A<br>(Y0-Y1)<br>12–24 VDC, 1.0 A<br>(Y2-Y17) | \$474.00 |
| <u>D0-06DR</u>    | DC/5                     | Sink or source    | 12-24 VDC         | Relay/4              | N/A               | 6–27 VDC, 2A<br>6–240 VAC, 2A                               | \$493.00 |
| <u>D0-06DD1-D</u> | DC/5                     | Sink or source    | 12–24 VDC         | DC/4                 | Sink              | 6–27 VDC, 0.5 A (Y0-Y1)<br>6–27 VDC, 1.0 A (Y2-<br>Y17)*    | \$472.00 |
| <u>D0-06DD2-D</u> | DC/5                     | Sink or source    | 12–24 VDC         | DC/4                 | Source            | 12–24 VDC, 0.5 A<br>(Y0-Y1)<br>12–24 VDC, 1.0 A<br>(Y2-Y17) | \$476.00 |
| <u>D0-06DR-D</u>  | DC/5                     | Sink or source    | 12–24 VDC         | Relay/4              | N/A               | 6–27 VDC, 2A<br>6–240 VAC, 2A                               | \$487.00 |

\* These outputs must be derated to 0.6 A for EN61131-2 compliance.

| Discrete I/O Option Moduless |                                 |                   |                             |                                 |                   |                               |          |
|------------------------------|---------------------------------|-------------------|-----------------------------|---------------------------------|-------------------|-------------------------------|----------|
|                              | Inputs                          |                   |                             |                                 | Out               | outs                          |          |
| Part Number                  | I/O Type/<br>Number/<br>Commons | Sink or<br>source | Voltage<br>Ranges           | I/O Type/<br>Number/<br>Commons | Sink or<br>Source | Voltage/Current<br>Ratings    | Price    |
| <u>D0-07CDR</u>              | DC/4/1                          | Sink or source    | 12–24 VDC                   | Relay/3/1                       | N/A               | 6–27 VDC, 1A<br>6–240 VAC, 1A | \$95.00  |
| <u>D0-08CDD1</u>             | DC/4/2                          | Sink or source    | 12–24 VDC                   | DC/4/2                          | Sink              | 6–27 VDC, 0.3 A               | \$95.00  |
| <u>D0-08TR</u>               | N/A                             | N/A               | N/A                         | Relay/8/2                       | N/A               | 6–27 VDC, 1A<br>6–240 VAC, 1A | \$112.00 |
| <u>D0-10ND3</u>              | DC/10/2                         | Sink or source    | 12–24 VDC                   | N/A                             | N/A               | N/A                           | \$84.00  |
| <u>D0-10ND3F</u>             | DC/10/2                         | Sink or source    | 12–24 VDC                   | N/A                             | N/A               | N/A                           | \$95.00  |
| <u>D0-10TD1</u>              | N/A                             | N/A               | N/A                         | DC/10/2                         | Sink              | 6–27 VDC, 0.3 A               | \$100.00 |
| <u>D0-10TD2</u>              | N/A                             | N/A               | N/A                         | DC/10/2                         | Source            | 12-24 VDC, 0.3 A              | \$102.00 |
| <u>D0-16ND3</u>              | DC/16/4                         | Sink or source    | 20–28 VDC                   | N/A                             | N/A               | N/A                           | \$86.00  |
| <u>D0-16TD1</u>              | N/A                             | N/A               | N/A                         | DC/16/2                         | Sink              | 6-27 VDC, 0.1A                | \$94.00  |
| <u>D0-16TD2</u>              | N/A                             | N/A               | N/A                         | DC/16/2                         | Source            | 12–24 VDC, 0.1A               | \$85.00  |
| <u>F0-04TRS</u>              | N/A                             | N/A               | N/A                         | Relay/4/4                       | N/A               | 5–30 VDC, 3A<br>5–125 VAC, 3A | \$80.00  |
| <u>F0-08NA-1</u>             | AC/8/2                          | N/A               | 80–132 VAC<br>90–150<br>VDC | N/A                             | N/A               | N/A                           | \$98.00  |
| <u>F0-08SIM</u>              |                                 |                   | 8-p                         | t. Input simulato               | or                |                               | \$68.00  |

| Co          | Communications and Specialty Option Modules |          |  |  |  |  |  |
|-------------|---------------------------------------------|----------|--|--|--|--|--|
| Part Number | Description                                 | Price    |  |  |  |  |  |
| H0-ECOM100  | Ethernet Communications Module 10/100 Mbit  | \$321.00 |  |  |  |  |  |
| D0-DEVNETS  | DeviceNET Server Module                     | \$260.00 |  |  |  |  |  |
| H0-CTRIO2   | High Speed Counter I/O Module               | \$315.00 |  |  |  |  |  |
| D0-DCM      | Serial Communications Module                | \$260.00 |  |  |  |  |  |
| F0-CP128    | ASCII CoProcessor Module                    | \$345.00 |  |  |  |  |  |

## Analog I/O

By using option modules, you can add analog inputs or outputs to your DL05 or DL06 PLC. The table below shows the input and output types at a glance. Detailed specifications are provided later in this section.

| Analog I/O Option Modules |     |                                |     |                        |          |
|---------------------------|-----|--------------------------------|-----|------------------------|----------|
|                           | I   | nputs                          | (   | Dutputs                | Price    |
| Part Number               | No. | Input<br>Type                  | No. | Output<br>Type         |          |
| <u>F0-04AD-1</u>          | 4   | 0-20 mA or<br>4-20 mA          | 0   | N/A                    | \$153.00 |
| <u>F0-04AD-2</u>          | 4   | 0-5 VDC or<br>0-10 VDC         | 0   | N/A                    | \$224.00 |
| F0-08ADH-1                | 8   | 0-20 mA                        | 0   | N/A                    | \$259.00 |
| <u>F0-08ADH-2</u>         | 8   | 0-5 VDC or<br>0-10 VDC         | 0   | N/A                    | \$273.00 |
| <u>F0-04DAH-1</u>         | 0   | N/A                            | 4   | 4-20 mA                | \$276.00 |
| F0-08DAH-1                | 0   | N/A                            | 8   | 4-20 mA                | \$363.00 |
| F0-04DAH-2                | 0   | N/A                            | 4   | 0-10 VDC               | \$260.00 |
| F0-08DAH-2                | 0   | N/A                            | 8   | 0-10 VDC               | \$345.00 |
| <u>F0-4AD2DA-1</u>        | 4   | 0-20 mA or<br>4-20 mA          | 2   | 0-20 mA or<br>4-20 mA  | \$370.00 |
| <u>F0-2AD2DA-2</u>        | 2   | 0-5 VDC or<br>0-10 VDC         | 2   | 0-5 VDC or<br>0-10 VDC | \$290.00 |
| <u>F0-4AD2DA-2</u>        | 4   | 0-5 VDC or<br>0-10 VDC         | 2   | 0-5 VDC or<br>0-10 VDC | \$409.00 |
| F0-04RTD                  | 4   | RTD                            | 0   | N/A                    | \$380.00 |
| <u>F0-04THM</u> *         | 4   | Thermo-<br>couple /<br>Voltage | 0   | N/A                    | \$400.00 |

\* See module specifications page for thermocouple types and voltage input ranges supported

## **Power budgeting**

No power budgeting is necessary for the DL05. The built-in power supply is sufficient for powering the base unit, any of the option modules, the handheld programmer, and even a <u>DV1000</u> operator interface.

Power budgeting is necessary for the DL06. With four option module slots and an optional LCD display, it is necessary to verify that sufficient power is available for all optional devices. Power budgeting is described in detail on page 2-29 and in the DL06 User Manual.

# Networking the DL05 and DL06

All DL05 and DL06 PLCs have built-in networking capability. The DL05 family offers two 6-pin, RS-232 ports. You can use these ports for programming, networking, or connecting an operator interface device. The RS-232 ports support point-to-point communications using the optional <u>D0-CBL</u> cable. If you need to create a multi-drop network or require longer distances between devices, you can use the <u>FA-ISOCON</u> at each DL05 to convert the RS-232 signal to RS-422 or RS-485.

The DL06 family of PLCs offers even greater communications flexibility. Port 1 is a fixed baud rate port identical to port 1 on the DL05 PLCs, but port 2 is a multifunction port that can be used as RS-232, RS-422, or RS-485 (Modbus/ASCII only) without using external converters. This allows you to create multi-drop networks with minimal installation headaches.

## **Protocols supported**

Each port is capable of communicating using K-sequence, DirectNET and Modbus RTU protocols. Port 1 can only be a Server for each of the protocols. Port 2 can serve as a K-sequence Server or a network Client or Server for either DirectNET or Modbus RTU protocols.

### Serial Bus Protocols

We also offer option modules that allow you to connect a DL05 or DL06 PLC to a variety of networks as a Server device. Our <u>D0-DEVNETS</u> (DeviceNet) modules plug into any DL05 or DL06 PLC. The <u>D0-DCM</u> Data Communications module supports DirectNET and Modbus RTU protocols.

# **ZIP**Link communication adatper modules

The **ZIP**Link communications adapter modules offer fast and convenient screw terminal connection for the bottom port of the DL06 CPU. The adapter modules are RS232/422 DIP switch selectable and are offered with or without indicating LEDs and surge protection. See the Wiring Solutions section in this catalog for more information.

## **Optional Ethernet communication modules**

Need to connect to a high speed HMI or computer system? We offer a 100Base-T Ethernet communications module. You can use the <u>H0-ECOM100</u> Ethernet communication module with our Stride Ethernet switches or with most off-theshelf Ethernet hubs or switches. The <u>H0-ECOM100</u> option module plugs into any DL05 or DL06 PLC and supports the industry standard Modbus TCP protocol.

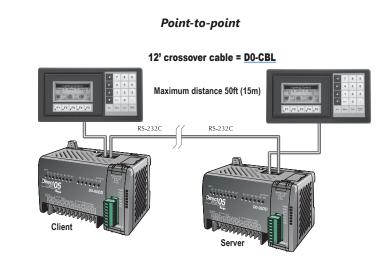

Multi-drop

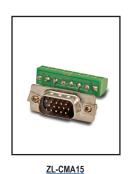

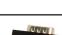

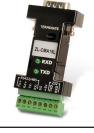

ZL-CMA15L

FA-BOCON

RS422/485

RS422/48

Maximum distance of 3,300 ft. (1000m)

# Ports, Status Indicators, and Modes

## Port 1

Port 1 is a 6-pin, fixed configuration port and has the same pin assignments on the DL05 and the DL06. Please refer to the table and diagrams on this page. This port can be used to connect to an HPP, DirectSOFT, an operator interface, or other external device. Features include:

- 9600 baud
- 8 data bits
- Odd parity
- 1 start bit, 1 stop bit
- Station address of 1

Asynchronous, half-duplex, DTE

Protocols supported (as Server):

• K sequence, *Direct*NET, Modbus RTU

# DL05 & DL06 Port 1 Pin Descriptions

| 1 | OV  | Power (-) connection (GND)   |  |
|---|-----|------------------------------|--|
| 2 | 5V  | Power (+) connection         |  |
| 3 | RXD | Receive data (RS-232C)       |  |
| 4 | TXD | Transmit data (RS-232C)      |  |
| 5 | 5V  | Power (+) connection         |  |
| 6 | 0V  | / Power (-) connection (GND) |  |

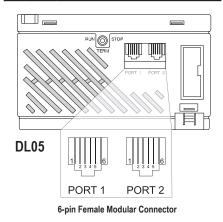

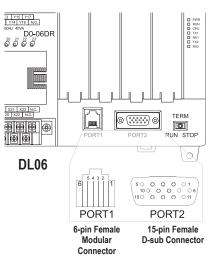

### Port 2

Port 2 is a configurable port on both the DL05 and the DL06 PLCs. The DL05 PLC uses a 6-pin modular connector and offers RS-232 communications only. The DL06 PLC uses a 15-pin HD-sub connector and offers RS-232, RS-422, or RS-485 communications. Please refer to the table and diagrams on this page for more information. This port can be used to connect to an HPP, DirectSOFT, an operator interface, or other external device. Features of port 2 include:

- 300, 600, 1200, 2400, 4800, 9600 (default), 19,200, 38,400 baud
- 8 data bits
- Odd (default), even, or no parity
- 1 start bit, 1 stop bit
  Station address: 1 (default) 1-90 DirectNET, K sequence
- 1-247 Modbus RTU
  Asynchronous, half-duplex, DTE
- Protocols supported:
- K sequence (Server), *Direct*NET (Client/Server), Modbus (Client/Server)

|                            | DL05 Port 2 Pin Descriptions |                            |  |  |  |
|----------------------------|------------------------------|----------------------------|--|--|--|
| 1                          | 0V                           | Power (-) connection (GND) |  |  |  |
| 1<br>2<br>3<br>4<br>5<br>6 | 5V                           | Power (+) connection       |  |  |  |
| 3                          | RXD                          | Receive data (RS-232C)     |  |  |  |
| 4                          | TXD                          | Transmit data (RS-232C)    |  |  |  |
| 5                          | RTS                          | Ready to send              |  |  |  |
| 6                          | 0V                           | Power (-) connection (GND) |  |  |  |

|    | DL06 Port 2 Pin Descriptions |                                |  |  |  |
|----|------------------------------|--------------------------------|--|--|--|
| 1  | 5V                           | Power (+) connection           |  |  |  |
| 2  | TXD                          | Transmit data (RS-232C)        |  |  |  |
| 3  | RXD                          | Receive data (RS-232C)         |  |  |  |
| 4  | RTS                          | Ready to send (RS232C)         |  |  |  |
| 5  | CTS                          | Clear to send (RS232C)         |  |  |  |
| 6  | RXD-                         | Receive data (-) (RS-422/485)  |  |  |  |
| 7  | 0V                           | Power (-) connection (GND)     |  |  |  |
| 8  | 0V                           | Power (-) connection (GND)     |  |  |  |
| 9  | TXD+                         | Transmit data (+) (RS-422/485  |  |  |  |
| 10 | TXD-                         | Transmit data (-) (RS-422/485) |  |  |  |
| 11 | RTS+                         | Ready to send (+) (RS-422/485) |  |  |  |
| 12 | RTS-                         | Ready to send (-) (RS-422/485) |  |  |  |
| 13 | RXD+                         | Receive data (+) (RS-422/485)  |  |  |  |
| 14 | CTS+                         | Clear to send (+) (RS-422/485) |  |  |  |
| 15 | CTS-                         | Clear to send (-) (RS-422/485) |  |  |  |

# DL05 and DL06 status indicators

| Status Indicators |        |                                                   |  |  |  |
|-------------------|--------|---------------------------------------------------|--|--|--|
| Indicator         | Status | Meaning                                           |  |  |  |
| PWR               | ON     | Power good                                        |  |  |  |
| PVVK              | OFF    | Power failure                                     |  |  |  |
|                   | ON     | CPU is in Run Mode                                |  |  |  |
| RUN               | OFF    | CPU is in Stop or Program<br>Mode                 |  |  |  |
| CPU               | ON     | CPU self diagnostics error                        |  |  |  |
| CF U              | OFF    | CPU self diagnostics good                         |  |  |  |
| TX1               | ON     | Data is being transmitted by the CPU-Port 1       |  |  |  |
|                   | OFF    | No data is being transmitted<br>by the CPU-Port 1 |  |  |  |
| RX1               | ON     | Data is being received by the CPU-Port 1          |  |  |  |
| RX1               | OFF    | No data is being received by the CPU-Port 1       |  |  |  |
| TX2               | ON     | Data is being transmitted by the CPU-Port 2       |  |  |  |
| 172               | OFF    | No data is being transmitted by the CPU-Port 2    |  |  |  |
| RX2               | ON     | Data is being received by the CPU-Port 2          |  |  |  |
| κλ2               | OFF    | No data is being received by the CPU-Port 2       |  |  |  |
|                   | and    |                                                   |  |  |  |

# DL05 and DL06 mode switches

| Mode<br>Switch<br>Position | CPU Action                                                                                                    |
|----------------------------|----------------------------------------------------------------------------------------------------|
| RUN (Run<br>Program)       | CPU is forced into the RUN mode<br>if no errors are encountered. No<br>program changes are allowed by the<br>programming/monitoring device. |
| TERM<br>(Terminal)         | RUN PROGRAM and the TEST<br>modes are available. Mode and<br>program changes are allowed by the<br>programming/monitoring device.           |
| STOP                       | CPU is forced into the STOP mode.<br>No changes are allowed by the<br>programming/monitoring device.                                        |

Use the optional low profile 15-pin adapter to make option module wiring easier.

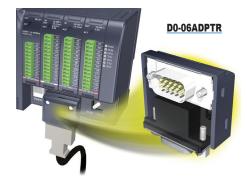

# **ASCII and Modbus Instructions**

## ASCII instructions for DL06

The DL06 PLC supports several easyto-use instructions, which allow ASCII strings to be read into or written from the communication ports when using either the CPU port 2, or the <u>D0-DCM</u> Data Communications Module port 2.

Raw ASCII: CPU/DCM Port 2 can be used for either reading or writing raw ASCII strings, but not for both.

Embedded ASCII: With these instructions, you can use the DL06 PLC to locate ASCII strings embedded within a supported protocol via CPU/DCM Port.

### Receiving ASCII strings

- 1. ASCII IN (AIN) This instruction configures CPU/DCM Port 2 for raw ASCII input strings, with parameters such as fixed and variable length ASCII strings, termination characters, byte swapping options, and instruction control bits. Use barcode scanners, weigh scales, etc., to write raw ASCII input strings into CPU/DCM Port 2 based on the AIN instruction's parameters.
- 2. Write embedded ASCII strings directly to V-memory from an external HMI (or

| AIN                                                                                                    |                                                    |                                                                                                    |                       |
|----------------------------------------------------------------------------------------------------|----------------------------------------------------|----------------------------------------------------------------------------------------------------|-----------------------|
| Length Type<br><u>Fixed Length</u><br><u>Variable Length</u><br>Stot Number :<br><u>Port Number :</u><br>Data Destination : | CPU/DCM<br>C CPU<br>C DCM<br>K0<br>K2<br>V400<br>• | Byte Swap :<br>( None<br>All but null<br>I ermination Code Le<br>( 1 Character<br>2 Characters<br>TermCode 1 : 00 | ngth<br>* hexadecimal |
| * Data Destination = By<br>* Data Destination + 1 =                                                                         |                                                    | TermCode 2:00                                                                                                    | hexadecimal           |
| Maximum Variable<br>Length :                                                                                                | К1 •                                               | Overflow Error :                                                                                                  | C23 •                 |
| Interchar. Timeout :                                                                                                    | None 💌                                             | B <u>u</u> sy :                                                                                                   | C20 •                 |
| First Char. Timeout :                                                                                                    | None 💌                                             | Complete :                                                                                                    | C21 •                 |
|                                                                                                    |                                                    | Interchar, T/O Error :                                                                                            | CO                    |
|                                                                                                    |                                                    | First Char. T/O Error :                                                                                           | CO                    |

similar Client device). The ASCII string is transmitted through CPU/DCM Port 2 using any supported communications protocol. This method uses the familiar RX/WX instructions previously available.

3. If the DL06 is used as a network Client, the Network Read instruction (RX) can be used to read embedded ASCII data from a network Server device. Again, the ASCII string would be transmitted through CPU/DCM Port 2, using any supported communications protocol.

### Writing ASCII strings

1. Print from V-memory (PRINTV) - Use this instruction to write raw ASCII strings out of CPU/DCM port 2 to a display panel,

serial printer, etc. The instruction features the starting V-memory address, string length, byte swapping options, etc. When the instruction's permissive bit

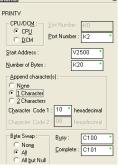

is enabled, the string is written to CPU/ DCM Port 2.

- 2. Print to V-memory (VPRINT) Use this instruction to create pre-coded ASCII strings in the PLC (e.g. alarm messages). When the instruction's permissive bit is enabled, the message is loaded into a pre-defined V-memory address location. Then the PRINTV instruction may be used to write the pre-coded ASCII string out of CPU/DCM Port 2. American, European, and Asian Time/ Dates tamps are supported.
- 3. Print Message (PRINT) This existing instruction can be used to create pre-coded ASCII strings in the PLC. When the instruction's permissive bit is enabled, the string is written to CPU/DCM Port 2. The VPRINT/PRINTV instruction combination is more powerful and flexible than the PRINT instruction.
- 4. If the DL06 PLC is a network Client, the Network Write (WX) can be used to write embedded ASCII data to an HMI or Server device directly from V-memory. This is done via a supported communications protocol using CPU/ DCM Port 2.

### More ASCII instructions

ASCII Find (AFIND) - Finds where a specific portion of the ASCII string is located in continuous V-memory addresses.

ASCII Extract (AEX) - Extracts a specific portion (usually some data value) from the ASCII find location or other known ASCII data location.

Compare V-memory (CMPV) - This instruction is used to compare two blocks of V-memory addresses and is usually used to detect a change in an ASCII string. Compared data types must be of the same format (e.g. BCD, ASCII, etc.).

Swap Bytes (SWAPB) - Swaps V-memory bytes on ASCII data that was written directly to V-memory from an external HMI or similar Client device via a communications protocol. The AIN and AEX instructions have a built-in byte swap feature.

The <u>F0-CP128</u> option module is also available for more extensive ASCII communications.

### Modbus RTU instructions for DL06

The DL06 CPU/DCM port 2 supports Modbus Read/Write instructions that simplify setup. The MRX and MWX instructions allow you to use native Modbus addressing, eliminating the need for octal to decimal conversions.

Function Codes 05 and 06 and the ability to read Server Exception Codes have been added. These flexible instructions allow the user to select the following parameters within one instruction window:

- 584/984 or 484 Modbus data type
- Server node (0-247)
- Function code
- Starting Client/Server memory address
- Number of bits
- Exception code starting address

| ✓X泡                                                                                                    |                                                                                                    |
|----------------------------------------------------------------------------------------------------|----------------------------------------------------------------------------------------------------|
| MRX<br>CPU/DCM : Slot Number: K0<br>C CPU<br>C DCM<br>Port Number: K2 *                                                                                                    | MWX         Slot Number:         K0           © CPU         Eot Number:         K2           © DCM         Eot Number:         K2                                                                                         |
| Slave Address : K1 * Function: D2-Read Input Status  Start Slave Memory Address : 10001 * Start Master Memory Address : V2200 * Number of Elements : K128 * Modbus Data Format | Slave Address :     K1       Eunction<br>Dode:     [16 - Preset Multiple Registers ▼]       Start Slave Memory Address :     40001 *       Start Master Memory Address :     V2200 *       Number of Elements :     K16 * |
| C 484 mode<br>Exception Response Buffer : V400 *                                                                                                    |                                                                                                    |

# Power Budgeting for the DL06

The DL06 has four option module slots. To determine whether the combination of modules you select will have sufficient power, you will need to perform a power budget calculation.

### **Power supplied**

Power is supplied from two sources: the internal base unit power supply and, if required, an external supply (customer furnished). The D0-06xx (AC powered) PLCs supply a limited amount of 24VDC power. The 24VDC output can be used to power external devices.

For power budgeting, start by considering the power supplied by the base unit. All DL06 PLCs supply the same amount of 5VDC power. Only the AC units offer 24VDC auxiliary power.

Be aware of the trade-off between 5VDC power and 24VDC power. The amount of 5 VDC power available depends on the amount of 24VDC power being used, and the amount of 24VDC power available depends on the amount of 5VDC power consumed. Determine the amount of internally supplied power from the table to the right.

# Power required by base unit

Because of the different I/O configurations available in the DL06 family, the power consumed by the base unit itself varies from model to model. Subtract the amount of power required by the base unit from the amount of power supplied by the base unit. Be sure to subtract 5VDC and 24VDC amounts.

# Power required by option modules

Next, subtract the amount of power required by the option modules you are planning to use. Again, remember to subtract both 5VDC and 24VDC.

If your power budget analysis shows surplus power available, you should have a workable configuration.

| DL06 Power Supplied by Base Units  |        |       |  |  |  |
|------------------------------------|--------|-------|--|--|--|
| Part Number 5 VDC (mA) 24 VDC (mA) |        |       |  |  |  |
| D0-06xx                            | 1500mA | 300mA |  |  |  |
|                                    | 2000mA | 200mA |  |  |  |
| D0-06xx-D                          | 1500mA | none  |  |  |  |

| DL06 Base Unit Power Required |                                    |        |  |  |  |
|-------------------------------|------------------------------------|--------|--|--|--|
| Part Number                   | Part Number 5 VDC (mA) 24 VDC (mA) |        |  |  |  |
| <u>D0-06AA</u>                | 800mA                              | none   |  |  |  |
| <u>D0-06AR</u>                | 900mA                              | none   |  |  |  |
| <u>D0-06DA</u>                | 800mA                              | none   |  |  |  |
| <u>D0-06DD1</u>               | 600mA                              | 280mA* |  |  |  |
| D0-06DD2                      | 600mA                              | none   |  |  |  |
| <u>D0-06DR</u>                | 950mA                              | none   |  |  |  |
| <u>D0-06DD1-D</u>             | 600mA                              | none   |  |  |  |
| <u>D0-06DD2-D</u>             | 600mA                              | none   |  |  |  |
| <u>D0-06DR-D</u>              | 950mA                              | none   |  |  |  |

\* Only if auxiliary 24VDC power is connected to V+ terminal.

| DL06 Power Consumed<br>by Other Devices |       |      |  |  |
|-----------------------------------------|-------|------|--|--|
| Part Number 5 VDC (mA) 24 VDC (mA)      |       |      |  |  |
| D0-06LCD                                | 50mA  | none |  |  |
| D2-HPP                                  | 200mA | none |  |  |
| DV-1000                                 | 150mA | none |  |  |
| C-more<br>Micro-Graphic                 | 210mA | none |  |  |

| Power Budgeting Example |   |                    |                     |  |  |
|-------------------------|---|--------------------|---------------------|--|--|
| Power Source            | ; | 5VDC power<br>(mA) | 24VDC power<br>(mA) |  |  |
| D0-06DD1                | A | 1500mA             | 300mA               |  |  |
| (select row A<br>or B)  | В | 2000mA             | 200mA               |  |  |
| Current Required        |   | 5VDC power<br>(mA) | 24VDC power<br>(mA) |  |  |
| D0-06DD1                |   | 600mA              | 280mA*              |  |  |
| D0-16ND3                |   | 35mA               | 0                   |  |  |
| D0-10TD1                |   | 150mA              | 0                   |  |  |
| <u>D0-08TR</u>          |   | 280mA              | 0                   |  |  |
| F0-4AD2DA-1             |   | 100mA              | 0                   |  |  |
| D0-06LCD                |   | 50mA               | 0                   |  |  |
| Total Used              |   | 1215mA             | 280mA               |  |  |
| Domoining               | А | 285mA              | 20mA                |  |  |
| <b>Remaining</b> B      |   | 785mA              | note 1              |  |  |

 $^{\ast}$  Auxiliary 24 VDC used to power V+ terminal of D0-06DD1 sinking outputs.

Note 1: If the PLC's auxiliary 24 VDC power source is used to power the sinking outputs, use power choice A, above.

| DL05/0             | 6 Power Con        | sumed       |
|--------------------|--------------------|-------------|
| by                 | <b>Option Modu</b> | les         |
| Part Number        | 5 VDC (mA)         | 24 VDC (mA) |
| <u>D0-07CDR</u>    | 130mA              | none        |
| <u>D0-08CDD1</u>   | 100mA              | none        |
| <u>D0-08TR</u>     | 280mA              | none        |
| <u>D0-10ND3</u>    | 35mA               | none        |
| <u>D0-10ND3F</u>   | 35mA               | none        |
| <u>D0-10TD1</u>    | 150mA              | none        |
| <u>D0-10TD2</u>    | 150mA              | none        |
| <u>D0-16ND3</u>    | 35mA               | none        |
| <u>D0-16TD1</u>    | 200mA              | none        |
| <u>D0-16TD2</u>    | 200mA              | none        |
| <u>F0-04TRS</u>    | 250mA              | none        |
| <u>F0-08NA-1</u>   | 5mA                | none        |
| <u>F0-04AD-1</u>   | 50mA               | none        |
| <u>F0-04AD-2</u>   | 75mA               | none        |
| <u>F0-08ADH-1</u>  | 25mA               | 25mA        |
| <u>F0-08ADH-2</u>  | 25mA               | 25mA        |
| <u>F0-04DAH-1</u>  | 25mA               | 150mA       |
| <u>F0-08DAH-1</u>  | 25mA               | 220mA       |
| <u>F0-04DAH-2</u>  | 25mA               | 30mA        |
| <u>F0-08DAH-2</u>  | 25mA               | 30mA        |
| <u>F0-2AD2DA-2</u> | 50mA               | 30mA        |
| <u>F0-4AD2DA-1</u> | 100mA              | 40mA        |
| <u>F0-4AD2DA-2</u> | 100mA              | none        |
| <u>F0-04RTD</u>    | 70mA               | none        |
| <u>F0-04THM</u>    | 30mA               | none        |
| <u>DO-DEVNETS</u>  | 45mA               | none        |
| <u>HO-CTRIO2</u>   | 250mA              | none        |
| <u>H0-ECOM100</u>  | 300mA              | none        |
| <u>F0-08SIM</u>    | 1mA                | none        |
| <u>D0-DCM</u>      | 250 mA             | none        |
| <u>F0-CP128</u>    | 150 mA             | none        |
| <u>F0-08SIM</u>    | 1 mA               | none        |

# **DL06 LCD Display**

The optional <u>D0-06LCD</u> (\$127.00) is a cost effective LCD display panel that is easy to install. This device is available exclusively for the DL06 PLCs.

## 16 X 2 backlit display

The 16 character x 2 row display mounts directly on the face of the PLC. The LCD is backlit and is accessible using the seven function keys on the front of the display.

# Monitor or change data values

You can view V-memory registers, I/O status, PLC mode, or system errors without interrupting the PLC's control function.

Display messages required for alarm or monitoring purposes can be pre-programmed or imported as ASCII data.

## **Password protection**

Two layers of password protection prevent unauthorized changes to clock and calendar setup and V-memory data values. Individuals with password authorization can change clock, calender, V-memory values, force bits on or off, etc. One simple ladder instruction is used to set up the display. The LCD configuration instruction is available in DirectSOFT, version 4.0 or later.

Note: The <u>D2-HPP</u> handheld programmer does not support DL06 LCD configuration.

The DL06 User Manual (<u>D0-06USER-M</u>) describes more fully the installation and operation of the <u>D0-06LCD</u>. Be sure to consult this manual before installing the DL06 LCD. The manual is available free on our Web site, or it can be purchased separately.

## **Snap-in installation**

The display installs easily into any model DL06 PLC.

Note: Remove power to the PLC before installing or removing the LCD display.

Remove the plastic cover (located between the input and output terminals) by sliding the cover to the left. In its place, slide in the LCD display until it snaps into place.

Display or change individual bits (up to 16 bits per screen) or 32-bit double word values from V-memory.

### **Buzzer**

The piezoelectric buzzer can be configured to provide pushbutton feedback.

## **Keypad navigation**

Seven function keys on the face of the LCD display provide navigation through messages or menu items. Messages fall into two categories:

- Error messages
- User-defined pre-programmed messages

At power-up the default screen is displayed. The default screen can be user-defined.

Seven menu choices allow you to view or change all accessible data values (see next page).

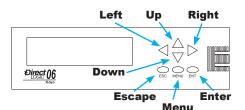

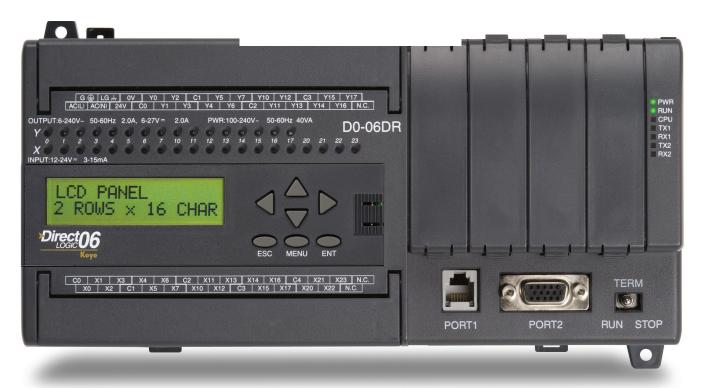

# DL06 LCD Display

## Menu choices

Pressing the Menu key takes you to the last accessed menu (or the first menu selection, if you haven't previously accessed a menu). Each time you press the Menu key (or if you simply hold the menu key down) the display will step through all menu choices.

There are seven built-in menus. Use the Menu key to locate the menu you need, and press the Enter key to view or change values.

From the default screen or a message screen, press and hold the Menu key. The display will scroll through the following choices:

- M1 : PLC information
- M2 : System configuration
- M3 : Monitor
- M4 : Calendar R/W
- M5 : Password operation
- M6 : Error history read
- M7 : LCD test and set

Make a menu selection by pressing the Enter key. Change data values using the direction arrow keys.

### Message programming examples

| ✓X <sup>™</sup>                                                                                        | <b>N</b><br>N<br>N<br>N<br>N<br>N<br>N<br>N<br>N<br>N<br>N<br>N<br>N<br>N                                                              | ( |
|----------------------------------------------------------------------------------------------------|----------------------------------------------------------------------------------------------------|---|
| LCD Line Number : K1   LCD message Message : "INFEED SPEED"  From V-memory Starting V-memory address : | LCD<br>Line Number : K2 •<br>C LCD message<br>Message :<br>"SETPOINT" V2100:B " RPM"<br>C From V-memory<br>Starting V-memory address : |   |
| Number of characters : Simple text message                                                             | Number of characters :<br>Message with embedded data                                                                                   |   |

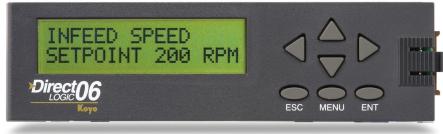

## Ladder instruction

The LCD instruction in DirectSOFT gives the PLC programmer a convenient way to define screen messages. A literal string can be programmed using the LCD instruction. Embedding variables allows you to customize the messages for an application that involves changing values. The following example shows an embedded date and time on an alarm message:

| <u> </u>   | 3                            | 0 |
|------------|------------------------------|---|
| LCD<br>Lin | e Number :                   | • |
| ۲          | LCD message                  |   |
|            | Message :                    |   |
|            | "Alarm 99" _Date:us _Time:12 | • |
| ō          | From V-memory                |   |
|            | Starting V-memory address :  |   |
|            | Number of characters :       |   |
|            |                              |   |

Message with embedded date and time

The top line (16 characters) is designated K1, and the second line is K2. The sample instructions on this page show how a message is developed. A permissive contact turns on the instruction block, which sends the message to the display.

Messages can also be retrieved from V-memory and sent to the display. Select K1 or K2 to indicate which line you want to write to and select "From V-memory" as the source of the string.

Up to 16 characters of ASCII text can be displayed per line. In the example, K16 indicates that 16 bytes (8 words) of ASCII text is retrieved for display.

| /]X]%      | શ                           |       | 0 |
|------------|-----------------------------|-------|---|
| LCD<br>Lin | e Number :                  | K1    | • |
| C          | LCD message                 |       |   |
|            | Message :                   |       |   |
|            |                             |       |   |
| ø          | From V-memory               |       |   |
|            | Starting V-memory address : | V3000 | • |
|            | Number of characters :      | K16   | • |

#### Message from PLC memory

# Accessories

| DL05, DL06 and Option Module Accessories |                                                                                                    |         |  |  |
|------------------------------------------|----------------------------------------------------------------------------------------------------|---------|--|--|
| Part Number                              | Description                                                                                                    | Price   |  |  |
| <u>DO-MC-BAT</u>                         | Replacement battery for Do-more H2 and T1H series CPU modules, and D0-01MC optional memory cartridge for DL05 PLCs.                                                        | \$3.25  |  |  |
| <u>D2-BAT-1</u>                          | Replacement RAM retentive memory backup battery for the DL06.                                                                                                    | \$9.75  |  |  |
| <u>F0-IOCON</u>                          | DL05 or DL06 replacement terminal blocks,<br>8-position, for the F0-04AD-1, F0-04AD-2, F0-<br>2AD2DA-2, F0-4AD2DA-1, F0-4AD2DA-2 and<br>H0-CTRIO2 option modules (qty. 2). | \$24.00 |  |  |
| <u>FO-IOCON-THM</u>                      | DL05 or DL06 thermocouple option module replacement terminal block, quantity one.                                                                                          | \$23.00 |  |  |
| <u>D0-CBL</u>                            | 12ft. (3.66 m) RS-232C shielded networking cable without RTS connections for DL05 or DL06 RJ12 networking ports. Enables direct networking of two PLCs.                    | \$47.50 |  |  |
| <u>D0-ACC-1</u>                          | DL05 accessory pack includes one each of the<br>I/O terminal block, I/O terminal block cover, and<br>option slot cover.                                                    | \$39.50 |  |  |
| <u>D0-ACC-2</u>                          | DL06 replacement terminal blocks (qty. 2),<br>terminal block covers (qty. 2), terminal block<br>labels (qty. 2) and short bar (qty. 1).                                    | \$47.00 |  |  |
| <u>D0-ACC-3</u>                          | DL06 replacement option module slot covers (qty. 4), DL06 top covers (qty. 4), and LCD slot cover.                                                                         | \$19.00 |  |  |
| <u>D0-ACC-4</u>                          | DL05 or DL06 discrete I/O option module replacement terminal blocks, includes 13-position (qty. 2) and 10-position (qty. 2).                                               | \$30.00 |  |  |
| <u>D0-06ADPTR</u>                        | DL06 15-pin high density D-sub vertical adapter for DL06 Port 2 serial communications port.                                                                                | \$29.00 |  |  |
| <u>D2-FUSE-1</u>                         | DL05 or DL06 F0-04TRS replacement fuse                                                                                                    | \$17.50 |  |  |
| ZL-CMA15                                 | <b>ZIP</b> Link PLC communication adapter for 15-pin port                                                                                                    | \$19.50 |  |  |
| ZL-CMA15L                                | <b>ZIP</b> Link PLC communication adapter for 15-pin<br>port with surge protection plus Power, Transmit,<br>and Receive LED indicators                                     | \$59.00 |  |  |

**DL06** replacement terminal blocks,

terminal block covers, terminal block labels and short bar <u>D0-ACC-2</u>

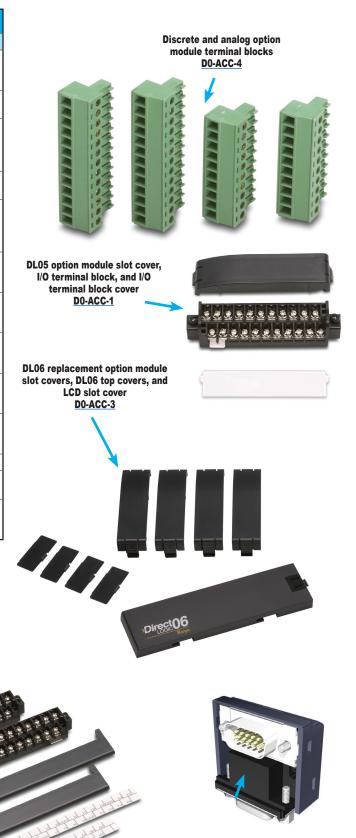

DL06 15-pin high density D-sub port adapter D0-06ADPTR

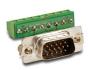

ZL-CMA15

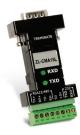

ZL-CMA15L

See the Wiring Solutions section in this catalog for more information.

### <u>D0-05AA</u>

\$279.00

Wiring diagram and specifications

| D0-05AA Specifications            |                               |                                                        |  |  |
|-----------------------------------|-------------------------------|--------------------------------------------------------|--|--|
| AC Power Supply<br>Specifications | Voltage Range                 | 95–240 VAC<br>(30VA)                                   |  |  |
|                                   | Number of Input Pts.          | 8                                                      |  |  |
|                                   | Number of Commons             | 2 (isolated)                                           |  |  |
|                                   | Input Voltage Range           | 90-120 VAC                                             |  |  |
|                                   | Frequency Range               | 47–63 Hz                                               |  |  |
| AC Input                          | Input Current                 | 8mA @ 100 VAC<br>at 50 Hz<br>10mA @ 100<br>VAC at 60Hz |  |  |
| AC Input<br>Specifications        | On Current/Voltage<br>Level   | >6mA/75VAC                                             |  |  |
|                                   | OFF Current/<br>Voltage Level | <2mA/20VAC                                             |  |  |
|                                   | OFF to ON<br>Response         | <40ms                                                  |  |  |
|                                   | ON to OFF<br>Response         | <40ms                                                  |  |  |
|                                   | Fuses                         | None                                                   |  |  |
|                                   | Number of Output<br>Points    | 6                                                      |  |  |
|                                   | Number of Commons             | 2 (isolated)                                           |  |  |
|                                   | Output Voltage Range          | 17–240 VAC<br>47–63 Hz                                 |  |  |
|                                   | Peak Voltage                  | 264VAC                                                 |  |  |
|                                   | ON Voltage Drop               | 1.5 VAC>50mA<br>4.0 VAC<50mA                           |  |  |
| AC Output                         | Maximum Current               | 0.5 A/pt 1.5 A/<br>common                              |  |  |
| Specifications                    | Maximum<br>Leakage Current    | 4mA at 264VAC                                          |  |  |
|                                   | Maximum<br>Inrush Current     | 10A for 10ms                                           |  |  |
|                                   | Minimum Load                  | 10mA                                                   |  |  |
|                                   | OFF to ON Response            | 1ms                                                    |  |  |
|                                   | ON to OFF Response            | 1ms + 1/2 cycle                                        |  |  |
|                                   | Fuses                         | None (external recommended)                            |  |  |

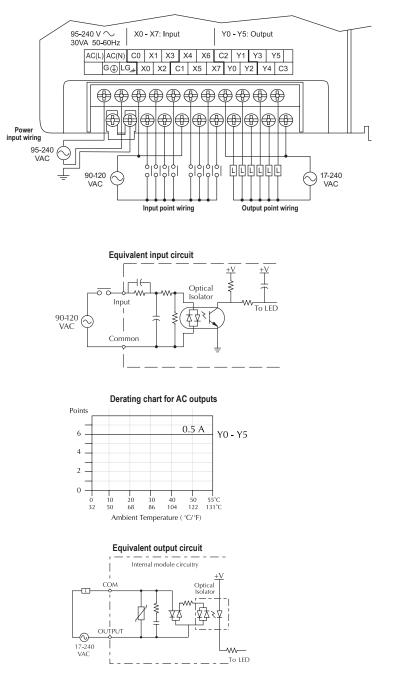

# <u>D0-05AD</u> \$287.00

## Wiring diagram and specifications

| D0-05AD Specifications            |                               |                                                     |  |  |
|-----------------------------------|-------------------------------|-----------------------------------------------------|--|--|
| AC Power Supply<br>Specifications | Voltage Range                 | 95–240 VAC<br>(30VA)                                |  |  |
| -                                 | Number of Input Pts.          | 8                                                   |  |  |
|                                   | Number of Commons             | 2 (isolated)                                        |  |  |
|                                   | Input Voltage Range           | 90-120 VAC                                          |  |  |
|                                   | Frequency Range               | 47–63 Hz                                            |  |  |
| AC Input                          | Input Current                 | 8mA @ 100VAC<br>at 50Hz<br>10mA @<br>100VAC at 60Hz |  |  |
| Specifications                    | On Current⁄<br>Voltage Level  | >6mA/75VAC                                          |  |  |
|                                   | OFF Current/<br>Voltage Level | <2mA/20VAC                                          |  |  |
|                                   | OFF to ON<br>Response         | <40ms                                               |  |  |
|                                   | ON to OFF<br>Response         | <40ms                                               |  |  |
|                                   | Fuses                         | None                                                |  |  |
|                                   | Number of Output<br>Points    | 6 (sinking)                                         |  |  |
|                                   | Number of Commons             | 1                                                   |  |  |
|                                   | Output Voltage Range          | 6–27 VDC                                            |  |  |
|                                   | Peak Voltage                  | 50VDC                                               |  |  |
|                                   | Max. Frequency<br>(Y0,Y1)     | 7kHz                                                |  |  |
|                                   | ON Voltage Drop               | 0.5 VDC @ 1A                                        |  |  |
|                                   | Maximum Current               | 0.5 A/pt (Y0-Y1)*<br>1.0 A pt (Y2-Y5)               |  |  |
| DC Output<br>Specifications       | Maximum<br>Leakage Current    | 15µA @<br>30VDC                                     |  |  |
|                                   | Maximum<br>Inrush Current     | 2A for 100ms                                        |  |  |
|                                   | OFF to ON Response            | <10µs                                               |  |  |
|                                   | ON to OFF Response            | <30µs (Y0-Y1)<br><60µs (Y2-Y5)                      |  |  |
|                                   | External DC Power<br>Required | 20–28 VDC<br>150mA max                              |  |  |
|                                   | Status Indicators             | Logic side                                          |  |  |
|                                   | Fuses                         | None (external recommended)                         |  |  |

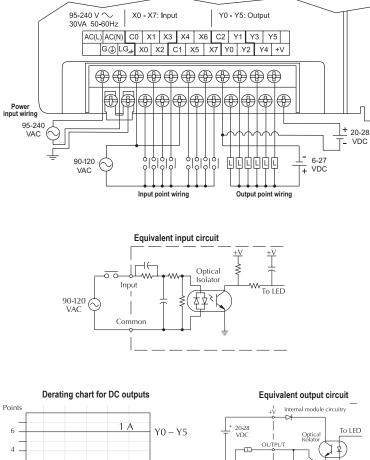

0 10 20 30 40 50 55°C 32 50 68 86 104 122 131°C Ambient Temperature ( \*C/\*F)

2 -

0

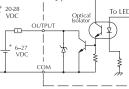

\*When output points Y0 and Y1 are not used in pulse mode, the maximum output current is 1.0 A

## <u>D0-05AR</u>

\$283.00

Wiring diagram and specifications

| D0-05AR Specifications            |                                      |                                                        |  |  |
|-----------------------------------|--------------------------------------|--------------------------------------------------------|--|--|
| AC Power Supply<br>Specifications | Voltage Range                        | 95–240 VAC<br>(30VA)                                   |  |  |
|                                   | Number of Input Pts.                 | 8                                                      |  |  |
|                                   | Number of Commons                    | 2 (isolated)                                           |  |  |
|                                   | Input Voltage Range                  | 90-120 VAC                                             |  |  |
|                                   | Frequency Range                      | 47–63 Hz                                               |  |  |
| AC Input                          | Input Current                        | 8mA @ 100 VAC<br>at 50 Hz<br>10mA @ 100<br>VAC at 60Hz |  |  |
| Specifications                    | <i>On Current/<br/>Voltage Level</i> | >6mA/75VAC                                             |  |  |
|                                   | OFF Current/<br>Voltage Level        | <2mA/20VAC                                             |  |  |
|                                   | OFF to ON<br>Response                | <40ms                                                  |  |  |
|                                   | ON to OFF<br>Response                | <40ms                                                  |  |  |
|                                   | Fuses                                | None                                                   |  |  |
|                                   | Number of Output<br>Points           | 6                                                      |  |  |
|                                   | Number of Commons                    | 2 (isolated)                                           |  |  |
|                                   | Output Voltage Range                 | 6–240 VAC,<br>47–63 Hz<br>6–27 VDC                     |  |  |
|                                   | Maximum Voltage                      | 264VAC,30VDC                                           |  |  |
| Relay Output                      | Maximum Current                      | 2A/point<br>6A/common                                  |  |  |
| Specifications                    | Maximum<br>Leakage Current           | 0.1 mA @<br>246VAC                                     |  |  |
|                                   | Smallest<br>Recommended Load         | 5mA @ 5VDC                                             |  |  |
|                                   | OFF to ON Response                   | <15ms                                                  |  |  |
|                                   | ON to OFF Response                   | <10ms                                                  |  |  |
|                                   | Status Indicators                    | Logic side                                             |  |  |
|                                   | Fuses                                | None (external recommended)                            |  |  |

| Typical Relay Life (Operations) at Room<br>Temperature |      |      |  |  |
|--------------------------------------------------------|------|------|--|--|
| Voltage and Type of Load Load Current                  |      |      |  |  |
| 24 VDC Resistive                                       | 600K | 270K |  |  |
| 24 VDC Solenoid                                        | 150K | 60K  |  |  |
| 110 VAC Resistive                                      | 900K | 350K |  |  |
| 110 VAC Solenoid                                       | 350K | 150K |  |  |
| 220 VAC Resistive                                      | 600K | 250K |  |  |
| 220 VAC Solenoid                                       | 200K | 100K |  |  |

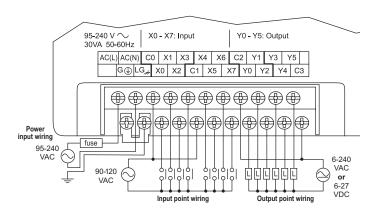

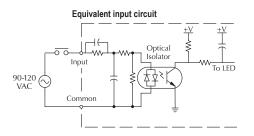

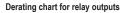

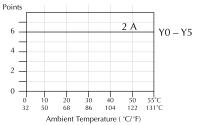

Equivalent output circuit

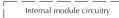

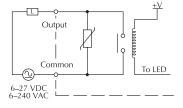

### D0-05DA

## \$273.00

Wiring diagram and specifications

| D0-05DA Specifications            |                               |                                          |               |  |
|-----------------------------------|-------------------------------|------------------------------------------|---------------|--|
| AC Power Supply<br>Specifications | Voltage Range                 | 95–240<br>(30VA)                         | VAC           |  |
|                                   | Number of Input Pts.          | 8 (sink/s                                | ource)        |  |
|                                   | Number of Commons             | 2 (isolate                               | ed)           |  |
|                                   | Input Voltage Range           | 12–24 V                                  | DC            |  |
|                                   | Input Impedance               | (X0-X2)<br>@ 12–24<br>(X3-X7)<br>12–24 V | VDC<br>2.8K @ |  |
|                                   | Frequency Range               | 47–63 H                                  | z             |  |
| DC Input                          | Input Current                 | 8mA @ 1<br>at 50Hz<br>100VAC             | 10mA @        |  |
| Specifications                    | On Current/Voltage<br>Level   | >5mA/10                                  | VDC           |  |
|                                   | OFF Current/<br>Voltage Level | <0.5 mA                                  | <2VDC         |  |
|                                   | Response Time                 | X0-X2                                    | X3-X7         |  |
|                                   | OFF to ON<br>Response         | <100µs                                   | <8ms          |  |
|                                   | ON to OFF<br>Response         | <100µs                                   | <8ms          |  |
|                                   | Fuses                         | None                                     |               |  |
|                                   | Number of Output<br>Points    | 6                                        |               |  |
|                                   | Number of Commons             | 2 (isolate                               | ed)           |  |
|                                   | Output Voltage Range          | 17–240 V<br>47–63 H                      |               |  |
|                                   | Peak Voltage                  | 264VAC                                   |               |  |
|                                   | ON Voltage Drop               | 1.5 VAC>50mA<br>4.0 VAC<50mA             |               |  |
| AC Output                         | Maximum Current               | 0.5 A / po                               | pint          |  |
| Specifications                    | Maximum<br>Leakage Current    | 4mA @ 2                                  | 264VAC        |  |
|                                   | Maximum<br>Inrush Current     | 10A for 1                                | 0ms           |  |
|                                   | Minimum Load                  | 10mA                                     |               |  |
|                                   | OFF to ON Response            | 1ms                                      |               |  |
|                                   | ON to OFF Response            | 1ms + 1/                                 | 2 cycle       |  |
|                                   | Fuses                         | None (external recommended)              |               |  |

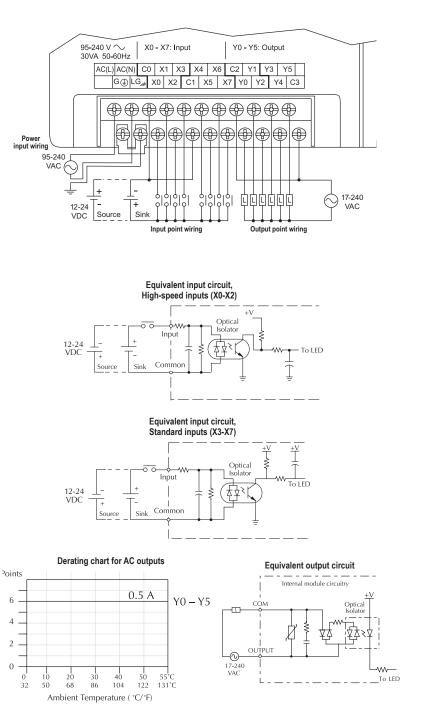

## <u>D0-05DD</u>

# \$254.00

Wiring diagram and specifications

| D0-05DD Specifications            |                               |                                                       |              |  |
|-----------------------------------|-------------------------------|-------------------------------------------------------|--------------|--|
| AC Power Supply<br>Specifications | Voltage Range                 | 95–240<br>(30VA)                                      | VAC          |  |
|                                   | Number of Input Pts.          | 8 (sink/so                                            | ource)       |  |
|                                   | Number of Commons             | 2 (isolate                                            | d)           |  |
|                                   | Input Voltage Range           | 12–24 VI                                              | 00           |  |
|                                   | Input Impedance               | (X0-X2) 1<br>12–24 VI<br>(X3-X7) 2<br>12–24 VI        | DC<br>2.8K @ |  |
| DC Input<br>Specifications        | On Current/<br>Voltage Level  | >5mA/10                                               | VDC          |  |
| Specifications                    | OFF Current/<br>Voltage Level | <0.5mA/<                                              | <2VDC        |  |
|                                   | Response Time                 | X0-X2                                                 | X3-X7        |  |
|                                   | OFF to ON<br>Response         | <100µs                                                | <8ms         |  |
|                                   | ON to OFF<br>Response         | <100µs                                                | <8ms         |  |
|                                   | Fuses                         | None                                                  |              |  |
|                                   | Number of Output<br>Points    | 6 (sinking)                                           |              |  |
|                                   | Number of Commons             | 1                                                     |              |  |
|                                   | Output Voltage Range          | 6–27 VDC                                              |              |  |
|                                   | Peak Voltage                  | 50VDC                                                 |              |  |
|                                   | Max. Frequency<br>(Y0,Y1)     | 7kHz                                                  |              |  |
|                                   | ON Voltage Drop               | 0.5 VDC                                               | @ 1A         |  |
| DC Output                         | Maximum Current               | 0.5 A / point<br>(Y0-Y1)*<br>1.0 A / point<br>(Y2-Y5) |              |  |
| Specifications                    | Maximum<br>Leakage Current    | 15µA @                                                | 30VDC        |  |
|                                   | Maximum<br>Inrush Current     | 2A for 10<br>for 10ms                                 | 0ms10A       |  |
|                                   | OFF to ON Response            | <10µs                                                 |              |  |
|                                   | ON to OFF Response            | <30µs (Y<br><60µs (Y                                  |              |  |
|                                   | External DC Power<br>Required | 20–28 VI<br>150mA m                                   |              |  |
|                                   | Status Indicators             | Logic sid                                             | e            |  |
|                                   | Fuses                         | None (ex<br>recomme                                   |              |  |

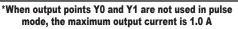

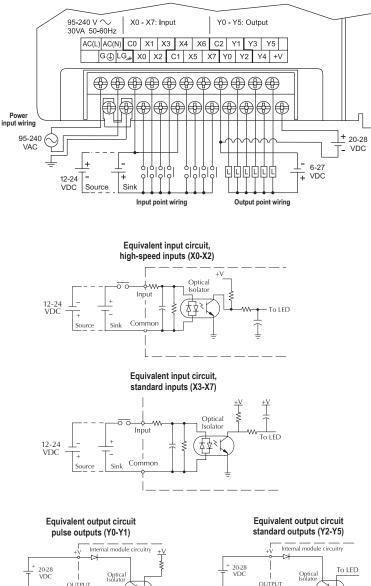

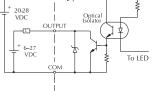

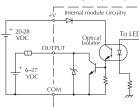

Derating chart for DC outputs

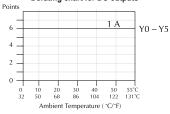

### **D0-05DR**

### \$252.00

Wiring diagram and specifications

| D0-                               | D0-05DR Specifications        |                                            |              |  |  |  |
|-----------------------------------|-------------------------------|--------------------------------------------|--------------|--|--|--|
| AC Power Supply<br>Specifications | Voltage Range                 | 95–240 VAC<br>(30VA)                       |              |  |  |  |
|                                   | Number of Input Pts.          | 8 (sink/so                                 | ource)       |  |  |  |
|                                   | Number of Commons             | 2 (isolate                                 | d)           |  |  |  |
|                                   | Input Voltage Range           | 12-24 VDC                                  |              |  |  |  |
|                                   | Input Impedance               | (X0-X2)<br>12–24 VI<br>(X3-X7)<br>12–24 VI | DC<br>2.8K @ |  |  |  |
| DC Input<br>Specifications        | On Current/<br>Voltage Level  | >5mA/10                                    | VDC          |  |  |  |
| Specifications                    | OFF Current/<br>Voltage Level | <0.5 mA/                                   | <2VDC        |  |  |  |
|                                   | Response Time                 | X0-X2                                      | X3-X7        |  |  |  |
|                                   | OFF to ON<br>Response         | <100µs                                     | <8ms         |  |  |  |
|                                   | ON to OFF<br>Response         | <100µs                                     | <8ms         |  |  |  |
|                                   | Fuses                         | None                                       |              |  |  |  |
|                                   | Number of<br>Output Points    | 6                                          |              |  |  |  |
|                                   | Number of Commons             | 2 (isolated)                               |              |  |  |  |
|                                   | Output Voltage Range          | 6–240 VAC,<br>47–63 Hz<br>6–27 VDC         |              |  |  |  |
|                                   | Maximum Voltage               | 264VAC,                                    | 30VDC        |  |  |  |
| Relay Output                      | Maximum Current               | 2A/point<br>6A/comm                        | non          |  |  |  |
| Specifications                    | Maximum<br>Leakage Current    | 0.1 mA @<br>246VAC                         |              |  |  |  |
|                                   | Smallest<br>Recommended Load  | 5mA @ 5VDC                                 |              |  |  |  |
|                                   | OFF to ON Response            | <15ms                                      |              |  |  |  |
|                                   | ON to OFF Response            | <10ms                                      |              |  |  |  |
|                                   | Status Indicators             | Logic sid                                  | e            |  |  |  |
|                                   | Fuses                         | None (ex<br>recomme                        |              |  |  |  |

| Typical Relay Life (Operations) at Room<br>Temperature |              |               |  |  |  |
|--------------------------------------------------------|--------------|---------------|--|--|--|
| Voltage and Type of Load                               | Load (<br>1A | Current<br>2A |  |  |  |
| 24 VDC Resistive                                       | 600K         | 270K          |  |  |  |
| 24 VDC Solenoid                                        | 150K         | 60K           |  |  |  |
| 110 VAC Resistive                                      | 900K         | 350K          |  |  |  |
| 110 VAC Solenoid                                       | 350K         | 150K          |  |  |  |
| 220 VAC Resistive                                      | 600K         | 250K          |  |  |  |
| 220 VAC Solenoid                                       | 200K         | 100K          |  |  |  |

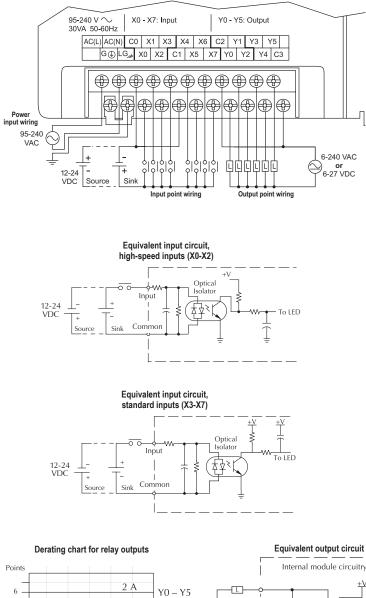

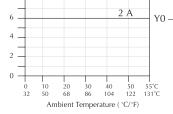

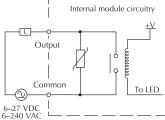

## <u>D0-05DD-D</u> \$287.00

Wiring diagram and specifications

| D0-0                              | 5DD-D Specificati             | ons                                             |              | 12-24V X0 - X7: Input Y0 - Y5: Output                                                                                                    |  |  |
|-----------------------------------|-------------------------------|-------------------------------------------------|--------------|----------------------------------------------------------------------------------------------------|--|--|
| DC Power Supply<br>Specifications | Voltage Range                 | 12–24 V<br>20W ma                               |              | 20W max .<br>+ - CO X1 X3 X4 X6 C2 Y1 Y3 Y5                                                                                                    |  |  |
|                                   | Number of Input Pts.          | 8 (sink/so                                      | ource)       | G⊕LG <sub>#</sub> X0 X2 C1 X5 X7 Y0 Y2 Y4 +V                                                                                                    |  |  |
|                                   | Number of Commons             | 2 (isolate                                      | d)           |                                                                                                    |  |  |
|                                   | Input Voltage Range           | 12–24 VI                                        | DC DC        |                                                                                                    |  |  |
|                                   | Input Impedance               | (X0-X2) 1<br>12–24 VI<br>(X3-X7) 2<br>12–24 VI  | DC<br>2.8K @ | Power<br>input wiring<br>12-24 _+<br>VDC                                                                                                    |  |  |
| DC Input                          | On Current/<br>Voltage Level  | >5mA/10                                         | VDC          |                                                                                                    |  |  |
| Specifications                    | OFF Current/<br>Voltage Level | <0.5 mA/                                        | <2VDC        | $ \begin{array}{c ccccccccccccccccccccccccccccccccccc$                                                                                                    |  |  |
|                                   | Response Time                 | X0-X2                                           | X3-X7        | Input point wiring Output point wiring                                                                                                    |  |  |
|                                   | OFF to ON<br>Response         | <100µs                                          | <8ms         |                                                                                                    |  |  |
|                                   | ON to OFF<br>Response         | <100µs                                          | <8ms         | Equivalent input circuit,<br>high-speed inputs (X0-X2)                                                                                                    |  |  |
|                                   | Fuses                         | None                                            |              | +V                                                                                                    |  |  |
|                                   | Number of Output Pts.         | 6 (sinking                                      | g)           | Input Optical Isolator                                                                                                    |  |  |
|                                   | Number of Commons             | 1                                               |              | $12-24$ $\downarrow$ $\downarrow$ $\downarrow$ $\downarrow$ $\downarrow$ $\downarrow$ $\downarrow$ $\downarrow$ $\downarrow$ $\downarrow$                                                                                                    |  |  |
|                                   | Output Voltage Range          | 6–27 VD                                         | С            | Source Sink Common                                                                                                    |  |  |
|                                   | Peak Voltage                  | 50VDC                                           |              |                                                                                                    |  |  |
|                                   | Max. Frequency<br>(Y0,Y1)     | 7kHz                                            |              |                                                                                                    |  |  |
|                                   | ON Voltage Drop               | 0.5 VDC                                         | @ 1A         | Equivalent input circuit,<br>standard inputs (X3-X7)                                                                                                    |  |  |
| DC Output                         | Maximum Current               | 0.5 A / pc<br>(Y0-Y1)*<br>1.0 A / pc<br>(Y2-Y5) |              |                                                                                                    |  |  |
| Specifications                    | Maximum<br>Leakage Current    | 15µ @ 3                                         | 0VDC         | $\begin{array}{c ccccccccccccccccccccccccccccccccccc$                                                                                                    |  |  |
|                                   | Maximum<br>Inrush Current     | 2A for 10<br>10A for 1                          |              |                                                                                                    |  |  |
|                                   | OFF to ON Response            | <10µ                                            |              |                                                                                                    |  |  |
|                                   | ON to OFF Response            | <30µs (Y<br><60µs (Y                            |              | Equivalent output circuit Equivalent output circuit standard outputs (Y2-Y5) pulse outputs (Y0-Y1)                                                                                                    |  |  |
|                                   | External DC Power<br>Required | 20–28 VI<br>150mA m                             |              | + Unternal module circuitry<br>+ 2028   T VDC   Optical   To LED   T VDC   Optical   C LED   C LED   C L |  |  |
|                                   | Status Indicators             | Logic sid                                       | e            |                                                                                                    |  |  |
|                                   | Fuses                         | None (external recommended)                     |              |                                                                                                    |  |  |

\*When output points Y0 and Y1 are not used in pulse mode, the maximum output current is 1.0 A  $\,$ 

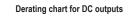

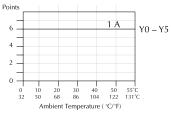

# <u>D0-05DR-D</u> \$283.00

Wiring diagram and specifications

| D0-05DR-D Specifications          |                               |                                          |              |  |  |
|-----------------------------------|-------------------------------|------------------------------------------|--------------|--|--|
| DC Power Supply<br>Specifications | Voltage Range                 | 12–24 V<br>20W ma                        |              |  |  |
|                                   | Number of Input Pts.          | 8 (sink/s                                | ource)       |  |  |
|                                   | Number of Commons             | 2 (isolate                               | ed)          |  |  |
|                                   | Input Voltage Range           | 12–24 V                                  | DC           |  |  |
|                                   | Input Impedance               | (X0-X2)<br>12–24 V<br>(X3-X7)<br>12–24 V | DC<br>2.8K @ |  |  |
| DC Input<br>Specifications        | On Current/<br>Voltage Level  | >5mA/10                                  | VDC          |  |  |
| specifications                    | OFF Current/<br>Voltage Level | <0.5 mA                                  | <2VDC        |  |  |
|                                   | Response Time                 | X0-X2                                    | X3-X7        |  |  |
|                                   | OFF to ON<br>Response         | <100µs                                   | <8ms         |  |  |
|                                   | ON to OFF<br>Response         | <100µs                                   | <8ms         |  |  |
|                                   | Fuses                         | None                                     |              |  |  |
|                                   | Number of<br>Output Points    | 6                                        |              |  |  |
|                                   | Number of Commons             | 2 (isolated)                             |              |  |  |
|                                   | Output Voltage Range          | 6–240 VAC,<br>47–63 Hz<br>6–27 VDC       |              |  |  |
|                                   | Maximum Voltage               | 264VAC,                                  | 30VDC        |  |  |
| Relay Output                      | Maximum<br>Output Current     | 2A/point<br>6A/common                    |              |  |  |
| Specifications                    | Maximum<br>Leakage Current    | 0.1 mA @<br>246VAC                       |              |  |  |
|                                   | Smallest<br>Recommended Load  | 5mA @ 5VDC                               |              |  |  |
|                                   | OFF to ON Response            | <15ms                                    |              |  |  |
|                                   | ON to OFF Response            | <10ms                                    |              |  |  |
|                                   | Status Indicators             | Logic sid                                | е            |  |  |
|                                   | Fuses                         | None (ex<br>recomme                      |              |  |  |

| Typical Relay Life (Operations) at Room<br>Temperature |      |      |  |  |  |
|--------------------------------------------------------|------|------|--|--|--|
| Voltage and Type of Load Load Current<br>1A 2A         |      |      |  |  |  |
| 24 VDC Resistive                                       | 600K | 270K |  |  |  |
| 24 VDC Solenoid                                        | 150K | 60K  |  |  |  |
| 110 VAC Resistive                                      | 900K | 350K |  |  |  |
| 110 VAC Solenoid                                       | 350K | 150K |  |  |  |
| 220 VAC Resistive                                      | 600K | 250K |  |  |  |
| 220 VAC Solenoid                                       | 200K | 100K |  |  |  |

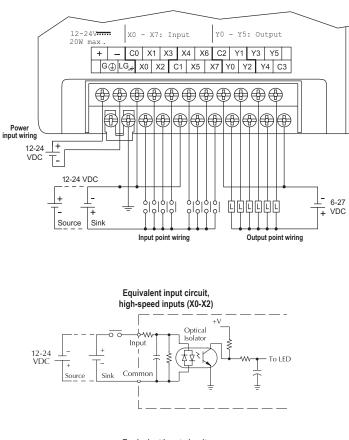

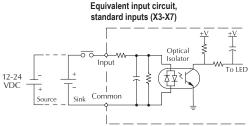

#### Derating chart for relay outputs

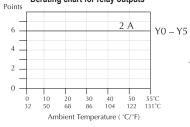

#### Equivalent output circuit

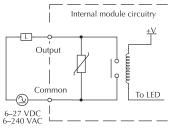

### **D0-06AA**

### \$533.00 Wiring diagram and specifications

| D0-                               | 06AA Specification            | ns                                                    |
|-----------------------------------|-------------------------------|-------------------------------------------------------|
| AC Power Supply<br>Specifications | Voltage Range                 | 100–240 VAC/<br>50–60 Hz,<br>40VA maximum             |
|                                   | Number of Input Pts.          | 20                                                    |
|                                   | Number of Commons             | 5 (isolated)                                          |
|                                   | Input Voltage Range           | 90-120 VAC                                            |
|                                   | Frequency Range               | 47–63 Hz                                              |
|                                   | Input Current                 | 8mA @ 100 VAC<br>at 50Hz<br>10mA @ 100<br>VAC at 60Hz |
| AC Input<br>Specifications        | On Current/Voltage<br>Level   | >6mA/75VAC                                            |
|                                   | OFF Current/<br>Voltage Level | <2mA/20VAC                                            |
|                                   | OFF to ON<br>Response         | <40ms                                                 |
|                                   | ON to OFF<br>Response         | <40ms                                                 |
|                                   | Fuses                         | None                                                  |
|                                   | Number of Output<br>Points    | 16                                                    |
|                                   | Number of Commons             | 4 (isolated)                                          |
|                                   | Output Voltage Range          | 17–240 VAC<br>47–63 Hz                                |
|                                   | Peak Voltage                  | 264VAC                                                |
|                                   | ON Voltage Drop               | 1.5 VAC>50mA<br>4.0 VAC<50mA                          |
| AC Output                         | Maximum Current               | 0.5 A/pt<br>2.0 A/common                              |
| Specifications                    | Maximum<br>Leakage Current    | 4mA at 264VAC                                         |
|                                   | Maximum<br>Inrush Current     | 10A for 10ms                                          |
|                                   | Minimum Load                  | 10mA                                                  |
|                                   | OFF to ON Response            | <1ms                                                  |
|                                   | ON to OFF Response            | <1ms + 1/2<br>cycle                                   |
|                                   | Fuses                         | None (external recommended)                           |

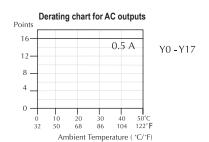

Note: Refer to Power Budgeting for Auxiliary 24VDC current available

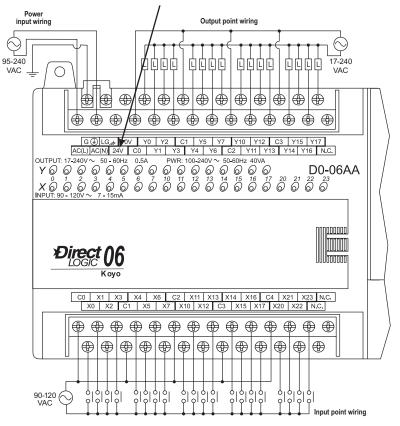

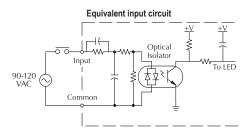

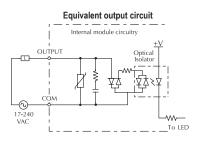

### www.automationdirect.com

### **D0-06AR**

## \$507.00

 $\bigcirc$ 

VAC

### Wiring diagram and specifications

| D0-06AR Specifications            |                               |                                                       |  |
|-----------------------------------|-------------------------------|-------------------------------------------------------|--|
| AC Power Supply<br>Specifications | Voltage Range                 | 100–240 VAC/<br>50–60 Hz,<br>40VA maximum             |  |
|                                   | Number of Input Pts.          | 20                                                    |  |
|                                   | Number of Commons             | 5 (isolated)                                          |  |
|                                   | Input Voltage Range           | 90-120 VAC                                            |  |
|                                   | Frequency Range               | 47–63 Hz                                              |  |
|                                   | Input Current                 | 8mA @ 100 VAC<br>at 50Hz<br>10mA @ 100<br>VAC at 60Hz |  |
| AC Input<br>Specifications        | On Current/<br>Voltage Level  | >6mA/75VAC                                            |  |
|                                   | OFF Current/<br>Voltage Level | <2mA/20VAC                                            |  |
|                                   | OFF to ON<br>Response         | <40ms                                                 |  |
|                                   | ON to OFF<br>Response         | <40ms                                                 |  |
|                                   | Fuses                         | None                                                  |  |
|                                   | Number of Output<br>Points    | 16                                                    |  |
|                                   | Number of Commons             | 4 (isolated)                                          |  |
|                                   | Output Voltage Range          | 6–240 VAC,<br>47–63 Hz<br>6–27 VDC                    |  |
|                                   | Maximum Voltage               | 264VAC, 30VDC                                         |  |
| Relay Output                      | Maximum Current               | 2A/point<br>6A/common                                 |  |
| Specifications                    | Maximum<br>Leakage Current    | 0.1 mA @<br>246VAC                                    |  |
|                                   | Smallest<br>Recommended Load  | 5mA @ 5VDC                                            |  |
|                                   | OFF to ON Response            | <15ms                                                 |  |
|                                   | ON to OFF Response            | <10ms                                                 |  |
|                                   | Status Indicators             | Logic side                                            |  |
|                                   | Fuses                         | None (external recommended)                           |  |

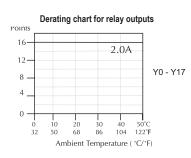

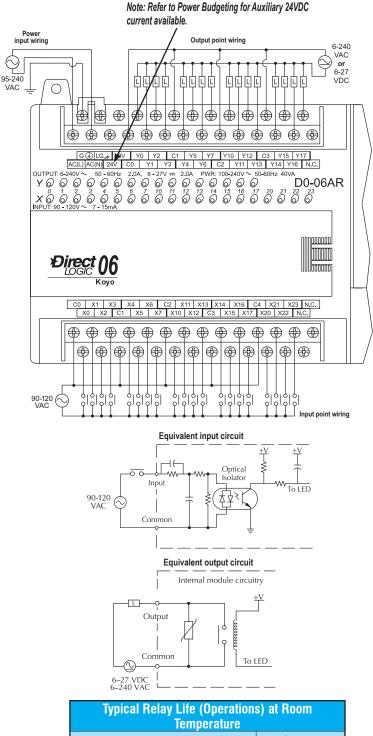

| Typical Relay Life (Operations) at Room<br>Temperature |         |       |
|--------------------------------------------------------|---------|-------|
| Voltogo and Tuno of Lood                               | Load Cu | rrent |
| Voltage and Type of Load                               | At 1A   | At 2A |
| 24 VDC Resistive                                       | 500K    | 250K  |
| 24 VDC Inductive                                       | 100K    | 50K   |
| 110 VAC Resistive                                      | 500K    | 250K  |
| 110 VAC Inductive                                      | 200K    | 100K  |
| 220 VAC Resistive                                      | 350K    | 200K  |
| 220 VAC Inductive                                      | 100K    | 50K   |

ĊĊĊĊ

 $\bigoplus$  $\bigoplus$ 

 $\oplus$ 

D0-06DA

<u>1000000</u>

UUUbaaaaa

Input point wiring

17-240

VAC

# **DL06 I/O Specifications**

#### \$506.00 **D0-06DA** Note: Refer to Power Budgeting for Auxiliary 24VDC Wiring diagram and specifications current available. Power input wiring Output point wiring 100-240 VAC **D0-06DA Specifications** $\odot$ 100-240 VAC/ AC Power Supply ĊĊĊĊ QQQQ 50–60 Hz. Voltage Range $\bigcirc$ Specifications 40VA maximum 20 (sink/source) Number of Input Pts. ۲ ۲ $\oplus$ $\oplus$ $\oplus$ ً Number of Commons 5 (isolated) Æ $\oplus$ ۲ $\bigoplus$ $\bigoplus$ $\bigoplus$ ۲ $\bigoplus$ Input Voltage Range 10.8-26.4 VDC Y0 Y2 C1 Y5 Y7 Y10 Y12 C3 Y15 Y17 / C0 Y1 Y3 Y4 Y6 C2 Y11 Y13 Y14 Y16 N.C. G ( LG / (X0-X3) 1.8K @ AC(L) AC(N) 24V C0 12-24 VDC Input Impedance (X4-X23) 2.8K @ 12-24 VDC On Current/Voltage >5mA/10VDC DC Input Level Specifications OFF Current/ <0.5 mA/<2VDC Voltage Level Response Time X0-X3 X4-X23 Ub OFF to ON Koyo <70µs 2-8ms Response C0 X1 X3 X4 X6 C2 X11 X13 X14 X16 C4 X21 X23 N.C. X0 X2 C1 X5 X7 X10 X12 C3 X15 X17 X20 X22 N.C. ON to OFF <70µs 2-8ms Response Fuses None $\oplus$ $\oplus$ $\oplus$ $\bigoplus$ $\oplus$ Number of Output $\oplus$ $\oplus$ $\oplus$ $\oplus$ 16 Points Number of Commons 4 (isolated) **Operating Voltage** 17-240 VAC ò 47–63 Hz 6 9 ွိုင္စို Range οl ο ò ŏ ۰ ا 12-24 + Sink Source Peak Voltage 264VAC VDC 1.5 VAC>50mA Equivalent input circuit, **ON Voltage Drop** 4.0 VAC<50mA High-speed inputs (X0-X3) 0.5 A / point; Maximum Current +V AC Output 1.5 A /common Optical Specifications ٨٨٠ Isolator 4mA @ 264VAC Input Maximum 12-24 VDC Leakage Current 60Hz ¥ 4≤ Maximum Commo 10A for 10ms Inrush Current Minimum Load 10mA OFF to ON Response 1ms Equivalent input circuit, ON to OFF Response 1ms + 1/2 cycle Standard inputs (X4-X23) None (external Fuses recommended) Optical Isolator Input £\$ 12-24 VDC Sink Commor Source

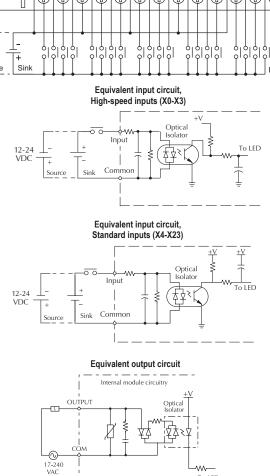

Derating chart for AC outputs

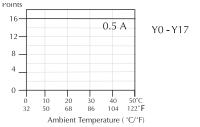

To LED

tDL5-26

### <u>D0-06DD1</u>

## \$470.00

### Wiring diagram and specifications

| D0-06DD1 Specifications           |                               |                                                           |            |
|-----------------------------------|-------------------------------|-----------------------------------------------------------|------------|
| AC Power Supply<br>Specifications | Voltage Range                 | 100–240 V<br>50–60 Hz,<br>maximum                         | · ·        |
|                                   | Number of Input Pts.          | 20 (sink/so                                               | urce)      |
|                                   | Number of Commons             | 5 (isolated)                                              |            |
|                                   | Input Voltage Range           | 12-24 VDC                                                 | ;          |
|                                   | Input Impedance               | (X0-X3) 1.8<br>12–24 VDC<br>(X4-X23) 2<br>12–24 VDC       | ;<br>.8K @ |
| DC Input<br>Specifications        | On Current/<br>Voltage Level  | >5mA/10V[                                                 | C          |
| opecifications                    | OFF Current/<br>Voltage Level | <0.5 mA/<2                                                | 2VDC       |
|                                   | Response Time                 | X0-X3                                                     | X4-X23     |
|                                   | OFF to ON<br>Response         | <100µs                                                    | <8ms       |
|                                   | ON to OFF<br>Response         | <100µs                                                    | <8ms       |
|                                   | Fuses                         | None                                                      |            |
|                                   | Number of Output Points       | 16 (sinking)                                              |            |
|                                   | Number of Commons             | 4 isolated                                                |            |
|                                   | Output Voltage Range          | 6–27 VDC                                                  |            |
|                                   | Peak Voltage                  | 50VDC                                                     |            |
|                                   | Max. Frequency (Y0,Y1)        | 7kHz                                                      |            |
|                                   | ON Voltage Drop               | 0.3 VDC @                                                 | 1A         |
|                                   | Maximum Current               | 0.5 A / pt (Y0-Y<br>1.0 A pt (Y2-Y1<br>15µA @ 30VD0       |            |
| DC Output                         | Maximum Leakage<br>Current    |                                                           | VDC        |
| Specifications                    | Maximum Inrush Current        | 2A for 100n                                               | ns         |
|                                   | OFF to ON Response            | <10µs                                                     |            |
|                                   | ON to OFF Response            | <20µs (Y0-Y1)<br><60µs (Y2-Y17)                           |            |
|                                   | External DC Power<br>Required | 20–28 VDC<br>150mA max. (Y0-Y<br>280 mA max. (Y2-<br>Y17) |            |
|                                   | Status Indicators             | Logic side                                                |            |
|                                   | Fuses                         | None (exter<br>recomment                                  |            |

\* When Y0-Y1 are not used for pulse outputs, maximum current output is 1.0 A\*\*.

\*\* These outputs must be derated to 0.6A for EN61131-2 compliance.

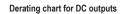

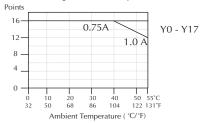

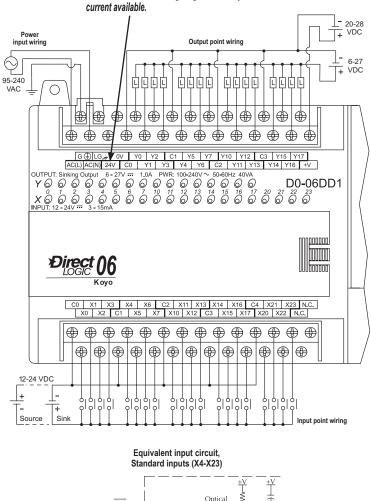

Note: Refer to Power Budgeting for Auxiliary 24VDC

Equivalent input circuit, High-speed inputs (X0-X3)

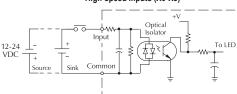

Equivalent output circuit

Pulse output (Y0-Y1)

ou

20-28 VDC

-1

6-27 VDC Internal module circuitry

Optica Isolato +V

≸

To LED

Equivalent output circuit Standard output (Y2-Y17)

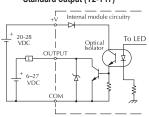

#### **D0-06DD2** \$474.00

### Wiring diagram and specifications

| AC Power Supply<br>Specifications | Voltage Range                 |                                           | VAC/ 50–60<br>maximum    | Power<br>input wiring<br>95-240 |
|-----------------------------------|-------------------------------|-------------------------------------------|--------------------------|---------------------------------|
|                                   | Number of Input Pts.          | 20 (sink/s                                |                          |                                 |
|                                   | Number of Commons             | 5 (isolate                                | ,                        | _ (                             |
|                                   | Input Voltage Range           | 12–24 VI                                  | -                        | 1 4                             |
|                                   | Input Impedance               | (X0-X3) 1<br>VDC                          | .8 kΩ @ 12-24<br>2.8kΩ @ |                                 |
| DC Input                          | On Current/<br>Voltage Level  | 5mA/ >10                                  | IVDC                     |                                 |
| Specifications                    | OFF Current/<br>Voltage Level | 0.5mA/<                                   | 2VDC                     | N INPU                          |
|                                   | Response Time                 | X0-X3                                     | X4-X23                   |                                 |
|                                   | OFF to ON<br>Response         | <70µs                                     | 2-8 ms<br>Typ. 4ms       |                                 |
|                                   | ON to OFF<br>Response         | <70µs                                     | 2-8 ms<br>Typ. 4ms       |                                 |
|                                   | Fuses                         | None                                      |                          |                                 |
|                                   | Number of Output<br>Points    | 16 (sourc                                 | ing)                     |                                 |
|                                   | Number of Commons             | 4 isolated                                |                          |                                 |
|                                   | Output Voltage Range          | 12–24 VE                                  | OC                       |                                 |
|                                   | Peak Voltage                  | 30VDC                                     |                          | <u>+</u>                        |
|                                   | Max. Frequency<br>(Y0,Y1)     | 10kHz                                     |                          | 12-24<br>VDC Source             |
|                                   | ON Voltage Drop               | 0.5 VDC<br>(Y0-Y1)<br>1.2 VDC<br>(Y2-Y17) | -                        |                                 |
| DC Output                         | Maximum Current               | 0.5 A / pt<br>pt (Y2-Y1                   | (Y0-Y1)* 1.0 A<br>7)     | 12-24                           |
| Specifications                    | Maximum<br>Leakage Current    | 15µA @                                    | 30VDC                    | VDC                             |
|                                   | Maximum<br>Inrush Current     | 2A for 10                                 | Oms                      |                                 |
|                                   | OFF to ON Response            | <10µs                                     |                          |                                 |
|                                   | ON to OFF Response            | <20µs (Y<br><0.5 ms (                     |                          |                                 |
|                                   | External DC Power<br>Required | N/A                                       |                          | 12-24                           |
|                                   | Status Indicators             | Logic sid                                 | e                        | VDC -                           |
|                                   | Fuses                         | None (ex                                  |                          |                                 |

\*When Y0-Y1 are not used for pulse outputs, maximum current output is 1.0 A.

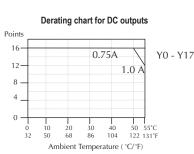

12-24 VDC

-⊡-¢

Commo

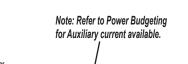

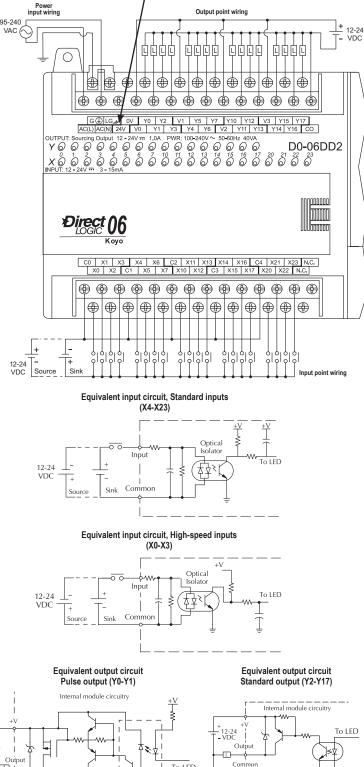

To LED

Optical Isolator

Optical Isolator

Ş

\$493.00

## **D0-06DR**

### Wiring diagram and specifications

| AC Power Supply<br>Specifications | -06DR Specificati Voltage Range | 100–240<br>50–60 H<br>maximui                 | z, 40VA      |  |
|-----------------------------------|---------------------------------|-----------------------------------------------|--------------|--|
|                                   | Number of Input Pts.            | 20 (sink/s                                    |              |  |
|                                   | Number of Commons               | 5 (isolate                                    | 5 (isolated) |  |
|                                   | Input Voltage Range             | 12-24 VDC                                     |              |  |
|                                   | Input Impedance                 | (X0-X3) 1<br>12–24 VE<br>(X4-X23)<br>12–24 VE | DC<br>2.8K @ |  |
| DC Input                          | On Current/<br>Voltage Level    | >5mA/10                                       | VDC          |  |
| Specifications                    | OFF Current/<br>Voltage Level   | <0.5 mA/                                      | <2VDC        |  |
|                                   | Response Time                   | X0-X3                                         | X4-X23       |  |
|                                   | OFF to ON<br>Response           | <100µs                                        | <8ms         |  |
|                                   | ON to OFF<br>Response           | <100µs                                        | <8ms         |  |
|                                   | Fuses                           | None                                          |              |  |
|                                   | Number of<br>Output Points      | 16                                            |              |  |
|                                   | Number of Commons               | 4 (isolate                                    | d)           |  |
|                                   | Output Voltage Range            | 6–240 VAC,<br>47–63 Hz<br>6–27 VDC            |              |  |
|                                   | Maximum Voltage                 | 264VAC,30VDC                                  |              |  |
| Relay Output                      | Maximum Current                 | 2A/point<br>6A/common                         |              |  |
| Specifications                    | Maximum<br>Leakage Current      | 0.1 mA @ 246VAC                               |              |  |
|                                   | Smallest<br>Recommended Load    | 5mA @ 5VDC                                    |              |  |
|                                   | OFF to ON Response              | <15ms                                         |              |  |
|                                   | ON to OFF Response              | <10ms                                         |              |  |
|                                   | Status Indicators               | Logic sid                                     | e            |  |
|                                   | Fuses                           | None (external recommended)                   |              |  |

| Typical Relay Life (Operations) at Room<br>Temperature |       |       |
|--------------------------------------------------------|-------|-------|
| Load Current                                           |       |       |
| Voltage and Type of Load                               | At 1A | At 2A |
| 24 VDC Resistive                                       | 500K  | 250K  |
| 24 VDC Inductive                                       | 100K  | 50K   |
| 110 VAC Resistive                                      | 500K  | 250K  |
| 110 VAC Inductive                                      | 200K  | 100K  |
| 220 VAC Resistive                                      | 350K  | 200K  |
| 220 VAC Inductive                                      | 100K  | 50K   |

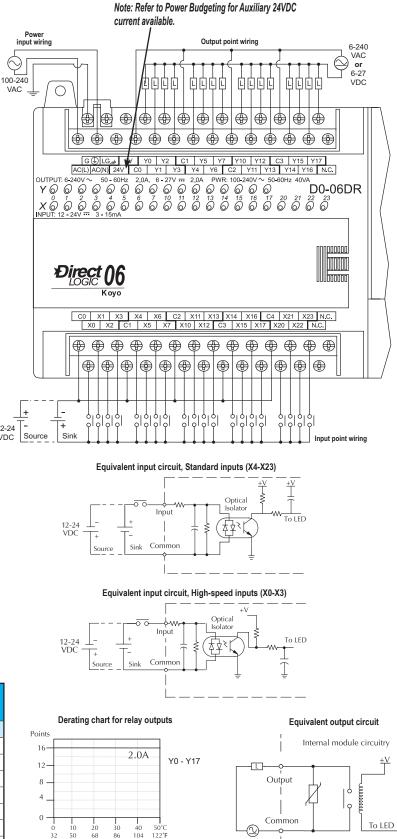

104

Ambient Temperature (  $^{\circ}\text{C}/^{\circ}\text{F})$ 

50 68 86

www.automationdirect.com

6-27 VDC 6-240 VAC

# <u>D0-06DD1-D</u> \$472.00

# Wiring diagram and specifications

| D0-06DD1-D Specifications         |                               |                                                                                          |         |
|-----------------------------------|-------------------------------|------------------------------------------------------------------------------------------|---------|
| DC Power Supply<br>Specifications | Voltage Range                 | 12–24 VDC                                                                                | C (20W) |
|                                   | Number of Input Pts.          | 20 (sink/source)                                                                         |         |
|                                   | Number of Commons             | 5 (isolated)                                                                             |         |
|                                   | Input Voltage Range           | 12-24 VDC                                                                                |         |
|                                   | Input Impedance               | (X0-X3) 1.8K @ 12–2<br>VDC<br>(X4-X23) 2.8K @<br>12–24 VDC                               |         |
| DC Input<br>Specifications        | On Current/<br>Voltage Level  | >5mA/10VE                                                                                | DC      |
| Specifications                    | OFF Current/<br>Voltage Level | <0.5mA/<2                                                                                | VDC     |
|                                   | Response Time                 | X0-X3                                                                                    | X4-X23  |
|                                   | OFF to ON<br>Response         | <100µs                                                                                   | <8ms    |
|                                   | ON to OFF<br>Response         | <100µs                                                                                   | <8ms    |
|                                   | Fuses                         | None                                                                                     |         |
|                                   | Number of Output<br>Points    | 16 (sinking)                                                                             |         |
|                                   | Number of Commons             | 4 isolated                                                                               |         |
|                                   | Output Voltage Range          | 6–27 VDC                                                                                 |         |
|                                   | Peak Voltage                  | 50VDC                                                                                    |         |
|                                   | Max. Frequency<br>(Y0, Y1)    | 7kHz                                                                                     |         |
|                                   | ON Voltage Drop               | 0.3 VDC @ 1A                                                                             |         |
| DC Output                         | Maximum Current               | 0.5 A / point<br>(Y0-Y1)*<br>1.0 A / point<br>(Y2-Y17)**<br>15µA @ 30VDC<br>2A for 100ms |         |
| Specifications                    | Maximum<br>Leakage Current    |                                                                                          |         |
|                                   | Maximum<br>Inrush Current     |                                                                                          |         |
|                                   | OFF to ON Response            | <10µs                                                                                    |         |
|                                   | ON to OFF Response            | <20µs (Y0-<br><60µs (Y2-                                                                 |         |
|                                   | External DC Power<br>Required | 20–28 VDC<br>150mA max.                                                                  |         |
|                                   | Status Indicators             | Logic side                                                                               |         |
|                                   | Fuses                         | None (external recommended)                                                              |         |

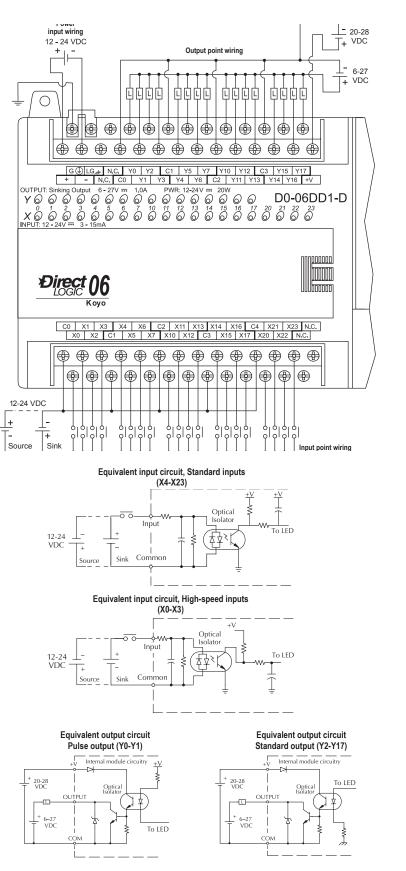

\*When Y0-Y1 are not used for pulse outputs, maximum current output is 1.0 A\*\*.

\*\* These outputs must be de-rated to 0.6A for EN61131-2 compliance.

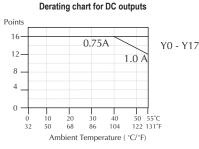

## <u>D0-06DD2-D</u> \$476.00

Wiring diagram and specifications

| D0-                               | 06DD2-D Specifica             | tions                                                  |                             |
|-----------------------------------|-------------------------------|--------------------------------------------------------|-----------------------------|
| DC Power Supply<br>Specifications | Voltage Range                 | 12–24 V                                                | /DC (20W)                   |
|                                   | Number of Input Pts.          | 20 (sink/                                              | source)                     |
|                                   | Number of Commons             | 5 (isolate                                             | ed)                         |
|                                   | Input Voltage Range           | 12–24 V                                                | DC                          |
|                                   | Input Impedance               | (X4-X23                                                | 12–24 VDC<br>)<br>12–24 VDC |
| DC Input<br>Specifications        | On Current/<br>Voltage Level  | 5mA/>10                                                | )VDC                        |
| Specifications                    | OFF Current/<br>Voltage Level | 0.5 mA/<                                               | 2VDC                        |
|                                   | Response Time                 | X0-X3                                                  | X4-X23                      |
|                                   | OFF to ON<br>Response         | <70µs                                                  | 2-8 ms<br>Typ. 4ms          |
|                                   | ON to OFF<br>Response         | <70µs                                                  | 2-8 ms<br>Typ. 4ms          |
|                                   | Fuses                         | None                                                   |                             |
|                                   | Number of Output<br>Points    | 16 (sourcing)                                          |                             |
|                                   | Number of Commons             | 4 isolate                                              | d                           |
|                                   | Output Voltage Range          | 12–24 V                                                | DC                          |
|                                   | Peak Voltage                  | 30VDC                                                  |                             |
|                                   | Max. Frequency (Y0,Y1)        | 10kHz                                                  |                             |
|                                   | ON Voltage Drop               | 0.5 VDC<br>(Y0-Y1)<br>1.2 VDC<br>(Y2-Y17               | @ 1A                        |
| DC Output<br>Specifications       | Maximum Current               | 0.5 A / point<br>(Y0-Y1)*<br>1.0 A / point<br>(Y2-Y17) | pint                        |
|                                   | Maximum<br>Leakage Current    | 15µA @                                                 | 30VDC                       |
|                                   | Maximum<br>Inrush Current     | 2A for 100ms                                           |                             |
|                                   | OFF to ON Response            | <10µS                                                  |                             |
|                                   | ON to OFF Response            | <20µs (Y0-Y1)<br><0.5 ms (Y2-Y17)                      |                             |
|                                   | External DC Power<br>Required | N/A                                                    |                             |
|                                   | Status Indicators             | Logic side                                             |                             |
|                                   | Fuses                         | None (ex<br>recomme                                    |                             |

\*When Y0-Y1 are not used for pulse outputs, maximum current output is 1.0 A.

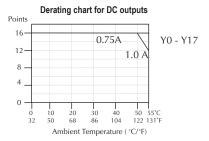

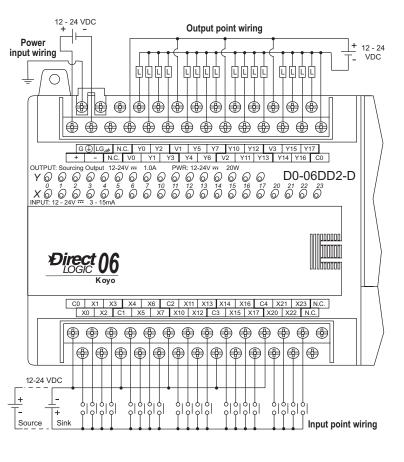

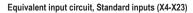

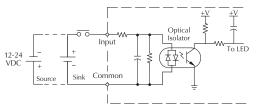

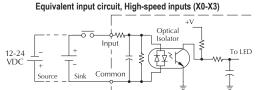

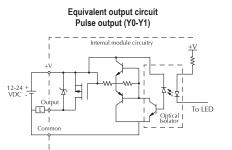

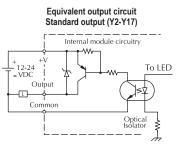

#### **D0-06DR-D** \$487.00

### Wiring diagram and specifications

| D0-06DR-D Specifications          |                               |                                               |              |
|-----------------------------------|-------------------------------|-----------------------------------------------|--------------|
| DC Power Supply<br>Specifications | Voltage Range                 | 12–24 VI<br>20W max                           |              |
|                                   | Number of Input Pts.          | 20 (sink/s                                    | ource)       |
|                                   | Number of Commons             | 5 (isolate                                    | d)           |
|                                   | Input Voltage Range           | 12–24 VE                                      | C            |
|                                   | Input Impedance               | (X0-X3) 1<br>12–24 VE<br>(X4-X23)<br>12–24 VE | )C<br>2.8K @ |
| DC Input<br>Specifications        | On Current/<br>Voltage Level  | >5mA/10                                       | VDC          |
| Specifications                    | OFF Current/<br>Voltage Level | <0.5 mA/-                                     | <2VDC        |
|                                   | Response Time                 | X0-X3                                         | X4-X23       |
|                                   | OFF to ON<br>Response         | <100µs                                        | <8ms         |
|                                   | ON to OFF<br>Response         | <100µs                                        | <8ms         |
|                                   | Fuses                         | None                                          |              |
|                                   | Number of<br>Output Points    | 16                                            |              |
|                                   | Number of Commons             | 4 (isolate                                    | d)           |
|                                   | Output Voltage Range          | 6–240 VAC,<br>47–63 Hz<br>6–27 VDC            |              |
|                                   | Maximum Voltage               | 264VAC,3                                      | 30VDC        |
| Relay Output                      | Maximum Current               | 2A/point<br>6A/comm                           | on           |
| Specifications                    | Maximum<br>Leakage Current    | 0.1 mA @ 246\                                 | ) 246VAC     |
|                                   | Smallest<br>Recommended Load  | 5mA @ 5                                       | VDC          |
|                                   | OFF to ON Response            | <15ms                                         |              |
|                                   | ON to OFF Response            | <10ms                                         |              |
|                                   | Status Indicators             | Logic side                                    | Э            |
|                                   | Fuses                         | None (ex<br>recomme                           |              |

| Typical Relay Life (Operations) at Room Temperature |   |              |       |
|-----------------------------------------------------|---|--------------|-------|
| Voltogo and Tupo of Lood                            | L | Load Current |       |
| Voltage and Type of Load                            | ļ | At 1A        | At 2A |
| 24 VDC Resistive                                    | Ę | 500K         | 250K  |
| 24 VDC Inductive                                    | 1 | 100K         | 50K   |
| 110 VAC Resistive                                   | Ę | 500K         | 250K  |
| 110 VAC Inductive                                   | 2 | 200K         | 100K  |
| 220 VAC Resistive                                   | 3 | 350K         | 200K  |
| 220 VAC Inductive                                   | 1 | 100K         | 50K   |

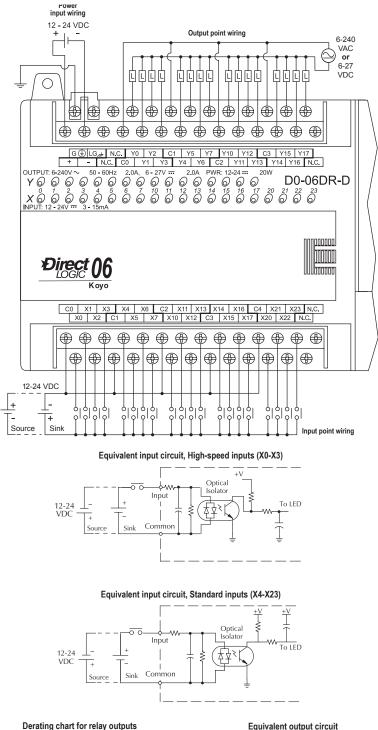

20 68

**2**.0 A

40 104

50°0

122°F

30

86

Ambient Temperature ( °C/°F)

Y0 - Y17

Poine

16

12

8

4

0

32

10

50

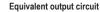

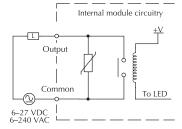

# **DL05/06 Option Modules**

# Need to expand your DL05 or DL06?

Customize your DL05 or DL06 PLC to fit your application by adding option modules in the built-in slots. You can add these features without adding size. We offer the following option modules:

- Discrete I/O modules
- High-resolution analog I/O modules
- Ethernet communications modules
- Data Communications module
- High-Speed Counter module
- DeviceNet Server module
- Profibus Server module
- CoProcessor module

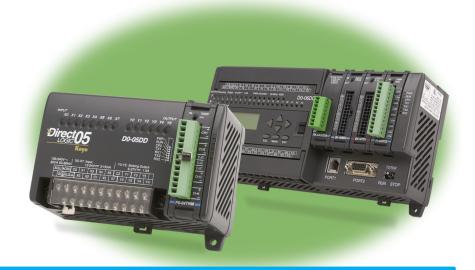

# DL05 (only) Memory Module

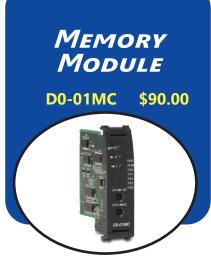

### DL05 flash memory

The standard DL05 PLC uses non-volatile flash memory to back-up the user program. Program data (V-memory) is backed by a super capacitor. If you need longer retention of program data, we recommend the D0-01MC. We also recommend the D0-01MC for applications that require transferring programs without a programming device or that require a real-time clock.

#### Simple and inexpensive

The D0-01MC slides easily into the option module slot in any DL05 PLC to back up PLC programs and data for extended periods of time.

#### **Battery-backed RAM**

The memory cartridge makes programs portable from one DL05 PLC to another. The memory map is identical to the internal memory in the DL05 PLC, so no program changes are necessary.

The on-board lithium battery lasts up to three years. If PLC power is lost and the battery is already dead, an on-board super capacitor backs up the memory four to seven days, allowing time to insert a new battery.

### Real-time clock

Access the year, month, day of the week, hour, minute and second for event scheduling or data logging applications.

#### Operation

The D0-01MC installs into any of the DL05 PLCs. The MC module backs up all ladder and data in CMOS RAM.

The module's V-memory maps one-forone to the PLC's memory locations. If the memory cartridge is inserted in the option slot, it automatically becomes the source of the controlling program.

You may choose to overwrite the PLC program, but it is not necessary. You can transfer the program from the PLC to the module, or from the module to the PLC, or you can operate directly from the memory cartridge. By removing the module, you return control to the PLC's internal program. Two pushbuttons on the face of the module initiate memory transfers. The pushbuttons are clearly marked to indicate the direction of the transfer, and an LED flashes to confirm the direction and success of the memory transfer.

A jumper enables/disables the write function in the D0-01MC. Write disable prevents overwriting of the module's memory. Write enable allows overwriting of the module's memory.

An LED alerts you to a low battery condition. If the battery drops below 2.5 V the "BATT" LED comes on, and an internal bit is set. You can use the internal bit to activate alarm functions or to execute an orderly shutdown.

The date and time are easily set or accessed in the ladder logic program. Environmental specifications for the D0-01MC are the same as for the DL05 PLCs.

Firmware Requirements

Requires DL05 firmware V5.40 or newer.

Older firmware will not recognize newer

D0-01MC models.

### 1-800-633-0405

# DL05/06 DeviceNet<sup>™</sup> Server Comm. Module

DeviceNet Server Module

\$260.00

**D0-DEVNETS** 

The D0-DEVNETS option module transforms any DL05 or DL06 into a smart device node on your DeviceNet<sup>™</sup> controller network. Now you don't have to turn to a more expensive PLC to get DeviceNet capability.

DeviceNet is a low-cost control bus used to connect field devices to PLCs and PCs. DeviceNet is designed to reduce the need for hard-wiring while providing device-level diagnostics. This industrial protocol links up to 64 nodes on a single network.

The D0-DEVNETS Server module slides into the option module slot of any DL05 or DL06 PLC. The module collects and reports all discrete I/O data to a DeviceNet Client.

The D0-DEVNETS module has a removable connector that makes the four-wire connection easy to implement and maintain. The DeviceNet module incorporates advanced diagnostics not commonly found on traditional industrial networks. This module has the quick response time and high dependability expected from any DeviceNet device.

| General Specifications                        |                                                                                                    |  |
|-----------------------------------------------|----------------------------------------------------------------------------------------------------|--|
| DeviceNet Compatibility                       | Predefined Group 2 Client/Server communications                                                            |  |
| Maximum Field Devices per Bus                 | 64 (see table below)                                                                                       |  |
| Communication to Field Devices                | Standard 4-wire shielded cable to cabinet connector, molded 4-wire cable @ up to 500 Kbps to field devices |  |
| Module Connector                              | 5-position removable terminal (European style)                                                             |  |
| Operating Temperature                         | 0 to 55°C (32 to 131° F)                                                                                   |  |
| Storage Temperature 20 to 70°C (-4 to 158° F) |                                                                                                    |  |
| Relative Humidity                             | 5 to 95% (non-condensing)                                                                                  |  |
| Environmental Air                             | No corrosive gases permitted                                                                               |  |
| Vibration                                     | MIL STD 810C 514.2                                                                                         |  |
| Shock                                         | MIL STD 810C 516.2                                                                                         |  |
| Noise Immunity                                | Impulse noise 1es, 1000V FCC class A RFI<br>(144MHz, 430MHz 10W, 10cm)                                     |  |
| Power Consumption                             | 45mA @ 5VDC                                                                                                |  |

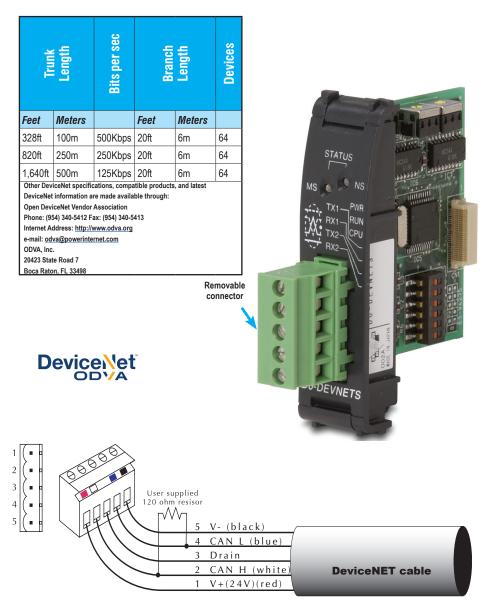

www.automationdirect.com

# **DL05/06 Ethernet Communications Modules**

## Ethernet Communication Modules

### H0-ECOM100 \$321.00

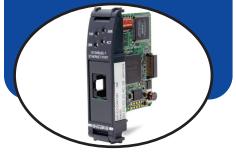

### **Overview**

Ethernet Communications Modules offer features such as:

- High-speed peer-to-peer networking of PLCs
- Fast updates with DirectSOFT
   Programming Software
- High-performance access for Human Machine Interface (HMI), ERP, MES or other Windows-based software
- Industry standard Modbus TCP Client/ Server Protocol
- Free SDK for custom drivers
- Easy setup

The Ethernet Communication (ECOM) Module represents a price breakthrough for high-speed peer-topeer networking of PLCs. No longer are you forced to designate a single PLC to be the network Client. Any PLC can initiate communications with any other PLC. Link your PLCs with PCs using industry standard Modbus TCP protocol connected through standard cables, hubs, and repeaters. Or, use KEPServerEX\* I/O Server to link your favorite HMI/SCADA, data historian, MES or ERP software to DirectLOGIC PLCs. DirectSOFT Programming Software can be used to monitor or update the program in any DirectLOGIC PLC on the network.

\* KEPSeverEX may be purchased from Kepware and will support any existing applications. (<u>https://www.kepware.com/</u> en-us/products/kepserverex)

## Simple connections

Use Category 5 UTP cables which can be run up to 100 meters between nodes. Use repeaters to extend distances and expand the number of nodes.

## **Choose your slot**

The H0-ECOM100 module plugs into any option module slot of any DL05 PLC or DL06 PLC. The module maintains identification data, descriptive information, and communication parameters for PLC-to-PLC communications in flash memory. Disconnect power before installing or removing any PLC module.

| Specifications     | HO-ECOM100                                             |
|--------------------|--------------------------------------------------------|
| Communications     | 10/100 BaseT Ethernet                                  |
| Data Transfer Rate | 100 Mbps                                               |
| Link Distance      | 100 meters                                             |
| Ethernet Port      | RJ45                                                   |
| Ethernet Protocols | TCP/IP, IPX, Modbus TCP/IP<br>DHCP, HTML Configuration |
| Power Consumption  | 300mA @ 5 VDC                                          |
| Manufacturer       | Host Automation Products, LLC                          |

| CPU  | Firmware Required                                                             | DirectSOFT Required            |
|------|-------------------------------------------------------------------------------|--------------------------------|
| DL05 | ECOM100: Version 4.90 or<br>later<br>ECOM (retired): Version 4.60<br>or later | Version 3.0c or later          |
| DL06 | ECOM100: Version 1.80 or<br>later<br>ECOM (retired): Version 1.40<br>or later | Version 4.0, Build 16 or later |

## H0-ECOM100 IBox communications instructions

Over 40 Communications IBox instructions are available when using the H0-ECOM100 with a DL05/06 PLC and DirectSOFT6 programming software. These easy-to-use instructions allow you to:

- Enable/disable module DHCP
- Read/write module IP, Gateway and Subnet Mask addresses
- Read/write module ID, Name and Description
- Send E-mail messages
- Read/Write PLC memory to networked Hx-ECOM100 modules
- Read/Write PLC memory to networked Hx-ECOM(-F) modules

See the following page for example Communications IBox instructions.

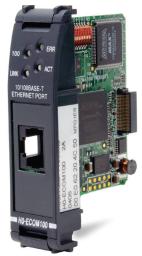

The H0-ECOM100 supports the Industry Standard Modbus TCP Client/Server Protocol

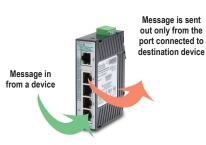

See the Communications section for details on Stride Ethernet Switches

# **DL05/06 Ethernet Communications Modules**

## Modbus TCP support

The <u>H0-ECOM100</u> supports the industry standard Modbus TCP Client/Server protocol in addition to the standard IP and IPX protocols. This allows the DL06/06 PLC with an H0-ECOM100 module to serve as a client (Client) or as a server (Server) on a Modbus TCP Ethernet network. The H0-ECOM100 can actively issue Modbus commands to other nodes or devices on the Modbus TCP network or simply respond to connected Modbus TCP clients.

### ModbusTCP communications architecture

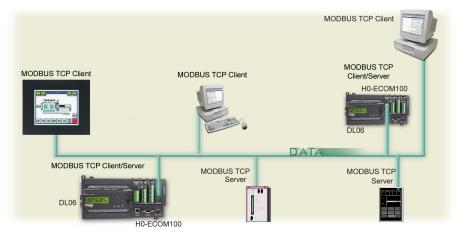

0

# PLC-to-PLC communications

PLC-to-PLC or PLC to a Modbus TCP device communications can be accomplished using standard Read from Network (RX) and Write to Network (WX) instructions (all DL05/06 PLCs, all H0 series ECOMs and all DirectSOFT versions). If you're using our DirectSOFT6 programming software, a DL05 or DL06 PLC and an <u>H0-ECOM100</u>, you can use fill-in-the-blank IBox instructions to simplify your communications programming. The

H0-ECOM100 supports the ECOM100 Configuration IBox for use with the ECRX and ECWX IBox instructions to read/write to other ECOM100s. All H0 series ECOM modules support the NETCFG Configuration IBox for use with the NETRX and NETWX IBox instructions to read/write to other ECOM modules (remember DirectSOFT5 or later is required). The Communications IBox instructions execute with builtin interlocking to greatly simplify communications programming.

# ECOM100 Configuration IBox

| ECOMITOD              | 18-710  |
|-----------------------|---------|
| ECOM100#              | ко •    |
| Slot                  | К1 •    |
| Status                | V2000 • |
| Workspace             | V2100 • |
| Msg Buffer (65 WORDs) | V2000 · |

### ECOM100 Read Network IBox

| ✓X<br>X                  | •          |
|--------------------------|------------|
| ECOM100 RX Ne            | twork Read |
| ECRX                     | IB-740     |
| ECOM100#                 | ко •       |
| Workspace                | V2200 •    |
| Slave ID                 | К0 •       |
| From Slave Element (Src) | C0 •       |
| Number Of Bytes          | K1 •       |
| To Master Element (Dest) | V2000 •    |
| Success                  | C0 •       |
| Error                    | C0 •       |

# H0-ECOM100 has e-mail capability!

The H0-ECOM100 Send EMail (ECEMAIL) IBox instruction will allow the module to behave as an e-mail client and send an SMTP request to your SMTP Server to send a specified e-mail message to the e-mail addresses in the IBox's To: field. The Body: field allows you to embed real-time data in your e-mail message. DirectSOFT5 or later is required to use the IBox instructions.

## NetEdit3 software

NetEdit3 Software is installed with DirectSOFT and it can be downloaded on the AutomationDirect.com website. Use NetEdit3 to configure the ECOM modules for your network. Flexible addressing allows you to use your choice of protocols and identifying methods. Assign each module a number or a name or both. You don't have to use an IP address, but you can if it's necessary for your network. NetEdit3 uses two protocols for PC-to-PLC communications: IPX and TCP/IP. The NetEdit3 screen displays all identifiers and troubleshooting information for each module on the network. You can use NetEdit3 to adjust parameters for PLC-to-PLC communications by clicking on Advanced Settings. The network identifiers can also be changed from DirectSOFT Programming Software.

## ECOM100 Send EMail IBox

| ECOM100 Send EMail |                                       |             |                      |  |  |
|--------------------|---------------------------------------|-------------|----------------------|--|--|
| ECEMAIL            |                                       |             | IB-711               |  |  |
| ECOM100#           |                                       | K0          | •                    |  |  |
| Workspa            | ace                                   | V2200       | •                    |  |  |
| Success            |                                       | CO          | •                    |  |  |
| Error              |                                       | C1          | •                    |  |  |
| Error Co           | de                                    | V2100       | •                    |  |  |
| То                 | docteam@work.co                       | om          | •                    |  |  |
| Subject Team Busy  |                                       |             | •                    |  |  |
| Body               |                                       |             |                      |  |  |
|                    | e #" V5010:B "went<br>4 "on" _date:us | offline at" | <ul> <li></li> </ul> |  |  |

# **DL05/06 Data Communications Module**

DATA Communications Module

D0-DCM \$260.00

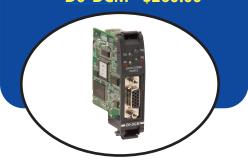

## Overview

The D0-DCM Data Communications Module offers two communication ports for a variety of simultaneous communications possibilities:

- Extra communications port to connect a PC, operator interface, etc.
- Network interface to DirectNET
- Network interface to a Modbus network using the RTU protocol

The top RJ12 RS-232 port (Port 1) can be used for PLC programming, connection to an OI panel or as a single K-sequence, DirectNet or Modbus RTU Server. The 15-pin front port (Port 2) can be used for RS-232/422/485 communications and supports the following protocols: K-sequence Server, DirectNET Client/ Server and Modbus RTU Client/Server.

## **Module Configuration**

Since the D0-DCM does not have DIP switches to set baud rate, station address, parity, etc., ladder logic programming is required to configure its communication parameters, unless the default settings are acceptable for your application. If the D0-DCM is to be used as a network Client, you must use ladder logic code to configure these parameters.

| Specifications             |        |                                                                                                    |  |  |
|----------------------------|--------|----------------------------------------------------------------------------------------------------|--|--|
| Module Type                |        | Intelligent                                                                                                    |  |  |
| Modules per CPU            |        | DL05: one; DL06: up to four                                                                                                    |  |  |
| Field Wiring Connectors    |        | Port 1: 6-pin RJ12 RS-232<br>Port 2: 15-pin HD-sub connector RS-232, RS-422/485                                                                                                    |  |  |
| Port                       |        | RS-232 signal levels, DirectNET Server, K-sequence Server, Modbus RTU<br>Server,<br>protocols, baud rate selectable from 9.6K to 115.2K baud, odd or no parity,<br>selectable address, 8 data bits, one start/stop bit, DirectNET HEX or ASCII<br>mode.<br>(Defaults: Server, 9600 bps, odd parity, address 1, auto-detect protocols)                                                                                                    |  |  |
| Communications             | Port 2 | RS-232/422/485 signal levels, DirectNET Client/Server, K-sequence Server,<br>Modbus RTU Client/Server, non-sequence ASCII protocols, baud rate<br>selectable from 300 to 115.2K baud, odd/even/no parity, selectable address,<br>7 or 8 data bits, one start bit, 1 or 2 stop bits, selectable timeout/response-<br>delay times, DirectNET HEX or ASCII mode.<br>(Defaults: Server, 19200 bps, odd parity, address 1, eight data bits, one stop<br>bit, auto-detect protocols) |  |  |
| Recommended Cable          |        | RS-422: Belden 9729 or equivalent; RS-485: Belden 9841 or equivalent                                                                                                    |  |  |
| Internal Power Consumption |        | 250mA maximum at 5VDC (supplied by base)                                                                                                    |  |  |
| Operating Environment      |        | 0°C to 60°C (32°F to 140°F), 5% to 95% humidity (non-condensing)                                                                                                    |  |  |
| Manufacturer               |        | Koyo Electronics                                                                                                    |  |  |

| CPU                        | Firmware Required     | DirectSOFT Required                                                            |
|----------------------------|-----------------------|--------------------------------------------------------------------------------|
| DL05                       | Version 5.00 or later | Version 3.0c or later                                                          |
| DL06 Version 1.90 or later |                       | Version 4.0, Build 16 or later. ASCII functions require version 5.1 or higher. |

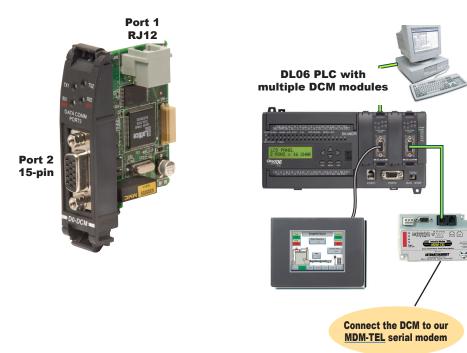

## Extra communications ports for DL05/06

If additional communication ports are needed in the PLC, they can easily be added by installing DCM modules. Connect additional devices such as operator interfaces, PCs, etc. Set the DCM communication parameters using DirectSOFT programming software, connect the cables, and start transferring data. Make sure the connected device has a DL05/06 compatible driver.

# **DL05/06 Data Communications Module**

# DirectNET network interface

The DCM can be used as a network interface for applications requiring data to be shared between PLCs, or between PLCs and an intelligent device such as a host PC. DirectNET allows you to upload or download virtually any type of system data including Timer/Counter data, I/O information, and V-memory information from any DirectLOGIC or compatible PLC. Port 2 on the DCM allows the DL05/06 to function as a DirectNET network Client or Server using RS-422 communications (RS-232 can be used for single Server networks). Use RX and WX instructions in your RLL program to initiate communications.

\* KEPSeverEX may be purchased from Kepware and will support any existing applications. (https://www.kepware.com/en-us/products/kepserverex)

# Modbus RTU interface

The DCM can be used as a Client or Server station interface to connect your DL05/06 system to a Modbus ® network using the Modbus RTU protocol. Port 2 on the DCM allows the DL05/06 to function as a Modbus RTU network Client or Server using RS-422 or RS-485 communications (RS-232 can be used for single Server networks). Use RX and WX instructions in your RLL program to initiate communications.

### DirectNET network

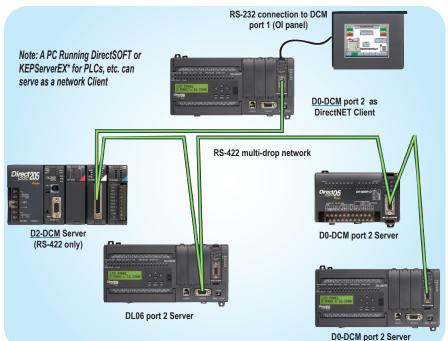

### Modbus RTU networks

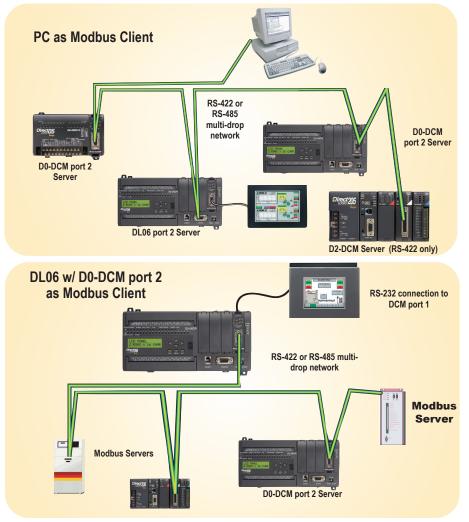

# **DL05/06 CoProcessor Module**

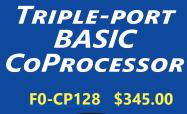

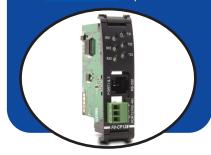

## **Overview**

The BASIC CoProcessor Module interfaces the DL05/06 family of programmable controllers with bar code readers, operator interface terminals, instrumentation equipment, computers and other serial devices.

## BASIC CoProcessor applications

BASIC CoProcessors are designed for use with intelligent devices such as:

- Bar code readers
- Welders
- Board level controllers
- Serial printers
- Intelligent sensors
- Almost any device with an RS-232 or RS-485 port

They are also good solutions for applications requiring complex math, such as floating point math, sine, cosine, tangent, exponential, square roots, etc.

## **Features**

- FACTS Extended BASIC and ABM Commander for Windows software for IBM PCs makes program development fast and simple. (The software is included with the CoPro module on CD-ROM). It allows online, full-screen BASIC program editing and the ability to upload/download programs on disk. The included CD has Modbus Client and Server BASIC programs and other application examples.
- Non-volatile memory of up to 128K allows multiple program storage and execution, DL05/06 register expansion, and retentive data storage and retrieval.
- 100 MHz BASIC CoProcessor provides fast program execution independent of the CPU scan.
- Three buffered ports permit communication from the module to three external devices.

**DL06 PLC with multiple F0-**

**CP128 modules** 

- The module is programmable from port 1 or 3 for complete serial port utilization without switching cables.
- A real-time clock/calendar maintains time/date with battery backup when power outages occur.
- Programmable time based BASIC interrupts to 5ms.
- Direct access of up to 256 bytes of DL05/06 CPU memory per scan is possible. No supporting ladder logic is required.
- Floating point math solves complex formulas to eight significant digits.
- An RJ12 Port 1 and Port 3 splitter, included with the module, provides easy connection of RS-232 cables to both Port 1 and Port 3. (If you are using RTS1 and CTS1 for port 1, then port 3 is not available.)

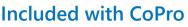

The following items are included with the F0-CP128 module:

ABM Commander CD-ROM

ARM COMMANDER

- 7 ft. 6P6C-to-6P6C cable (phone-style RJ12 connectors)
- 9-pin D-sub connector (9-pin female to RJ12) to adapt to PC comm port
- RJ12 port splitter
  DL05 / DL06 PLCs

1-800-633-0405

# **DL05/06 CoProcessor Module**

| Triple-Port BASIC CoProcessor Module Specifications                                                                                |                                                                                                    |  |  |
|----------------------------------------------------------------------------------------------------|----------------------------------------------------------------------------------------------------|--|--|
| Module Type                                                                                                    | CoProcessor™, Intelligent                                                                                                    |  |  |
| Modules per CPU                                                                                                    | DL05: one; DL06: up to four                                                                                                    |  |  |
| Communication                                                                                                    | 256 character type-ahead input buffer on all ports. Ports are independently programmed by software. Seven or eight data bits, one or two stop bits, even, odd, or no parity. XON/XOFF software flow control and RTS/CTS handshake.                                                                                                    |  |  |
| Clock Speed                                                                                                    | 100MHz                                                                                                    |  |  |
| User Memory                                                                                                    | 128K total (64K data, 64K program) non-volatile;<br>Real time battery backed calendar/clock                                                                                                    |  |  |
| <u>F0-CP128</u> Ports                                                                                                    | Port 1: RS-232 512K baud maximum<br>Port 2: RS-485, 512K baud maximum<br>Port3*: RS-232, 115.2K baud max.<br>* Port 3 physically located in the same RJ12 jack as Port 1 (RS-232). Port 3 uses the RTS1/CTS1 pins on that jack. If you<br>use these lines for other purposes (e.g. hardware handshaking on Port 1), then Port 3 cannot be used.                                                                                                    |  |  |
| ABM Commander for Windows<br>(CD included with module)                                                                             | Standard programming/documentation software for IBM PCs is shipped with each coprocessor module<br>Key features include:<br>• Runs under Windows 98/ME/2000/XP<br>• On-line full-screen BASIC program editing (similar to GW Basic, with industrial application enhancements added for<br>easier<br>programming)<br>• Internal Editor for block copy, block move, search and replace<br>• Text upload and download BASIC programs on disk<br>• Binary upload and download BASIC programs and data on disk<br>• Download control statement allows multiple programs to be downloaded and saved with one download file.<br>• CD includes Modbus Client and Server BASIC programs and other application examples |  |  |
| Field Termination         One RJ12 jack: Port 1 and 3 RS-232;           One three-position removable terminal block: Port 2 RS-485 |                                                                                                    |  |  |
| Indicator LEDs                                                                                                    | RX1, TX1, RX2, TX2, RX3 (CTS1), TX3 (RTS1)                                                                                                    |  |  |
| Power Consumption                                                                                                    | 150mA @ 5VDC                                                                                                    |  |  |
| Operating Environment                                                                                                    | 0°C - 60°C (32°F - 140°F), 5% to 95% humidity (non-condensing)                                                                                                    |  |  |
| Manufacturer                                                                                                    | FACTS Engineering                                                                                                    |  |  |

| CPU  | Firmware<br>Required  | DirectSOFT<br>Required         |  |
|------|-----------------------|--------------------------------|--|
| DL05 | Version 5.00 or later | Version 3.0c or later          |  |
| DL06 | Version 1.90 or later | Version 4.0, Build 16 or later |  |

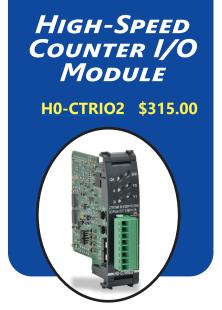

# DirectLOGIC DL05 and DL06 PLCs

You can use the H0-CTRIO2 module with any of the DL05 and DL06 PLCs.

## **Typical applications**

- High-speed cut-to-length operations using encoder input
- Pick-and-place or indexing functions controlling a stepper/servo drive
- Dynamic registration for web material control
- Accurate frequency counting for speed control with onboard scaling
- PLS (Programmable Limit Switch) functions for high-speed packaging, gluing, or labeling
- Sub 10µs pulse-catch capability for highspeed product detection
- Functions for level or flow

## Supported systems

Multiple CTRIO2 modules can reside in the same PLC, provided the base power budget is adequate.

## Overview

The High-Speed Counter I/O module is designed to accept high-speed pulsetype input signals for counting or timing applications and to provide high-speed pulse-type output signals for stepper/ servo motor control, monitoring, alarm or other discrete control functions. The H0-CTRIO2 module offer great flexibility for applications that call for precise counting or timing, based on an input event or for high-speed control output applications.

The module has its own microprocessor and operate asynchronously from the PLC/ controller. This means that the on-board outputs respond in real time to incoming signals so there is no delay waiting for the PLC/controller to scan I/O.

The module is designed to work with incremental encoders or other field devices that send pulse outputs.

Terminal block supplied. Replacement terminal block: Order part no. <u>F0-IOCON</u>.

### CTRIO Workbench main configuration screen

| rrent PLC        | Current Module Name:                          | Module   |          | Program             | Config Operations<br>Write Module |
|------------------|-----------------------------------------------|----------|----------|---------------------|-----------------------------------|
| DL06<br>mm Link: | Description:                                  | Scan T   |          | 258 us              | Read Module                       |
| 06               | Detaipoir.                                    | Max Sc   | an Time: | 280 us              | Write File                        |
| nm Status:       |                                               | Booter   | version: | 1.0.6               |                                   |
| Ok               |                                               | OS Ver   | sion     | 2.1.2               | Read File                         |
| Select PLC       | Module Configuration                          |          |          |                     | Utility Functions                 |
| alled Modules    | Config IO                                     |          |          |                     | Goto RUNI                         |
| se 0 : Slot 3    | Ch1/Fn1 Up Counter<br>Ch1/Fn2 Dual Edge Timer | Out 0/1  |          | Output<br>Direction | Monitor I/B                       |
|                  | Ch2/Fn1                                       | Out 2    |          |                     | Special                           |
| Rescan           | Ch2/Fn2                                       | Out 3    |          |                     | Update Firmware                   |
| ntig Information |                                               | 00.5     |          |                     | Hardware Info                     |
| al Blocks: 256   | 1/0 Map Inputs:                               | Outputs: | -        |                     | Clear Config                      |
| Blocks: 249      | Preset Tables Total Preset Tables:            | 0        |          |                     |                                   |
| Config Status    | Pulse Profiles Total Pulse Profiles:          | 0        |          |                     | Quit                              |

**Configure I/O screen** 

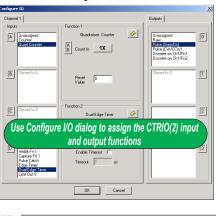

Note: CTRIO Workbench Version 2.2.0 is required to use H0-CTRIO2.

## H0-CTRIO2 features

The H0-CTRIO2 module offers the following I/O features:

- 4 DC sink/source inputs, 9–30 VDC
- 2 isolated sink/source DC outputs, 5–36 VDC, 0.5 A per point
- Inputs supported:
- 1 quadrature encoder counter up to 250kHz, or 2 single-channel counters also up to 250kHz using module terminals A and B
- High-speed edge timers, dual edge timers, pulse catch, count reset, count inhibit, count capture or home search limits using module terminals C or D

### Outputs supported:

- 2 independently configurable high-speed discrete outputs or 1 channel pulse output control (20Hz–250kHz)
- Pulse and direction or cw/ccw pulses supported for pulse output control
- Raw control of discrete output directly from user control program

| CPU  | Firmware<br>Required  | DirectSOFT<br>Required         |  |
|------|-----------------------|--------------------------------|--|
| DL05 | Version 4.60 or later | Version 3.0c or later          |  |
| DL06 | Version 1.40 or later | Version 4.0, Build 16 or later |  |

## Software configuration

All scaling and configuration is done via CTRIO Workbench, a Windows software utility program. This eliminates the need for PLC ladder programming or other interface device programming to configure the module. CTRIO Workbench runs under Windows 98/2000/XP/7 and NT 4.0 SP5 or later.

## I/O Specifications

| General                    |                                                                                           |  |  |
|----------------------------|-------------------------------------------------------------------------------------------|--|--|
| Module Type                | Intelligent                                                                               |  |  |
| Modules Per Base           | Limited only by power consumption                                                         |  |  |
| I/O Points Used            | None, I/O map directly in PLC V-memory or PC control access                               |  |  |
| Field Wiring Connector     | Removable terminal block                                                                  |  |  |
| Internal Power Consumption | 250 mA Max at +5V from base power supply;<br>(All I/O in ON state at max voltage/current) |  |  |
| Operating Environment      | 32°F to 140°F (0°C to 60°C),<br>humidity (non-condensing) 5% to 95%                       |  |  |
| Manufacturer               | Host Automation Products, LLC                                                             |  |  |
| Isolation                  | 1500V I/0 to Logic (H0-CTRIO2),<br>1000V among input channels and all outputs             |  |  |

|                                        | HO-CTRIO2 O                 | utput Specifications                                                                                                    |  |  |
|----------------------------------------|-----------------------------|----------------------------------------------------------------------------------------------------|--|--|
| Module                                 |                             | H0-CTRIO2                                                                                                    |  |  |
| Outputs                                |                             | 2 pts, independently isolated, current sourcing or<br>sinking FET outputs: open drain and source with<br>floating gate drive                                                                                 |  |  |
| Voltage Rai                            | nge                         | 5 - 36 VDC                                                                                                    |  |  |
| Maximum V                              | /oltage                     | 36VDC                                                                                                    |  |  |
| Output clan                            | np Voltage                  | 60VDC                                                                                                    |  |  |
| Maximum L                              | oad Current                 | 0.5 A at 23 °C,<br>0.33 A at 60 °C                                                                                                    |  |  |
| Maximum L                              | oad Voltage                 | 33 VDC                                                                                                    |  |  |
| Maximum L                              | eakage Current              | 100 µA                                                                                                    |  |  |
| Inrush Curr                            | rent                        | 1.0 A for 10 ms                                                                                                    |  |  |
| OFF to ON                              | Response                    | less than 3 µsec                                                                                                    |  |  |
| ON to OFF                              | Response                    | less than 3 µsec                                                                                                    |  |  |
| ON State V                             | Drop                        | 0.3 V max.                                                                                                    |  |  |
| External Po                            | wer Supply                  | For loop power only, not required for internal<br>module function. User supplied power source<br>required for stepper drive configuration.                                                                   |  |  |
| Overcurren                             | t Protection                | 15A max<br>Self resetting overcurrent protection                                                                                                    |  |  |
| Thermal Sh                             | utdown                      | T-junction = 150°C                                                                                                    |  |  |
| Overtempe                              | rature Reset                | T-junction = 130°C                                                                                                    |  |  |
| Duty Cycle                             | Range                       | 1% to 99% in 1% increments (default = 50%)                                                                                                    |  |  |
| Configurab<br>a) Single<br>b) Multiple | le Presets                  | <ul> <li>a) each output can be assigned one preset, or</li> <li>b) each output can be assigned one table of<br/>presets, one table can contain max. 128<br/>presets, max. predefined tables = 255</li> </ul> |  |  |
|                                        | Velocity Mode               |                                                                                                    |  |  |
|                                        | Run to Limit Mode           |                                                                                                    |  |  |
|                                        | Run to Position Mode        |                                                                                                    |  |  |
|                                        | Trapezoid                   |                                                                                                    |  |  |
|                                        | S-Curve                     | 65 kHz                                                                                                    |  |  |
| Maximum<br>Output<br>Frequency         | Symmetrical S-Curve         | 65 KHZ                                                                                                    |  |  |
|                                        | Dynamic Positioning         |                                                                                                    |  |  |
|                                        | Home Search                 |                                                                                                    |  |  |
|                                        | Free Form                   |                                                                                                    |  |  |
|                                        | Dynamic Velocity            |                                                                                                    |  |  |
|                                        | Dynamic Positioning<br>Plus | 250 14-                                                                                                    |  |  |
|                                        | Trapezoid Plus              | 250 kHz                                                                                                    |  |  |
|                                        | Trapezoid with Limits       |                                                                                                    |  |  |

| HO-CTRIC                    | 2 Input Specifications                        |
|-----------------------------|-----------------------------------------------|
| Module                      | H0-CTRIO2                                     |
| Inputs                      | 4 pts sink/source<br>250kHz Max               |
| Minimum Pulse Width         | 0.5 µs                                        |
| Input Voltage Range         | 9-30 VDC                                      |
| Maximum Voltage 30 VDC      |                                               |
| Input Voltage<br>Protection | Zener Clamped at 33 VDC                       |
| Rated Input Current         | 8 mA typical, 12 mA maximum                   |
| Minimum ON Voltage          | 9.0 VDC                                       |
| Maximum OFF Voltage         | 2.0 VDC                                       |
| Minimum ON Current          | 5.0 mA (9 VDC required to guarantee ON state) |
| Maximum OFF Current         | 2.0 mA                                        |
| OFF to ON Response          | Less than 0.5 µs                              |
| ON to OFF Response          | Less than 0.5 µs                              |

| HO-CTRIO2 Input Resources                                          |                                                                                                    |  |
|--------------------------------------------------------------------|----------------------------------------------------------------------------------------------------|--|
| Counter/Timer 2                                                    |                                                                                                    |  |
| Resource Options                                                   | 1X, 2X, or 4X Quadrature, Up or Down Counter,<br>Edge Timer, Dual Edge Timer, Input Pulse Catch,<br>Reset, Inhibit, Capture |  |
| Timer Range / Resolution 4.2 billion (32 bits); 1µs                |                                                                                                    |  |
| Counter Range         ±2.1 billion (32 bits or 31 bits + sign bit) |                                                                                                    |  |

| H0-CTRIO2 Output Resources         |                                                                                                    |  |
|------------------------------------|----------------------------------------------------------------------------------------------------|--|
| Module                             | H0-CTRIO2                                                                                                    |  |
| Pulse output / Discrete<br>outputs | Pulse outputs: 1 channel (20Hz–250kHz);<br>Discrete outputs: 2 pts.                                                                                                    |  |
| Resource Options                   | Pulse outputs: pulse/direction or cw/ccw<br>Output Profiles:<br>Trapezoid<br>S-Curve<br>Symmetrical S-Curve Dynamic Positioning<br>Dynamic Velocity<br>Home Search<br>Free Form<br>Dynamic Positioning Plus<br>Trapezoid Plus<br>Trapezoid Plus<br>Trapezoid Plus<br>Trapezoid WLimits<br>Velocity Mode<br>Run to Limit Mode<br>Run to Position Mode |  |
|                                    | Discrete outputs: configurable for set, reset,<br>pulse on, pulse off, toggle, reset count functions<br>(assigned to respond to Timer/Counter input<br>functions)                                                                                                    |  |
|                                    | Raw mode: Direct access to discrete output from user application program                                                                                                    |  |
| Target Position Range              | ±2.1 billion (32 bits or 31 bits + sign bit)                                                                                                    |  |

## **Status indicators**

| H0-CTRIO2 LED Descriptions                  |                      |  |  |
|---------------------------------------------|----------------------|--|--|
| OK Module OK                                |                      |  |  |
| ER User Program Error                       |                      |  |  |
| A Channel 1 Fn1 Status Channel 1 Fn2 Status |                      |  |  |
| В                                           | Channel 1 Fn2 Status |  |  |
| Y0 - Y1                                     | Output Status        |  |  |

| H0-CTRIO2 LED Diagnostic Definitions |          |                                        |  |
|--------------------------------------|----------|----------------------------------------|--|
| ОК                                   | ERR      | Description                            |  |
| ON                                   | OFF      | RUN mode                               |  |
| ON                                   | ON       | Hardware failure                       |  |
| Blinking                             | Blinking | Boot Mode - used for field OS upgrades |  |
| Blinking                             | OFF      | Program mode                           |  |
| OFF                                  | Blinking | Module self-diagnostic failure         |  |
| OFF                                  | ON       | Module error due to watchdog timeout   |  |
| OFF                                  | OFF      | No power to module                     |  |

| HO-CTRIO2 LED Diagnostic Definitions |                                                            |  |
|--------------------------------------|------------------------------------------------------------|--|
| Α                                    | Blinks when Channel 1 Function 1 is counting or timing     |  |
| В                                    | Blinks when Channel 1 Function 2 is counting or timing     |  |
| Y0 - Y1                              | Follow actual output state; ON = output is passing current |  |

## Installation and wiring

The H0-CTRIO2 module has one input channel, consisting of four optically isolated input points (pts. A-D on common M). The inputs can be wired to either sink or source current. The module has two optically isolated output points (pts. Y0-Y1 on common YC).

The outputs must be wired so positive current flows into the YC terminal and then out of the Yn terminal. The module's internal jumpers must be set to the High Side Common position for high side switching (sourcing) outputs or to the Low Side Common position for low side switching (sinking) outputs. Source operation is the factory default setting. See the schematic on the next page for sample jumper settings.

The module is configured, using CTRIO Workbench, to accommodate the user's application. The function of each input (counting, timing, reset, etc.) and output (pulse output, discrete output, etc.) is defined in the configuration of the module.

Terminal block supplied. Replacement terminal block: Order part no. FO-IOCON

See the notes below for further details about power source considerations, circuit polarities, and field devices.

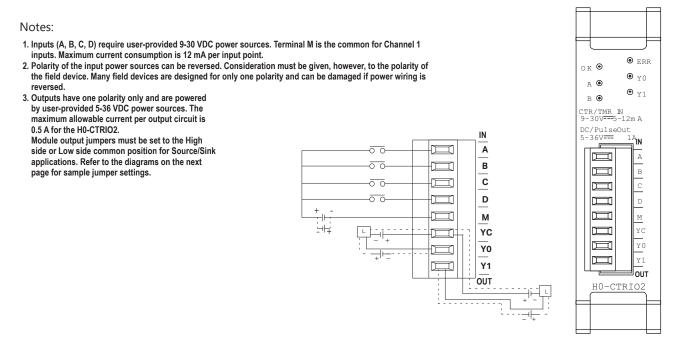

## Solid state input wiring device

DC types of field devices are configured to either sink or source current. This affects the wiring of the device to the <u>H0-CTRIO2</u> module. Refer to the sinking/sourcing section in the Appendix for a complete explanation of sinking and sourcing concepts.

### NPN Field Device (sink)

### PNP Field Device (source)

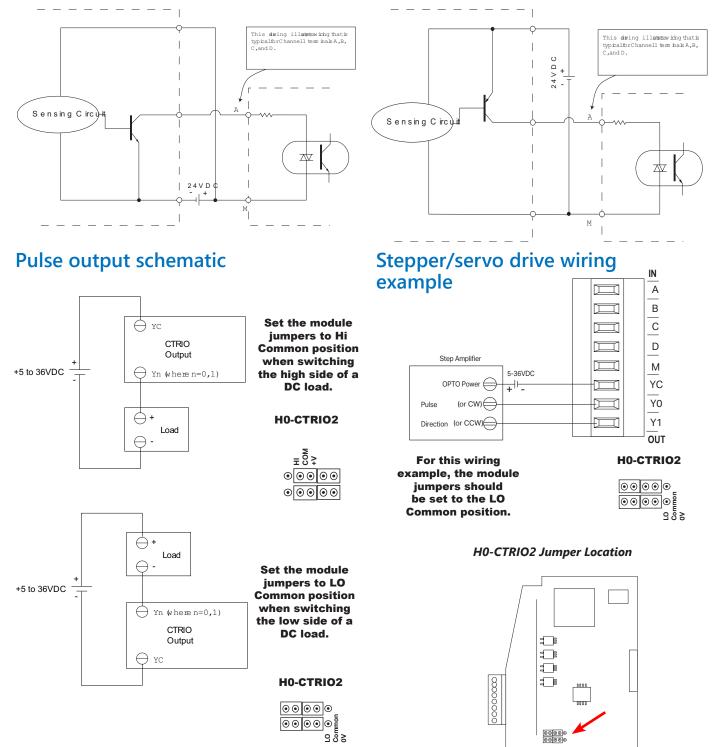

H0-CTRIO2

# Fill-in-the-blank configuration software

The CTRIO Workbench is the software utility used to configure the CTRIO modules and to scale signals to desired engineering units. Workbench also allows you to perform various other functions, such as switching between the CTRIO's Program mode and Run mode, monitoring I/O status and functions, and diagnostic control of module functions. The latest version of the CTRIO Workbench utility can be downloaded for free at Host Engineering's Web site: www.hosteng.com.

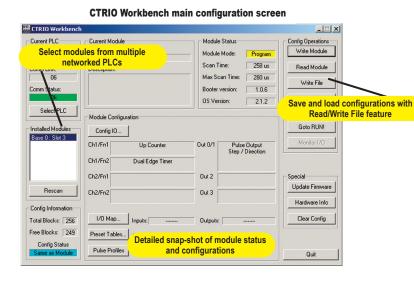

### CTRIO Workbench diagnostics and monitoring

The Monitor I/O dialog is accessible from the main Workbench dialog when the module is in Run Mode. This allows for a convenient way to test and debug your configuration prior to installation. The Monitor I/O dialog is divided into three functional areas: Input Functions, Output Functions and System Functions. The data displayed under the Input Functions tab includes all input Dword parameters, status bits and the current status of each configured input and output function. The fields displayed under the Output Functions tab includes all output parameters and configuration information that can be altered during runtime and the bits that indicate successful transfers or errors. The System Functions can be used to read from or write to the CTRIO's internal registers.

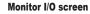

| D Status & Input Functions Dul                   | put Functions System Functions |                  |                 |
|--------------------------------------------------|--------------------------------|------------------|-----------------|
| Pulse (Step)                                     | Pulse [Direction]              |                  |                 |
| Command                                          | Command                        |                  |                 |
| 0x10 · Load Table 💌                              | Mo Mo                          | nitor I/O dialog | i included      |
| 0x10 - Load Table                                |                                |                  |                 |
| 0x20 - Velocity Mode<br>0x21 - Run to Limit Mode | TC                             | or easy de-bug   | reatures        |
| 0x22 - Run to Position Mode                      |                                |                  |                 |
| <u>1</u>                                         |                                |                  |                 |
|                                                  |                                | I [              |                 |
| Enable Output                                    | Enable Output                  | Ensble Output    | Enable Output   |
| Goto Position                                    |                                | Goto Position    | Goto Position   |
| Suspend Output                                   | Suspend Bulput                 | Suspend Butput   | Suspend Dulput  |
| Direction                                        |                                | Direction        | Direction       |
| Process Command                                  | Process Command                | Process Command  | Process Command |
| Output Enabled 0//                               |                                |                  |                 |
| Position Loaded Off                              |                                |                  |                 |
| Dutput Suspended Diff                            |                                |                  |                 |
| Off Off                                          |                                |                  |                 |
| Output Staled DW                                 |                                | Gutput Stalled   |                 |
|                                                  |                                | Command Error    |                 |
| Command Error DW                                 |                                |                  |                 |

### CTRIO Workbench configure I/O setup

The Configure I/O dialog is the location where input and output functions are assigned to the module. The choice of input and output functions determines which options are available. The input function boxes prompt you with selections for supported functions. The Workbench software automatically disallows any unsupported configurations.

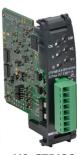

H0-CTRIO2

Configure I/O screen

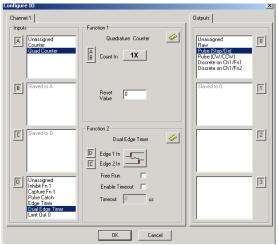

### CTRIO Workbench on-board scaling

Scaling raw signals to engineering units is accomplished using the Scaling Wizard. The Scaling Wizard options are different for the Counter functions as compared with the Timer functions. "Position" and "Rate" scaling are available when you select a Counter function. "Interval" scaling is available when you select a Timing function.

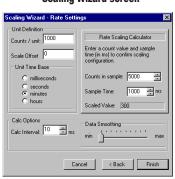

### Scaling Wizard screen

## **High-speed input operations**

The CTRIO2 module is capable of a wide variety of high speed input and output operations all within one module. With single channel input and separate single channel output design, the <u>H0-CTRIO2</u> module can satisfy both high-speed counting, timing, pulse catch operations, along with high speed discrete output or several profile choices of pulse output operations. Not all combinations of input functions and output functions are possible within the resources of the module, but the following examples are some of the most common applications for the H0-CTRIO2 module. Check out these examples and see how they relate to your high speed application needs.

### High-speed timing

The H0-CTRIO2 module can be configured for timing functions based on count or rate. Using a common configuration of a proximity switch sensing the teeth on a gear, the module is able to calculate the velocity of the gear based on the rate it receives counts. This value can be scaled within the module to the engineering units required for the application.

### High-speed timing application

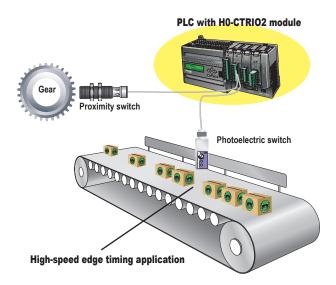

### Using Configure I/O screen to configure H0-CTRIO2 module for high-speed timing

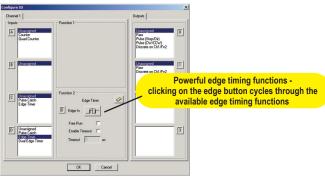

### High-speed counting

The H0-CTRIO2 module can be configured for counting functions with an encoder input with available connections for external reset, capture and inhibit signals. In a simple cut-tolength application as shown, the encoder provides an input position reference for the material to the module. The module's high speed outputs are wired to the cutting device and to the clutch and/or braking device. When the count from the encoder is equal to a pre-programmed setpoint within the module, the high speed outputs are activated to stop and cut the material to a repeatable fixed length. Additionally, the clutch/brake signal can be used for an inhibit signal to not accumulate counts while the material is being cut.

### High-speed cut-to-length application

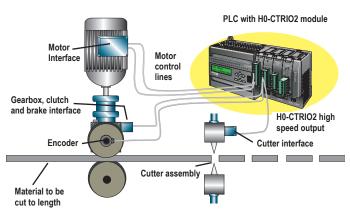

#### Using Configure I/O screen to configure H0-CTRIO2 module for high-speed counting

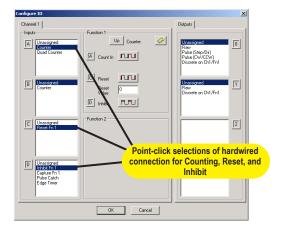

## **Pulse output operations**

#### Using Edit Pulse Profile screen to select Trapezoid pulse output profile

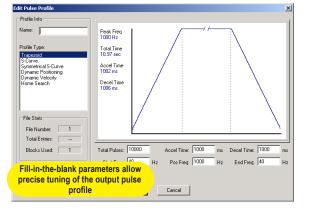

### Pulse output for stepper/servo control

The <u>H0-CTRIO2</u> module is capable of multiple configurations for pulse output control, most often when connected to a stepper or servo drive system. The module can deliver a pulse output signal up to a maximum of 250 kHz, along with support for pulse-anddirection or CW/CCW pulses. The available profile choices include Trapezoid, S-Curve, Symmetrical S-Curve, Dynamic Positioning, Dynamic Velocity, Home Search, Free Form, Dynamic Positioning Plus, Trapezoid Plus and Trapezoid w/Limits. All profiles can be easily configured using the CTRIO Workbench software with fill-in-the-blank parameter fields and a graphic representation of the selected profile. Three additional profiles are available that are completely controlled by the user program (no H0-CTRIO2 Workbench profile is configured). They are Velocity Mode, Run to Limit Mode and Run to Position Mode.

### **Example application**

In a simple rotary indexing application, as shown above, a fixed Trapezoid profile is chosen. The H0-CTRIO2 module for this application is wired to a stepper drive for pulse-and-direction. The requirement for this application is to provide a smooth movement of the rotary table to allow product to be filled into individual containers an equal distance apart. The predetermined number of pulses required for each movement is entered into the CTRIO Workbench as "Total Pulses" along with the Starting Frequency, Ending Frequency, and Positioning Frequency (speed after acceleration). The Acceleration and Deceleration parameters are entered in units of time, so no ramp-distance calculations are required. After all parameters are entered, a graphical representation of the configured profile is shown automatically. Once the configuration has been downloaded to the module, all that is needed from the PLC CPU is the Enable Output signal to begin a movement.

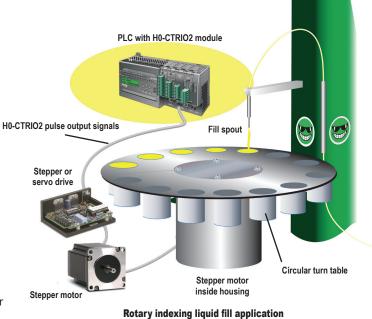

### Other common pulse output applications:

- S-Curve accel/decel profile for signaling a stepper or servo drive that needs a curved acceleration and deceleration profile, i.e. for diminishing any initial "jerk" upon movement of static products, boxes on conveyors, liquids in containers on an indexer, printing registrations, etc.
- Dynamic Positioning for any run-to-a-specific-position requirement, either by a pre-programmed count of an external high speed discrete input wired to the module. This is popular in winding or webcontrol with any dynamic registration mark or variable speed requirement.
- Home search routines to seek a home position based on CTRIO module discrete input limit(s).

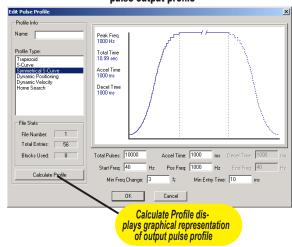

#### Example of S-Curve acceleration and deceleration pulse output profile

# Combining high-speed input and pulse output operations

Using CTRIO Workbench to configure the module for simultaneous high-speed input and high-speed pulse output operation

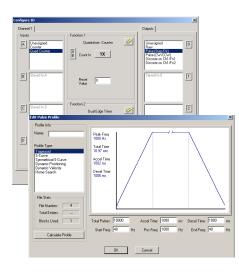

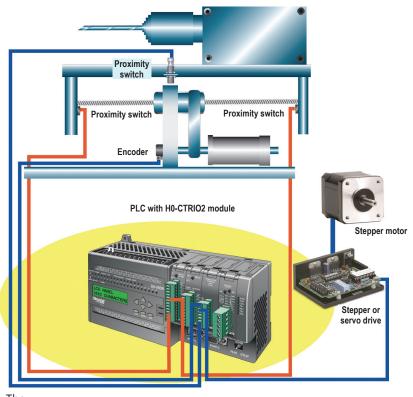

Multi-head drill machine application

### Use Encoder for Position

Three profiles offer the option to Use Encoder for Position. They are Dynamic Position Plus, Trapezoid Plus and Trapezoid w/ Limits. When Use Encoder for Position is enabled, the target positions are specified in units of the encoder and the move is complete when the encoder reaches that position, not when the output has finished generating a certain number of pulses. This functionality is useful for hitting a target position more accurately with a mechanical system that slips or has excessive lash.

### **Example application**

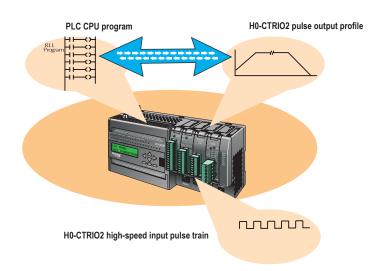

In the simple drill head application shown above, the <u>H0-CTRIO2</u> module pulse outputs are wired to a stepper or servo drive. The inputs are wired to an encoder attached to the lead screw on the movable portion of the drill head assembly. The H0-CTRIO2 module outputs a pulse train to the drive that allows the motor to spin the lead screw, making the drill move forward into the passing material. The encoder monitors the speed and position of the drill head. Proximity switches at each end act as limit switches ensuring the drill head will not over-travel. A home sensor is positioned in the middle of the assembly, which allows the PLC to reset the count.

As shown in diagram on left, using an encoder to calculate the appropriate position for a move using H0-CTRIO2 is done manually through ladder logic. The inherent lag of doing this slows the process considerably. The H0-CTRIO2 can handle this functionality natively on-the-fly when Use Encoder for Position is enabled, eliminating the scan time delay and the need for extra ladder code.

www.automationdirect.com

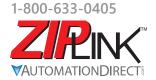

**Wiring Solutions** 

## Wiring Solutions using the **ZIP**Link Wiring System

**ZIP**Links eliminate the normally tedious process of wiring between devices by utilizing prewired cables and DIN rail mount connector modules. It's as simple as plugging in a cable connector at either end or terminating wires at only one end. Prewired cables keep

installation clean and efficient, using half the space at a fraction of the cost of standard terminal blocks. There are several wiring solutions available when using the **ZIP**Link System ranging from

## Solution 1: DirectLOGIC I/O Modules to ZIPLink Connector Modules

When looking for quick and easy I/O-to-field termination, a **ZIP**Link connector module used in conjunction with a prewired **ZIP**Link cable, consisting of an I/O terminal block at one end and a multi-pin connector at the other end, is the best solution.

PLC I/O-to-**ZIP**Link Connector Modules that are ready for field termination, options for connecting to third party devices, GS, DuraPulse and SureServo Drives, and specialty relay, transorb and communications modules. Pre-printed I/O-specific adhesive label strips for quick marking of **ZIP**Link modules are provided with **ZIP**Link cables. See the following solutions to help determine the best **ZIP**Link system for your application.

Using the PLC I/O Modules to **ZIP**Link Connector Modules selector tables located in this section,

- 1. Locate your I/O module/PLC.
- 2. Select a **ZIP**Link module.
- 3. Select a corresponding **ZIP**Link cable.

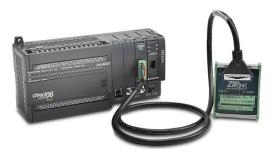

### Solution 2: DirectLOGIC I/O Modules to 3rd Party Devices

For connecting I/O to another device within close proximity of the I/O modules, no extra terminal blocks are necessary when using the **ZIP**Link Pigtail Cables. **ZIP**Link Pigtail Cables are prewired to an I/O terminal block with color-coded pigtail with soldered-tip wires on the other end.

Using the I/O Modules to 3rd Party Devices selector tables located in this section,

- 1. Locate your PLC I/O module.
- 2. Select a **ZIP**Link pigtail cable that is compatible with your 3rd party device.

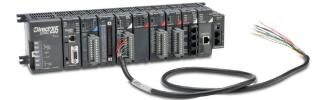

## Solution 3: GS Series and DuraPulse Drives Communication Cables

Need to communicate via Modbus RTU to a drive or a network of drives?

**ZIP**Link cables are available in a wide range of

configurations for connecting to PLCs and SureServo, SureStep, Stellar soft starters and AC drives. Add a **ZIP**Link communications module to quickly and easily set up a multi-device network. Using the Drives Communication selector tables located in this section,

- 1. Locate your drive and type of communications.
- 2. Select a **ZIP**Link cable and other associated hardware.

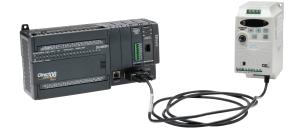

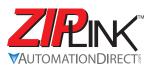

# Wiring Solutions

### Solution 4: Serial Communications Cables

**ZIP**Link offers communications cables for use with DirectLOGIC, CLICK, and Productivity3000 CPUs, that can also be used with other communications devices. Connections include a 6-pin RJ12 or 9-pin, 15-pin and 25-pin D-sub connectors which can be used in conjunction with the RJ12 or D-Sub Feedthrough modules.

Using the Serial Communications Cables selector table located in this section,

Locate your connector type.
 Select a cable.

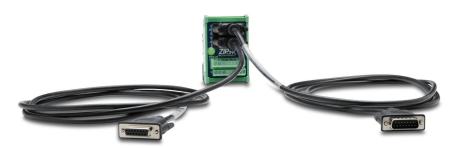

### Solution 5: Specialty ZIPLink Modules

For additional application solutions, **ZIP**Link modules are available in a variety of configurations including stand-alone relays, 24VDC and 120VAC transorb modules, D-sub and RJ12 feedthrough modules, communication port adapter and distribution modules, and SureServo 50-pin I/O interface connection.

Using the **ZIP**Link Specialty Modules selector table located in this section,

1. Locate the type of application.

2. Select a **ZIP**Link module.

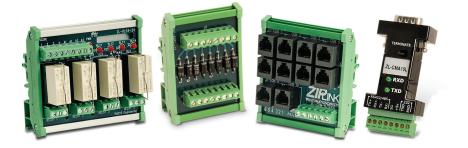

### Solution 6: ZIPLink Connector Modules to 3rd Party Devices

If you need a way to connect your device to terminal blocks without all that wiring time, then our pigtail cables with colorcoded soldered-tip wires are a good solution. Used in conjunction with any compatible **ZIP**Link connector modules, a pigtail cable keeps wiring clean and easy and reduces troubleshooting time.

Using the Universal Connector Modules and Pigtail Cables table located in this section,

- 1. Select module type.
- 2. Select the number of pins.
- 3. Select cable.

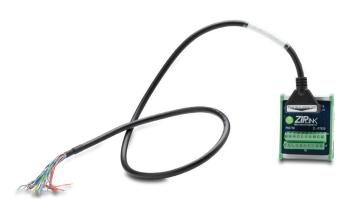

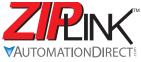

# **PLC I/O Modules to ZIPLink Connector Modules - DL05/06**

| [                | DL05/06 PLC Input Module <i>ZIP</i> Link Selector |             |                 |                                  |  |
|------------------|---------------------------------------------------|-------------|-----------------|----------------------------------|--|
| P                | PLC ZIPLink                                       |             |                 |                                  |  |
| Input<br>Module  | # of Terms                                        | Component   | Module Part No. | Cable Part No.                   |  |
| <u>D0-10ND3</u>  | 13                                                | Feedthrough |                 | ZL-D0-CBL13                      |  |
| <u>D0-10ND3F</u> | 13                                                | Feedthrough | ZL-RTB20        |                                  |  |
| D0-16ND3         | 24                                                | Feedthrough |                 | ZL-D0-CBL24-L<br>ZL-D0-CBL24-1L  |  |
| <u>D0-10ND3</u>  |                                                   | Sensor      | ZL-LTB16-24-1   | ZL-D0-CBL24-1L<br>ZL-D0-CBL24-2L |  |
| F0-08NA-1        | 10                                                | See Note 2  |                 |                                  |  |

| DL05/06 PLC Combo In/Out Module ZIPLink Selector |             |                                      |          |                |
|--------------------------------------------------|-------------|--------------------------------------|----------|----------------|
| P                                                | PLC ZIPLink |                                      |          |                |
| Combo<br>Module                                  | # of Terms  | Component Module Part Cable Part No. |          | Cable Part No. |
| <u>D0-07CDR</u>                                  | 10          | See Note 2                           |          |                |
| <u>D0-08CDD1</u>                                 | 13          | Feedthrough                          | ZL-RTB20 | ZL-D0-CBL13    |

| DLO                | DL05/06 PLC Analog Module ZIPLink Selector |             |                 |             |  |
|--------------------|--------------------------------------------|-------------|-----------------|-------------|--|
| PLC                |                                            |             | <b>ZIP</b> Link |             |  |
| Analog<br>Module   | # of Terms                                 | Component   | Module          | Cable       |  |
| F0-04AD-1          | 8                                          | See Note 2  | -               |             |  |
| <u>F0-04AD-2</u>   | 8                                          | See Note 2  |                 |             |  |
| F0-08ADH-1         | 13                                         |             |                 |             |  |
| <u>F0-08ADH-2</u>  | 13                                         |             |                 | ZL-D0-CBL13 |  |
| F0-04DAH-1         | 13                                         | Foodthrough | ZL-RTB20        |             |  |
| <u>F0-08DAH-1</u>  | 13                                         | Feedthrough |                 |             |  |
| <u>F0-04DAH-2</u>  | 13                                         |             |                 |             |  |
| <u>F0-08DAH-2</u>  | 13                                         |             |                 |             |  |
| F0-2AD2DA-2        | 8                                          |             |                 |             |  |
| <u>F0-4AD2DA-1</u> | 8                                          | See Note 2  |                 |             |  |
| F0-4AD2DA-2        | 8                                          |             |                 |             |  |
| <u>F0-04RTD</u>    | Matched<br>Only                            |             |                 |             |  |
| <u>F0-04THM</u>    | Matched<br>Only                            |             |                 |             |  |

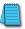

Note: ZIPLink Connector Modules and ZIPLink Cables specifications are in the **ZIP**Link catalog section.

|                   | DL05/06 PLC Output Module ZIPLink Selector |                     |                       |                |
|-------------------|--------------------------------------------|---------------------|-----------------------|----------------|
|                   | PLC                                        |                     | <b>ZIP</b> Link       |                |
| Output<br>Module  | # of Terms                                 | Component           | Module Part<br>No.    | Cable Part No. |
| <u>D0-10TD1</u>   | 13                                         | Feedthrough         | ZL-RTB20              | ZL-D0-CBL13    |
|                   |                                            | Feedthrough         | ZL-RTB20              | ZL-D0-CBL24 *  |
| <u>D0-16TD1</u>   | 24                                         | Fuse                | ZL-RFU20 <sup>3</sup> | ZL-D0-CBL24 *  |
|                   |                                            | Relay (sinking)     | ZL-RRL16-24-1         | ZL-D0-CBL24 *  |
| <u>D0-10TD2</u>   | 13                                         | Feedthrough         | ZL-RTB20              | ZL-D0-CBL13    |
|                   |                                            | Feedthrough         | ZL-RTB20              | ZL-D0-CBL24 *  |
| D0-16TD2          | 24                                         | Fuse                | ZL-RFU20 <sup>3</sup> | ZL-D0-CBL24 *  |
| DUTUTE            |                                            | Relay<br>(sourcing) | ZL-RRL16-24-2         | ZL-D0-CBL24 *  |
| <u>D0-08TR</u>    | 10                                         | See Note 2          |                       |                |
| <u>F0-04TRS</u> 1 | 13                                         | Feedthrough         | ZL-RTB20              | ZL-D0-CBL13    |

| DL05/06 PLC Fixed I/O ZIPLink Selector |                       |             |                    |                |  |
|----------------------------------------|-----------------------|-------------|--------------------|----------------|--|
|                                        | PLC                   |             | <b>ZIP</b> Link    |                |  |
| PLC                                    | # of Terms            | Component   | Module Part<br>No. | Cable Part No. |  |
| DL05                                   | 18                    | See Note 2  |                    |                |  |
|                                        | 20 (Input side only)  | Feedthrough | ZL-RTB20           | ZL-D06X-CBL20  |  |
| DL06                                   | 20 (Output side only) | Feedthrough | ZL-RTB20           | ZL-D06Y-CBL20  |  |

\* Select the cable length by replacing the \* with: Blank = 0.5 m, -1 = 1.0 m,

or -2 = 2.0 m. <sup>1</sup> Caution: The F0-04TRS relay outputs are derated not to exceed 2A per point when used with the ZIPLink wiring system.

<sup>2</sup> These modules are not supported by the ZIPLink wiring system.

<sup>3</sup> Note: Fuses (5 x 20 mm) are not included. See Edison Electronic Fuse section for (5 x 20 mm) fuse. S500 and GMA electronic circuit protection for fast-acting maximum protection. S506 and GMC electronic circuit protection for time-delay performance. Ideal for inductive circuits.

To ensure proper operation, do not exceed the voltage and current rating of ZIPLink module. ZL-RFU20 = 2A per circuit; ZL-RFU40 = 400mA per circuit.

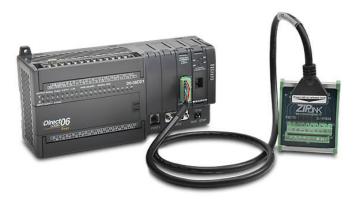

F0-08SIM addressing example

# DL05/06 I/O Option Modules

## **F0-08SIM**

## \$68.00

8-input simulator module

| F0-08SIM Input Specifications |                   |  |
|-------------------------------|-------------------|--|
| Number of Inputs              | 8                 |  |
| Base Power Required (5VDC)    | 1mA               |  |
| Terminal Type                 | None              |  |
| Status Indicator              | None              |  |
| Weight                        | 1.6 oz. (45.36 g) |  |

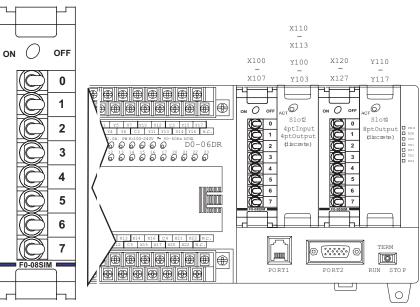

| CPU  | Firmware<br>Required  | DirectSOFT<br>Required         |
|------|-----------------------|--------------------------------|
| DL05 | Version 4.90 or later | Version 3.0c or later          |
| DL06 | Version 1.80 or later | Version 4.0, Build 16 or later |

## <u>D0-10ND3</u> \$84.00

### 10-point DC input module

| D0-10ND3 Input Sp        | ecifications                                   |
|--------------------------|------------------------------------------------|
| Number of Inputs         | 10 (sink/source)                               |
| Input Voltage Range      | 10.8-26.4 VDC                                  |
| Peak Voltage             | 30.0 VDC                                       |
| Input Current            | Typical:<br>4.0 mA @ 12 VDC<br>8.5 mA @ 24 VDC |
| Maximum Input Current    | 11mA @ 26.4 VDC                                |
| Input Impedance          | 2.8 kq @ 12-24 VDC                             |
| On Voltage Level         | > 10.0 VDC                                     |
| Off Voltage Level        | < 2.0 VDC                                      |
| Minimum ON Current       | 3.5 mA                                         |
| Minimum OFF Current      | 0.5 mA                                         |
| Off to On Response       | 2-8 ms, Typ. 4ms                               |
| On to Off Response       | 2-8 ms, Typ. 4ms                               |
| Status Indicators        | Module activity:<br>one green LED              |
| Commons                  | 2 (5 pts/common)<br>isolated                   |
| Fuse                     | No fuse                                        |
| Terminal Type (Included) | Removable: D0-<br>ACC-4                        |
| Base Power Required (5V) | Typical. 35mA<br>(all pts. ON)                 |

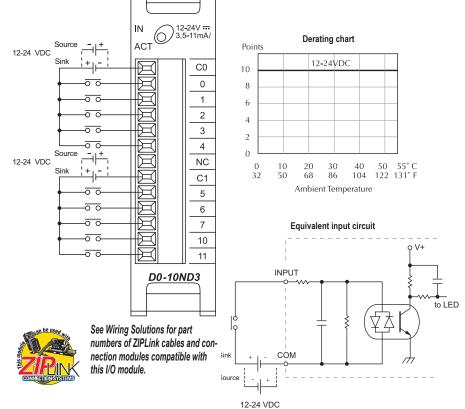

For "Sinking and Sourcing Concepts", see the Appendix section in this catalog.

## <u>D0-10ND3F</u> \$95.00

10-point DC fast input module

| D0-10ND3F Input Sp       | oecifications                                |
|--------------------------|----------------------------------------------|
| Number of Inputs         | 10 (sink/source)                             |
| Input Voltage Range      | 10.8-26.4 VDC                                |
| Peak Voltage             | 30.0 VDC                                     |
| Input Current            | Typical:<br>4.0 mA @ 12VDC<br>8.5 mA @ 24VDC |
| Maximum Input Current    | 11mA @ 26.4 VDC                              |
| Input Impedance          | 2.8 kq @ 12-24 VDC                           |
| On Voltage Level         | > 10.0 VDC                                   |
| Off Voltage Level        | < 2.0 VDC                                    |
| Minimum ON Current       | 3.5 mA                                       |
| Minimum OFF Current      | 0.5 mA                                       |
| Off to On Response       | 2ms, Typ. 1ms                                |
| On to Off Response       | 2ms, Typ. 1ms                                |
| Status Indicators        | Module activity:<br>one green LED            |
| Commons                  | 2 (5 pts/common)<br>isolated                 |
| Fuse                     | No fuse                                      |
| Terminal Type (Included) | Removable: D0-<br>ACC-4                      |
| Base Power Required (5V) | Typical 35mA<br>(all pts. ON)                |

| 12-24 VDC Source -  +<br>Sink  + -<br> | IN 012-24V TH<br>ACT 3.5-11mA/<br>ACT 0<br>0<br>1<br>2<br>3<br>4<br>NC<br>C1<br>5<br>6<br>7<br>10<br>11 |
|----------------------------------------|----------------------------------------------------------------------------------------------------|
| <u> </u>                               | D0-10ND3F                                                                                               |
|                                        |                                                                                                    |

| CPU  | Firmware<br>Required  | DirectSOFT<br>Required         |
|------|-----------------------|--------------------------------|
| DL05 | Version 4.70 or later | Version 3.0c or later          |
| DL06 | Version 1.50 or later | Version 4.0, Build 16 or later |

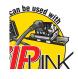

See Wiring Solutions for part numbers of ZIPLink cables and connection modules compatible with this I/O module.

### Derating chart

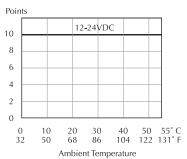

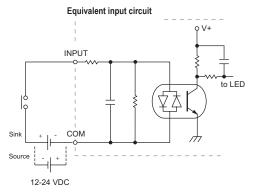

For "Sinking and Sourcing Concepts", see the Appendix section in this catalog.

## <u>D0-16ND3</u>

## \$86.00

## 16-point DC input module

| D0-16ND3 Input Sp     | ecifications                                                             |
|-----------------------|--------------------------------------------------------------------------|
| Number of Inputs      | 16 (sink/source)                                                         |
| Input Voltage Range   | 20–28 VDC                                                                |
| Peak Voltage          | 30.0 VDC                                                                 |
| Input Current         | Typical:<br>4.0 mA @ 24VDC                                               |
| Maximum Input Current | 6mA @ 28VDC                                                              |
| Input Impedance       | 4.7 kq @ 24VDC                                                           |
| On Voltage Level      | > 19.0 VDC                                                               |
| Off Voltage Level     | < 7.0 VDC                                                                |
| Minimum ON Current    | 3.5 mA                                                                   |
| Minimum OFF Current   | 1.5 mA                                                                   |
| Off to On Response    | 2-8 ms, Typ. 4ms                                                         |
| On to Off Response    | 2-8 ms, Typ. 4ms                                                         |
| Status Indicators     | Module activity:<br>one green LED                                        |
| Commons               | 4 (4pts/common)<br>isolated                                              |
| Fuse                  | No fuse                                                                  |
| Connector Type        | 24-pin Molex 43025-<br>2400 (See <b>ZIP</b> Links for<br>wiring options) |
| Base Power Required   | Typical. 35mA<br>(all pts. ON)                                           |

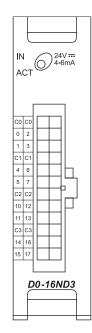

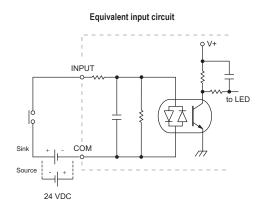

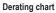

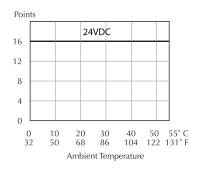

Typical Wiring Example

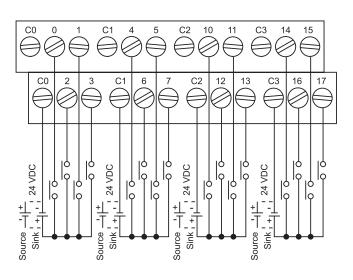

For "Sinking and Sourcing Concepts", see the Appendix section in this catalog.

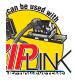

## <u>F0-08NA-1</u>

## \$98.00

8-point AC input module

| F0-08NA-1 AC Input Specifications |                              |
|-----------------------------------|------------------------------|
| Number of Inputs                  | 8                            |
| Input Voltage Range               | 80–132 VAC<br>(90–150 VDC)   |
| AC Frequency                      | 47–63 Hz                     |
| Input Current                     | 4.0 mA @ 132VAC              |
| Input Impedance                   | 33kq                         |
| On Voltage Level                  | 80VAC minimum                |
| Off Voltage Level                 | 20VAC maximum                |
| Minimum On Current                | 2.4 mA                       |
| Maximum Off Current               | 1.6 mA                       |
| Off to On Response                | < 20ms                       |
| On to Off Response                | < 10ms                       |
| Status Indicators                 | None                         |
| Commons                           | 2 (4 pts/common)<br>isolated |
| Fuse                              | No fuse                      |
| Terminal Type (Included)          | Removable: D0-ACC-4          |
| Base Power Required (5V)          | 5mA (all points ON)          |

| CPU  | Firmware<br>Required  | DirectSOFT<br>Required         |
|------|-----------------------|--------------------------------|
| DL05 | Version 4.70 or later | Version 3.0c or later          |
| DL06 | Version 1.50 or later | Version 4.0, Build 16 or later |

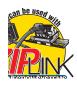

See Wiring Solutions for part numbers of ZIPLink cables and connection modules compatible with this I/O module.

Derating chart

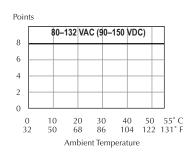

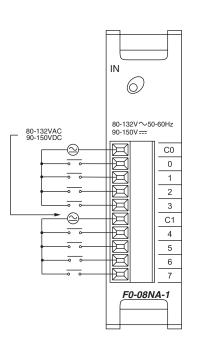

Equivalent input circuit

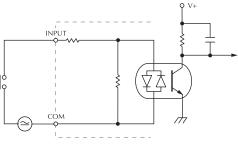

## <u>D0-10TD1</u> \$100.00

10-point DC output module

| <b>D0-10TD1 Output Specifications</b> |                                      |
|---------------------------------------|--------------------------------------|
| Number of Outputs                     | 10 (sinking)                         |
| <b>Operating Voltage Range</b>        | 6–27 VDC                             |
| Output Voltage Range                  | 5–30 VDC                             |
| Peak Voltage                          | 50.0 VDC                             |
| Maximum Output Current                | 0.3 A/point,<br>1.5 A/common         |
| Minimum Output Current                | 0.5 mA                               |
| Maximum Leakage Current               | 15µA @ 30.0VDC                       |
| On Voltage Drop                       | 0.5 VDC @ 0.3 A                      |
| Maximum Inrush Current                | 1A for 10ms                          |
| Off to On Response                    | < 10es                               |
| On to Off Response                    | < 60es                               |
| Status Indicators                     | Module activity:<br>one green LED    |
| Commons                               | 2 (5 points/common)                  |
| Fuse                                  | No fuse                              |
| Terminal Type (Included)              | Removable: D0-<br>ACC-4              |
| External DC Power<br>Required         | 20–28 VDC max<br>200mA (all pts. ON) |
| Base Power Required (5V)              | Max. 150mA<br>(all pts. ON)          |

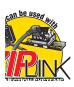

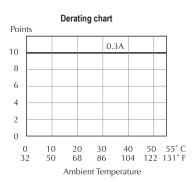

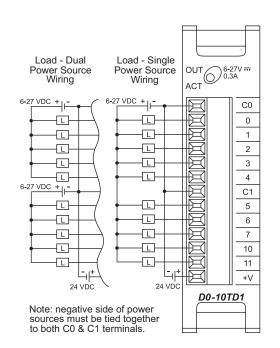

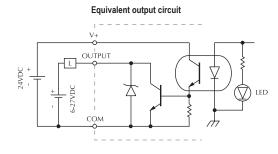

\$94.00

## D0-16TD1

### 16-point DC output module

| D0-16TD1 Output Specifications |                                                                          |
|--------------------------------|--------------------------------------------------------------------------|
| Number of Outputs              | 16 (sinking)                                                             |
| Operating Voltage Range        | 6–27 VDC                                                                 |
| Output Voltage Range           | 5–30 VDC                                                                 |
| Peak Voltage                   | 50.0 VDC                                                                 |
| Maximum Output Current         | 0.1 A/point,<br>0.8 A/common                                             |
| Minimum Output Current         | 0.5 mA                                                                   |
| Maximum Leakage Current        | 15µA @ 30.0VDC                                                           |
| On Voltage Drop                | 0.5 VDC @ 0.1 A                                                          |
| Maximum Inrush Current         | 1A for 10ms                                                              |
| Off to On Response             | < 0.5 ms                                                                 |
| On to Off Response             | < 0.5 ms                                                                 |
| Status Indicators              | Module activity:<br>one green LED                                        |
| Commons                        | 2 (8 points/common)                                                      |
| Fuse                           | No fuse                                                                  |
| Connector Type                 | 24-pin Molex 43025-<br>2400 (see <b>ZIP</b> Links for<br>wiring options) |
| External DC Power Required     | 20–28 VDC max<br>70mA (all pts. ON)                                      |
| Base Power Required (5V)       | Max. 200mA<br>(all pts. ON)                                              |

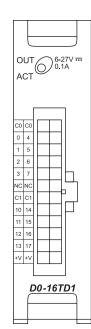

Equivalent output circuit

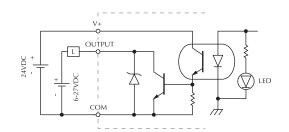

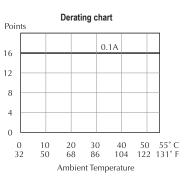

Typical Wiring Example

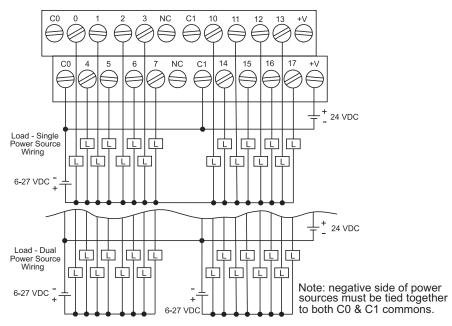

ean be used to

## <u>D0-10TD2</u>

## \$102.00

10-point DC output module

| D0-10TD2 Output Specifications |                                                |
|--------------------------------|------------------------------------------------|
| Number of Outputs              | 10 (sourcing)                                  |
| Peak Voltage                   | 50.0 VDC                                       |
| Maximum Output Current         | 0.3 A/point,<br>1.5 A/common                   |
| Minimum Output Current         | 0.5 mA                                         |
| Maximum Leakage Current        | 1.5 µA @ 26.4 VDC                              |
| On Voltage Drop                | 1.0 VDC @ 0.3 A                                |
| Maximum Inrush Current         | 1A for 10ms                                    |
| Off to On Response             | < 10es                                         |
| On to Off Response             | < 60es                                         |
| Status Indicators              | Module activity:<br>one green LED              |
| +V Terminals & Common          | 2 (5 points/+V<br>Term.)<br>Isolated, 1 Common |
| Fuse                           | No fuse                                        |
| Terminal Type (Included)       | Removable: D0-<br>ACC-4                        |
| Base Power Required (5V)       | Max. 150mA<br>(all pts. ON)                    |

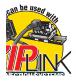

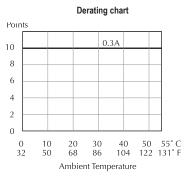

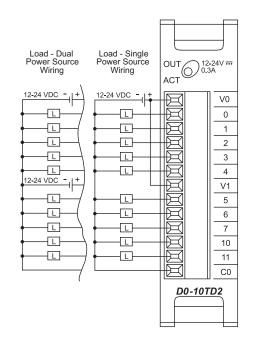

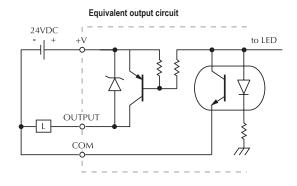

## <u>D0-16TD2</u>

## \$85.00

16-point DC output module

| D0-16TD2 Output Specifications |                                                                          |
|--------------------------------|--------------------------------------------------------------------------|
| Number of Outputs              | 16 (sourcing)                                                            |
| Peak Voltage                   | 50.0 VDC                                                                 |
| Maximum Output Current         | 0.1 A/point,<br>0.8 A/common                                             |
| Minimum Output Current         | 0.5 mA                                                                   |
| Maximum Leakage Current        | 1.5 eA @ 26.4 VDC                                                        |
| On Voltage Drop                | 1.0 VDC @ 0.1 A                                                          |
| Maximum Inrush Current         | 1A for 10ms                                                              |
| Off to On Response             | < 0.5 ms                                                                 |
| On to Off Response             | < 0.5 ms                                                                 |
| Status Indicators              | Module activity:<br>one green LED                                        |
| +V Terminals & Common          | 2 (8 points/+V Term.)<br>Isolated, 1 Common                              |
| Fuse                           | No fuse                                                                  |
| Connector Type                 | 24-pin Molex 43025-<br>2400 (see <b>ZIP</b> Links for<br>wiring options) |
| Base Power Required (5V)       | Max. 200mA<br>(all pts. ON)                                              |

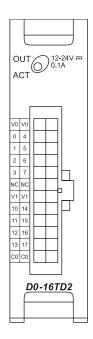

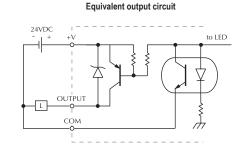

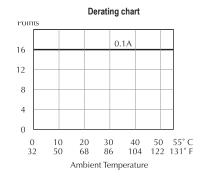

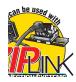

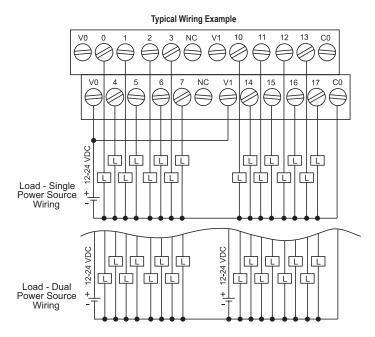

## **D0-07CDR**

4-point DC input and 3-point relay output module

| D0-07CDR Input Specifications |                                           |
|-------------------------------|-------------------------------------------|
| Number of Inputs              | 4 (sink/source)                           |
| Input Voltage Range           | 10.8-26.4 VDC                             |
| Peak Voltage                  | 30VDC                                     |
| Maximum Input Current         | 11mA @ 26.4 VDC                           |
| Input Current                 | Typical: 4mA @<br>12VDC<br>8.5 mA @ 24VDC |
| Input Impedance               | 2.8 kq @ 12–24<br>VDC                     |
| ON Voltage Level              | > 10.0 VDC                                |
| OFF Voltage Level             | < 2.0 VDC                                 |
| Minimum ON Current            | 3.5 ms                                    |
| Maximum OFF Current           | 0.5 ms                                    |
| ON to OFF Response            | 2-8 ms, Typical 4ms                       |
| OFF to ON Response            | 2-8 ms, Typical 4ms                       |
| Commons                       | 1 (4 points/common)                       |

| <b>D0-07CDR Output Specifications</b> |                                                |
|---------------------------------------|------------------------------------------------|
| Number of Outputs                     | 3                                              |
| Output Voltage Range                  | 6–27 VDC/6–240<br>VAC                          |
| Output Type                           | Relay, form A<br>(SPST)                        |
| Peak Voltage                          | 30.0 VDC/ 264VAC                               |
| Maximum Current (resist.)             | 1A/point, 4A/<br>common                        |
| Minimum Load Current                  | 5mA @ 5VDC                                     |
| Maximum Leakage Current               | 0.1 mA @ 264VAC                                |
| On Voltage Drop                       | N/A                                            |
| Maximum Inrush Current                | Output: 3A for 10ms<br>Common: 10A for<br>10ms |
| Off to On Response                    | < 15ms                                         |
| On to Off Response                    | < 10ms                                         |
| Status Indicators                     | Module activity: one green LED                 |
| Commons                               | 1 (3 points/common)                            |
| Fuse                                  | No fuse                                        |
| Terminal Type (Included)              | Removable: D0-<br>ACC-4                        |
| Base Power Required (5V)              | Max. 200mA<br>(all pts. ON)                    |

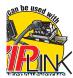

See Wiring Solutions for part numbers of ZIPLink cables and connection modules compatible with this I/O module.

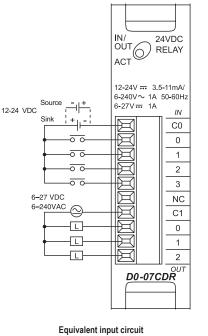

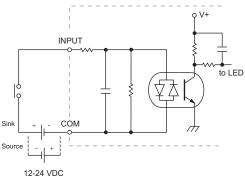

For "Sinking and Sourcing Concepts", see the Appendix section in this catalog.

Equivalent output circuit

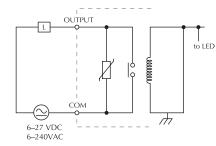

### Derating chart for DC inputs

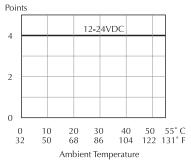

### Derating chart for relay outputs

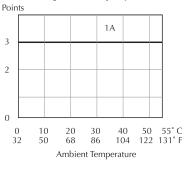

www.automationdirect.com

DL05 / DL06 PLCs

tDL5-60

## <u>D0-08TR</u>

## \$112.00

8-point relay output module

| D0-08TR Output Specifications |                                                |
|-------------------------------|------------------------------------------------|
| Number of Outputs             | 8                                              |
| Output Voltage Range          | 6–27 VDC/6–240<br>VAC                          |
| Output Type                   | Relay, form A<br>(SPST)                        |
| Peak Voltage                  | 30.0VDC/264VAC                                 |
| Maximum Current (resist.)     | 1A/point, 4A/<br>common                        |
| Minimum Load Current          | 5mA @ 5VDC                                     |
| Maximum Leakage Current       | 0.1 mA @ 264VAC                                |
| On Voltage Drop               | N/A                                            |
| Maximum Inrush Current        | Output: 3A for 10ms<br>Common: 10A for<br>10ms |
| Off to On Response            | < 15ms                                         |
| On to Off Response            | < 10ms                                         |
| Status Indicators             | Module activity: one green LED                 |
| Commons                       | 2 isolated<br>(4 points/common)                |
| Fuse                          | No fuse                                        |
| Terminal Type (Included)      | Removable: D0-<br>ACC-4                        |
| Base Power Required (5V)      | Max. 280mA<br>(all pts. ON)                    |

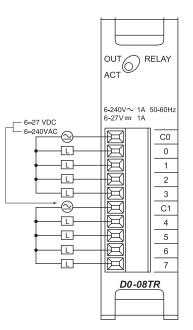

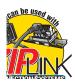

See Wiring Solutions for part numbers of ZIPLink cables and connection modules compatible with this I/O module.

Derating chart

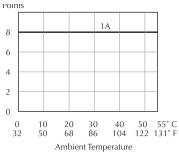

## Typical Relay Life (Operations) at Room Temperature

| Voltage and Type of Load | Load Current<br>1A |
|--------------------------|--------------------|
| 24 VDC Resistive         | 500K               |
| 24 VDC Solenoid          | 100K               |
| 110 VAC Resistive        | 500K               |
| 110 VAC Solenoid         | 200K               |
| 220 VAC Resistive        | 350K               |
| 220 VAC Solenoid         | 100K               |

Note: When used with the ZIPLink wiring system, relay outputs are derated not to exceed 2 Amps per point max.

## 

Equivalent output circuit

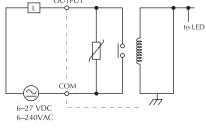

## <u>F0-04TRS</u>

## \$80.00

4-point relay output module

| F0-04TRS Output Specifications |                                                      |  |  |
|--------------------------------|------------------------------------------------------|--|--|
| Number of Outputs              | 4                                                    |  |  |
| Output Voltage Range           | 5–30 VDC/5–125 VAC                                   |  |  |
| Output Type                    | 2 - form C (SPDT)<br>2 - form A (SPST normally open) |  |  |
| Output Points Consumed         | 8                                                    |  |  |
| Peak Voltage                   | 60VDC/220VAC                                         |  |  |
| AC Frequency                   | 47–63 Hz                                             |  |  |
| Maximum Current                | 3A per point, General Use*                           |  |  |
| Minimum Load Current           | 10mA @ 5V                                            |  |  |
| Maximum Leakage Current        | N/A                                                  |  |  |
| ON Voltage Drop                | N/A                                                  |  |  |
| Maximum Inrush Current         | 3A                                                   |  |  |
| Off to On Response             | m 5ms (typical)                                      |  |  |
| On to Off Response             | m 5ms (typical)                                      |  |  |
| Status Indicators              | None                                                 |  |  |
| Commons                        | 4 isolated                                           |  |  |
| Fuses                          | 4, IEC 3.15A, replaceable,<br><u>D2-FUSE-1</u>       |  |  |
| Terminal Type (Included)       | Removable: D0-ACC-4                                  |  |  |
| Base Power Required (5V)       | 250mA Max. (all points ON)                           |  |  |

\* Using the ZIPLink wiring system will derate this module to 2 Amps per point.

| F0-04TRS Typical Relay Life at 30 Operations per<br>Minute                          |               |                                |                         |
|-------------------------------------------------------------------------------------|---------------|--------------------------------|-------------------------|
| Load Type                                                                           | Rated Voltage | Rated Current                  | Number of<br>Operations |
| Resistive                                                                           | 120VAC        | 3A                             | 120,000                 |
| Resistive                                                                           | 120VAC        | 1A                             | 550,000                 |
| Resistive                                                                           | 24VDC         | 1A                             | L2M                     |
| Inductive:<br>SC-E5 Motor<br>Starter                                                | 120VAC        | 0.1 A operating<br>1.7 A fault | L2M (see Note)          |
| Note: Transient suppression must be installed with inductive loads (Ex: P6KE150CA). |               |                                |                         |

| CPU  | Firmware<br>Required  | DirectSOFT<br>Required         |
|------|-----------------------|--------------------------------|
| DL05 | Version 4.70 or later | Version 3.0c or later          |
| DL06 | Version 1.50 or later | Version 4.0, Build 16 or later |

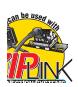

See Wiring Solutions for part numbers of ZIPLink cables and connection modules compatible with this I/O module.

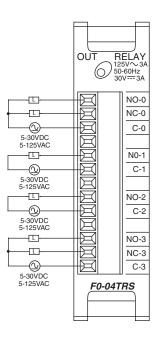

Typical Circuit

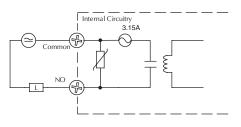

Typical Circuit

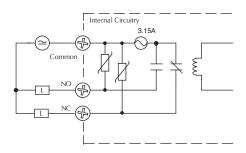

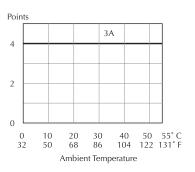

## D0-08CDD1

```
$95.00
```

4-point DC input and 4-point DC output module

| <b>D0-08CDD1 Input Specifications</b> |                                              |  |
|---------------------------------------|----------------------------------------------|--|
| Number of Inputs                      | 4 (sink/source)                              |  |
| Input Voltage Range                   | 10.8-26.4 VDC                                |  |
| Peak Voltage                          | 30.0 VDC                                     |  |
| Input Current                         | Typical:<br>4.0 mA @ 12VDC<br>8.5 mA @ 24VDC |  |
| Maximum Input Current                 | 11mA @ 26.4VDC                               |  |
| Input Impedance                       | 2.8 kq @ 12–24<br>VDC                        |  |
| On Voltage Level                      | > 10.0 VDC                                   |  |
| Off Voltage Level                     | < 2.0 VDC                                    |  |
| Minimum ON Current                    | 3.5 mA                                       |  |
| Maximum OFF Current                   | 0.5 mA                                       |  |
| Off to On Response                    | 2–8 ms, Typ. 4ms                             |  |
| On to Off Response                    | 2–8 ms, Typ. 4ms                             |  |
| Commons                               | 1(4 pts/common)<br>non-isolated              |  |

### D0-08CDD1 Output Specifications

| ομετιπταιπ                          | 2119                                  |
|-------------------------------------|---------------------------------------|
| Number of Outputs                   | 4 (sinking)                           |
| Operating Voltage Range             | 6–27 VDC                              |
| Output Voltage Range                | 5-30 VDC                              |
| Peak Voltage                        | 50.0 VDC                              |
| Maximum Output Current              | 0.3 A/point,<br>1.2 A/common          |
| Minimum Output Current              | 0.5 mA                                |
| Maximum Leakage Current             | 1.5 µA @ 30.0 VDC                     |
| On Voltage Drop                     | 0.5 VDC @ 0.3 A                       |
| Maximum Inrush Current              | 1A for 10ms                           |
| Off to On Response                  | < 10µs                                |
| On to Off Response                  | < 60µs                                |
| Status Indicators                   | Module activity:<br>one green LED     |
| Commons                             | 1(4 pts/common)<br>non-isolated       |
| Fuse                                | No fuse                               |
| Terminal Type (Included)            | Removable: D0-<br>ACC-4               |
| Base Power Required (5V)            | Max. 200mA<br>(all pts. ON)           |
| External DC Power<br>Required (24V) | 20–28 VDC, max.<br>80mA (all pts. ON) |

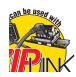

See Wiring Solutions for part numbers of ZIPLink cables and connection modules compatible with this I/O module.

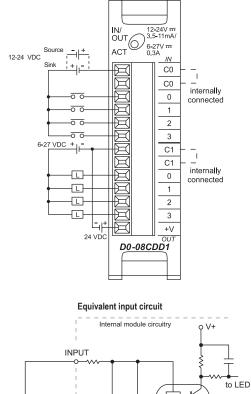

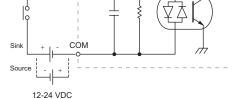

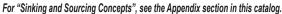

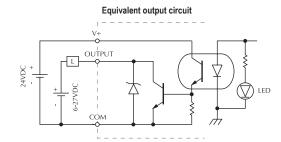

Derating chart for DC inputs

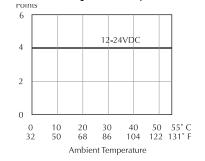

Derating chart for DC outputs

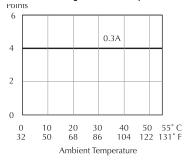

\$153.00

## <u>F0-04AD-1</u>

4-channel analog current input module

| F0-04AD-1 Input Specifications |                                                              |  |
|--------------------------------|--------------------------------------------------------------|--|
| Number of Channels             | 4, single ended<br>(one common)                              |  |
| Input Range                    | 0 to 20 mA or 4 to 20 mA (jumper selectable)                 |  |
| Resolution                     | 12 bit (1 in 4096)                                           |  |
| Step Response                  | 25.0 ms (typ.) to 95% of full step change                    |  |
| Crosstalk                      | 1/2 count max (-80db)*                                       |  |
| Active Low-pass Filtering      | -3dB at 40Hz<br>(-12dB per octave)                           |  |
| Input Impedance                | 125Ω ±0.1%, 1/8 watt                                         |  |
| Absolute Max Ratings           | -30mA to +30mA,<br>current input                             |  |
| Converter Type                 | Successive approximation                                     |  |
| Linearity Error (end to end)   | ±2 counts                                                    |  |
| Input Stability                | ±1 count*                                                    |  |
| Full-scale Calibration Error   | ±10 counts max.@ 20mA*                                       |  |
| Offset Calibration Error       | ±5 counts max. @ 4mA*                                        |  |
| Max Inaccuracy                 | ±0.4% at 25-C (77°F)<br>±0.85% at 0 to 60°C<br>(32 to 140°F) |  |
| Accuracy vs. Temperature       | ±100 ppm/-C typical                                          |  |
| Terminal Type (Included)       | Removable: F0-IOCON                                          |  |
| Recommended Fuse               | 0.032 A, series 217 fast-<br>acting, current inputs          |  |

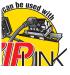

See Wiring Solutions for part numbers of ZIPLink cables and connection modules compatible with this I/O module.

|                                                          | 0 | log In/C<br>IANNE<br>-20mA<br>-20mA | Dut<br>LS     |
|----------------------------------------------------------|---|-------------------------------------|---------------|
| +<br>1<br>-<br>+<br>2<br>-<br>+<br>3<br>-<br>+<br>4<br>- |   | CH4 CH3 CH2 CH1 CH2 CH1 CH1         | )<br>)<br>)-1 |

\* One count in the specification table is equal to one least significant bit of the analog data value (1 in 4096)

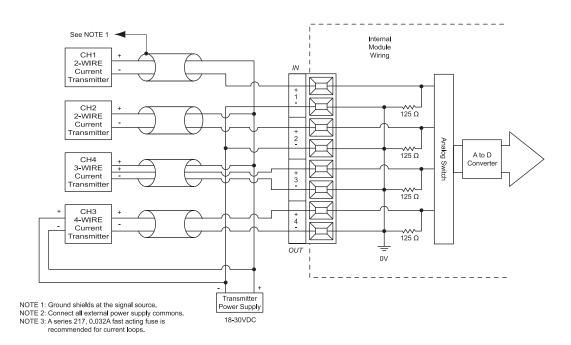

## <u>F0-04AD-2</u> \$224.00

4-channel analog voltage input module

| F0-04AD-2 Input Specifications |                                                                |  |
|--------------------------------|----------------------------------------------------------------|--|
| Number of Channels             | 4, single ended<br>(one common)                                |  |
| Input Range                    | 0 to 5 VDC or<br>0 to 10 VDC<br>(jumper selectable)            |  |
| Resolution                     | 12 bit (1 in 4096)                                             |  |
| Step Response                  | 10.0 ms to 95% of full step change                             |  |
| Crosstalk                      | 1/2 count max<br>(-80db)*                                      |  |
| Active Low-pass Filtering      | -3dB at 300Hz<br>(-12dB per octave)                            |  |
| Input Impedance                | L20kΩ                                                          |  |
| Absolute Max Ratings           | ±15V                                                           |  |
| Linearity Error (end to end)   | ±2 count (0.025%<br>of full scale) max*                        |  |
| Input Stability                | w1 count*                                                      |  |
| Gain Error                     | ±6 counts max*                                                 |  |
| Offset Error                   | ±2 counts max*                                                 |  |
| Terminal Type (Included)       | Removable: F0-<br>IOCON                                        |  |
| Max Inaccuracy                 | ±0.3% at 25-C<br>(77-F)<br>±0.6% at 0 to 60°C<br>(32 to 140°F) |  |
| Accuracy vs. Temperature       | ±100 ppm/°C typical                                            |  |

| * One count in the specification table is equal to one least signifi- |
|-----------------------------------------------------------------------|
| cant bit of the analog data value (1 in 4096)                         |

| CPU  | Firmware<br>Required  | DirectSOFT32<br>Required       |
|------|-----------------------|--------------------------------|
| DL05 | Version 4.60 or later | Version 3.0c or later          |
| DL06 | Version 1.40 or later | Version 4.0, Build 16 or later |

Analog Input 4-CHANNELS 0-5V ----0-10V ----

ЦЦ

F0-04AD-2

CH1+

CH2+

CH3+ CH4+

0V

0V

0V

0V

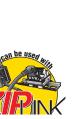

See Wiring Solutions for part numbers of ZIPLink cables and connection modules compatible with this I/O module.

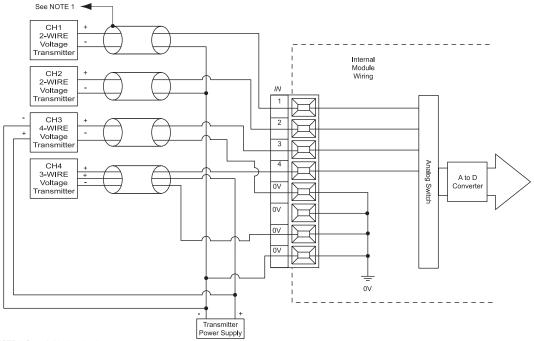

NOTE 1: Ground shields at the signal source. NOTE 2: Connect all external power supply commons.

## <u>F0-08ADH-1</u> \$259.00

8-channel analog current input module, high resolution

| Input Specifications                                |                                                                                                    |  |  |
|-----------------------------------------------------|----------------------------------------------------------------------------------------------------|--|--|
| Number of Channels                                  | 8                                                                                                    |  |  |
| Input Range                                         | 0-20 mA                                                                                                |  |  |
| Resolution                                          | 16-bit, 0.305 µA/bit                                                                                   |  |  |
| Input Type                                          | Single Ended<br>(one common)                                                                           |  |  |
| Maximum Cont. Overload                              | ±31mA                                                                                                  |  |  |
| Input Impedance                                     | 100 ohms, 1/10 W,<br>current input                                                                     |  |  |
| Filter Characteristics                              | Low pass,<br>-3dB @ 60Hz                                                                               |  |  |
| PLC Data Format                                     | 16-bit, Unsigned Int.,<br>0–FFFF (binary) or<br>0–65535 (BCD)<br>(Both require 2 words<br>of V-memory) |  |  |
| Sample Duration Time                                | 10.2 ms<br>(time to 95% of full step<br>change / channel)                                              |  |  |
| All Channel Update Rate                             | 81.6 ms                                                                                                |  |  |
| Open Circuit<br>Detection Time                      | Zero reading<br>within 1s                                                                              |  |  |
| Conversion Method                                   | Successive<br>Approximation                                                                            |  |  |
| Accuracy vs. Temperature                            | ±50PPM/°C Max.                                                                                         |  |  |
| Maximum Inaccuracy                                  | 0.2% of range<br>(including temp.<br>changes)                                                          |  |  |
| Linearity Error (End to End)                        | ±10 count max.;<br>Monotonic with no<br>missing codes                                                  |  |  |
| Input Stability and<br>Repeatability                | ±10 count max.                                                                                         |  |  |
| Full Scale Calibration Error                        | ±10 count max.                                                                                         |  |  |
| Offset Calibration Error                            | ±10 count max.                                                                                         |  |  |
| <i>Maximum Crosstalk at DC,<br/>50 Hz and 60 Hz</i> | ±10 count max.                                                                                         |  |  |
| External 24VDC Power<br>Required                    | 25mA                                                                                                   |  |  |
| Base Power Required (5.0V)                          | 25mA                                                                                                   |  |  |
| Terminal Type (Included)                            | Removable: D0-ACC-4                                                                                    |  |  |
| Recommended Fuse                                    | Littelfuse Series 217,<br>0.032 A fuse                                                                 |  |  |

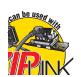

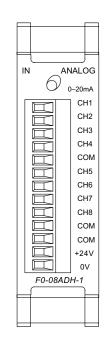

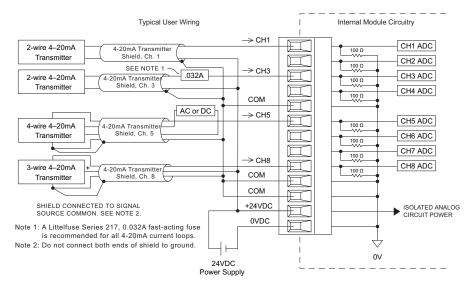

| CPU  | Firmware<br>Required  | DirectSOFT Required                            |
|------|-----------------------|------------------------------------------------|
| DL05 | Version 5.20 or later | DirectSOFT32 Version 3.0c or later             |
| DL06 | Version 2.30 or later | DirectSOFT32 Version 4.0, Build 16<br>or later |

## F0-08ADH-2

\$273.00

8-channel analog voltage input module, high resolution

| Input Specifications                                |                                                                                                    |  |
|-----------------------------------------------------|----------------------------------------------------------------------------------------------------|--|
| Number of Channels                                  | 8                                                                                                    |  |
| Input Range                                         | 0-5 VDC or<br>0-10 VDC<br>(Jumper select)                                                              |  |
| Resolution                                          | 16-bit, 76μV/bit or<br>152μV/bit                                                                       |  |
| Input Type                                          | Single Ended (one common)                                                                              |  |
| Maximum Cont. Overload                              | ±100V                                                                                                  |  |
| Input Impedance                                     | >200kq                                                                                                 |  |
| Filter Characteristics                              | Low pass, -3dB @<br>60Hz                                                                               |  |
| PLC Data Format                                     | 16-bit, Unsigned Int.,<br>0–FFFF (binary) or<br>0–65535 (BCD)<br>(Both require 2<br>words of V-memory) |  |
| Sample Duration Time                                | 10.2 ms                                                                                                |  |
| All Channel Update Rate                             | 81.6 ms                                                                                                |  |
| Conversion Method                                   | Successive<br>Approximation                                                                            |  |
| Accuracy vs. Temperature                            | ±50PPM / °C<br>Maximum                                                                                 |  |
| Maximum Inaccuracy                                  | 0.2% of range<br>(including temp.<br>drift)                                                            |  |
| Linearity Error (End to<br>End)                     | ±10 count max.<br>Monotonic with no<br>missing codes                                                   |  |
| Input Stability and<br>Repeatability                | ±10 count (after 10<br>min. warm up)                                                                   |  |
| Full Scale Calibration<br>Error (including Offset)  | ±10 counts max.                                                                                        |  |
| Offset Calibration Error                            | ±10 count max.                                                                                         |  |
| <i>Maximum Crosstalk at DC,<br/>50 Hz and 60 Hz</i> | ±10 count max.                                                                                         |  |
| External 24VDC Power<br>Required                    | 25mA                                                                                                   |  |
| Base Power Required (5.0V)                          | 25mA                                                                                                   |  |

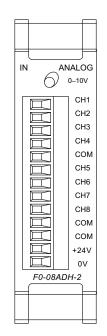

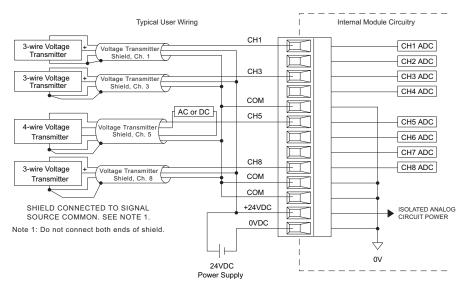

| CPU  | Firmware<br>Required  | DirectSOFT Required                            |
|------|-----------------------|------------------------------------------------|
| DL05 | Version 5.20 or later | DirectSOFT32 Version 3.0c or later             |
| DL06 | Version 2.30 or later | DirectSOFT32 Version 4.0, Build 16<br>or later |

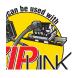

## <u>F0-04THM</u>

## \$400.00

4-channel thermocouple input module

| F0-04THM 4-Channel Thermocouple Input                  |                                                                                       |  |
|--------------------------------------------------------|---------------------------------------------------------------------------------------|--|
| General Specifications                                 |                                                                                       |  |
| Number of Channels                                     | 4, differential                                                                       |  |
| Common Mode Range                                      | -1.3 VDC to +3.8 VDC                                                                  |  |
| Common Mode Rejection                                  | 100dB min. @ VDC 50–60 Hz.                                                            |  |
| Input Impedance                                        | 5Mq                                                                                   |  |
| Absolute Maximum Ratings                               | Fault-protected inputs to ±50VDC                                                      |  |
| Accuracy vs. Temperature<br>(Max. Full Scale Error)    | ±15ppm/°C maximum<br>0 - 1.25V ±35ppm/°C maximum<br>(Including maximum offset change) |  |
| PLC Update Rate                                        | 4 channels per scan                                                                   |  |
| Digital Inputs                                         | None; uses special V-memory location based<br>on slot                                 |  |
| Base Power Required 30mA @ 5VDC supplied by base       |                                                                                       |  |
| <b>Operating Temperature</b> 32° to 140°F (0° to 60°C) |                                                                                       |  |
| Storage Temperature                                    | -4° to 158°F (-20° to 70°C)                                                           |  |
| Relative Humidity                                      | 5 to 95% (non-condensing)                                                             |  |
| Environmental Air                                      | Air No corrosive gases permitted                                                      |  |
| Vibration                                              | MIL STD 810C 514.2                                                                    |  |
| Shock                                                  | MIL STD 810C 516.2                                                                    |  |
| Noise Immunity                                         | NEMA ICS3-304                                                                         |  |
| Terminal Block Replacement                             | F0-IOCON-THM (comes with CJC)                                                         |  |

| Thermocouple Specifications     |                                                                                                    |                                                                                                    |  |
|---------------------------------|----------------------------------------------------------------------------------------------------|----------------------------------------------------------------------------------------------------|--|
| Input Ranges                    | Type J -190 to 760°C<br>Type E -210 to 1000°C<br>Type K -150 to 1372°C<br>Type R 65 to 1768°C<br>Type S 65 to 1768°C<br>Type T -230 to 400°C<br>Type B 529 to 1820°C<br>Type N -70 to 1300°C<br>Type C 65 to 2320°C | -310 to 1400°F<br>-346 to 1832°F<br>-238 to 2502°F<br>149 to 3214°F<br>149 to 3214°F<br>-382 to 752°F<br>984 to 3308°F<br>-94 to 2372°F<br>149 to 4208°F |  |
| Display Resolution              | ±0.1°C or ±0.1°F                                                                                                    |                                                                                                    |  |
| Cold Junction<br>Compensation   | Automatic                                                                                                    |                                                                                                    |  |
| Conversion Time                 | 270ms per channel                                                                                                    |                                                                                                    |  |
| Warm-Up Time                    | 30 minutes typically ± 1°C repeatability                                                                                                    |                                                                                                    |  |
| Linearity Error (End<br>to End) | ±1°C maximum, ±0.5°C typical                                                                                                    |                                                                                                    |  |
| Maximum Inaccuracy              | ±3°C (excluding thermocouple error)                                                                                                    |                                                                                                    |  |

| Voltage Input Specifications            |                                                                                                    |  |
|-----------------------------------------|----------------------------------------------------------------------------------------------------|--|
| Voltage Ranges                          | 0-39.0625mV, ±39.0625mV, ±78.125mV,<br>0-156.25mV, ±156.25mVDC, 0-1.25V                                                                                                 |  |
| Resolution                              | 16 bit (1 in 65535)                                                                                                    |  |
| Max. Offset Error<br>(All Input Ranges) | 0.05% @ 0-60°C;<br>Typical: 0.04% @ 25°C                                                                                                    |  |
| Linearity Error<br>(All Input Ranges)   | 0.05% @ 0-60°C;<br>Typical: 0.03% @ 25°C                                                                                                    |  |
| Maximum Inaccuracy                      | 0-39.0625mV, ±39.0625mV, ±78.125mV ranges:<br>0.1% @ 0-60°C; Typical: 0.04% @ 25°C<br>0-156.25mV, ±156.25mVDC, 0-1.25V ranges:<br>0.05% @ 0-60°C; Typical: 0.04% @ 25°C |  |

| CPU  | Firmware<br>Required  | DirectSOFT Required                            |
|------|-----------------------|------------------------------------------------|
| DL05 | Version 4.60 or later | DirectSOFT32 Version 3.0c or later             |
| DL06 | Version 1.40 or later | DirectSOFT32 Version 4.0, Build 16<br>or later |

#### Thermocouple Input wiring diagram

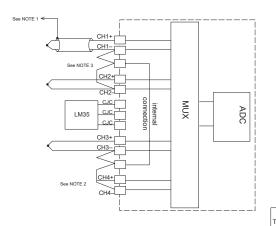

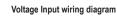

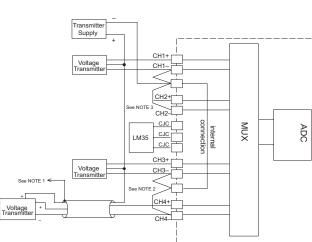

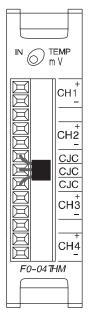

Notes:

1. Shields should be grounded at the PLC power source only.

2. Unused channels should have a shorting wire (jumper) installed from CH+ to CH-.

3. All CH- terminals must be connected together.

4. This module is not compatible with the ZIPLink wiring system.

## F0-04RTD

## \$380.00

4-channel RTD input module

| F0-04RTD Input Specifications |                                                                                                    |  |
|-------------------------------|----------------------------------------------------------------------------------------------------|--|
| Number of Channels            | 4                                                                                                    |  |
| Input Ranges                  | Type Pt100: -200.0/850.0°C,<br>-328/1562°F<br>Type Pt1000: -200.0/595.0°C,<br>-328/1103°F<br>Type jPt100: -38.0/450.0°C,<br>-36/842°F<br>Type CU-10/25: -200.0/260.0°C,<br>-328/500°F<br>Type NI-120: -80.0/260.0°C,<br>-112/500°F |  |
| Resolution                    | 16 bit (1 in 65535)                                                                                                    |  |
| Display Resolution            | ±0.1°C, ±0.1°F (±3276.7)                                                                                                    |  |
| RTD Excitation<br>Current     | 200µA                                                                                                    |  |
| Notch Filter                  | > 50 db notches at 50/60 Hz                                                                                                    |  |
| Maximum Setting Time          | 100ms (full-scale step input)                                                                                                    |  |
| Common Mode Range             | 0-5 VDC                                                                                                    |  |
| Absolute Maximum<br>Ratings   | Fault protected inputs to ±50VDC                                                                                                    |  |
| Sampling Rate                 | 140ms per channel                                                                                                    |  |

| F0-04RTD Input Specifications (cont'd) |                                                       |  |  |
|----------------------------------------|-------------------------------------------------------|--|--|
| Terminal Type (included)               | Removable: D0-ACC-4                                   |  |  |
| Converter Type                         | Charge Balancing                                      |  |  |
| Linearity Error                        | ±.05°C maximum, ±.01°C typical                        |  |  |
| Maximum Inaccuracy                     | ±1°C                                                  |  |  |
| PLC Update Rate                        | 4 channel/scan                                        |  |  |
| Digital Input Points<br>Required       | None; uses special V-memory location based<br>on slot |  |  |
| Base Power Required 5VDC               | 70mA                                                  |  |  |
| Operating Temperature                  | 32° to 140°F (0° to 60°C)                             |  |  |
| Storage Temperature                    | -4° to 158°F (-20° to 70°C)                           |  |  |
| Temperature Drift                      | 15ppm / °C max                                        |  |  |
| Relative Humidity                      | 5 to 95% (non-condensing)                             |  |  |
| Environmental Air                      | No corrosive gases permitted                          |  |  |
| Vibration                              | MIL STD 810C 514.2                                    |  |  |
| Shock                                  | MIL STD 810C 516.2                                    |  |  |
| Noise Immunity                         | NEMA ICS3-304                                         |  |  |

| CPU  | Firmware<br>Required  | DirectSOFT Required                            |
|------|-----------------------|------------------------------------------------|
| DL05 | Version 4.70 or later | DirectSOFT32 Version 3.0c or later             |
| DL06 | Version 1.50 or later | DirectSOFT32 Version 4.0, Build 16<br>or later |

#### Notes:

- 1. The three wires connecting the RTD to the module must be the same type and length. Do not use the shield or drain wire for the third connection.
- Unused channels require shorting wires (jumpers) installed from terminals CH+ to CH– to COM to prevent possible noise from influencing active channels. This should be done even if the unused channel is not enabled in the V-memory configuration.
- If an RTD sensor has four wires, the plus sense wire should be left unconnected as shown.
- 4. This module is not compatible with the ZIPLink wiring system.

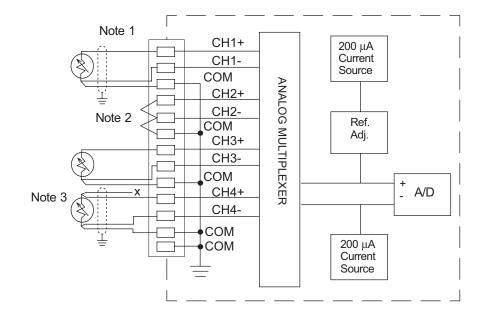

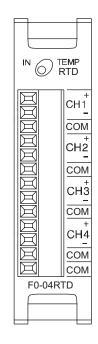

## F0-04DAH-1

## \$276.00

4-channel analog current output module, high resolution

| Output Specifi                                                          | cations                                                                                                |
|-------------------------------------------------------------------------|----------------------------------------------------------------------------------------------------|
| Number of Channels                                                      | 4                                                                                                    |
| Output Range                                                            | 4-20 mA                                                                                                |
| Resolution                                                              | 16-bit, .244µA/bit                                                                                     |
| Output Type                                                             | Current sourcing at 20mA max.                                                                          |
| PLC Data Format                                                         | 16-bit, Unsigned Int.,<br>0–FFFF (binary) or<br>0–65535 (BCD)<br>(Both require 2 words of<br>V-memory) |
| Output value<br>in program mode                                         | 4mA                                                                                                    |
| Load Impedance                                                          | 250-750 Ohms                                                                                           |
| Maximum Inductive Load                                                  | 1mH                                                                                                    |
| Allowed load type                                                       | Grounded                                                                                               |
| Maximum Inaccuracy                                                      | 0.2% of range                                                                                          |
| Maximum Full Scale<br>Calibration Error (not<br>including offset error) | ±0.025% of range max.                                                                                  |
| Maximum Offset Calibration<br>Error                                     | ±0.025% of range max.                                                                                  |
| Accuracy vs. Temperature                                                | ±50 ppm/ °C max.<br>full scale calibration<br>change                                                   |
| Maximum Crosstalk                                                       | ±10 counts                                                                                             |
| Linearity Error (End to End)                                            | ±16 count maximum<br>(±0.025% of full scale)<br>Monotonic with no<br>missing codes                     |
| Output Stability and<br>Repeatability                                   | ±10 LSB after 10 min.<br>warm-up typical                                                               |
| Output Ripple                                                           | 0.05% of Full Scale                                                                                    |
| Output Settling Time                                                    | 0.5 ms max., 5 µs min.<br>(full scale change)                                                          |
| All Channel Update Rate                                                 | 100µs                                                                                                  |
| Maximum Continuous<br>Overload                                          | Outputs open circuit<br>protected                                                                      |
| Type of Output Protection                                               | Electronically current<br>limited to 20mA or less                                                      |
| Output signal at power-up<br>and power-down                             | 4mA                                                                                                    |
| Terminal Type (Included)                                                | Removable: D0-ACC-4                                                                                    |
| External 24VDC Power<br>Required                                        | 150mA                                                                                                  |
| Base Power Required (5.0V)                                              | 25mA                                                                                                   |

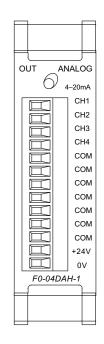

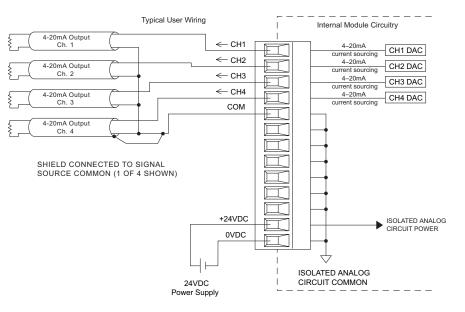

| CPU  | Firmware<br>Required  | DirectSOFT Required                            |
|------|-----------------------|------------------------------------------------|
| DL05 | Version 5.20 or later | DirectSOFT32 Version 3.0c or later             |
| DL06 | Version 2.30 or later | DirectSOFT32 Version 4.0, Build 16<br>or later |

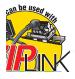

## <u>F0-08DAH-1</u> \$363.00

## 8-channel analog current output module, high resolution

| Output Specifications                                                   |                                                                                                    |  |
|-------------------------------------------------------------------------|----------------------------------------------------------------------------------------------------|--|
| Number of Channels                                                      | 8                                                                                                    |  |
| Output Range                                                            | 4-20 mA                                                                                                |  |
| Resolution                                                              | 16-bit, 0.244 µA/bit                                                                                   |  |
| Output Type                                                             | Current sourcing at 20mA max.                                                                          |  |
| PLC Data Format                                                         | 16-bit, Unsigned Int.,<br>0–FFFF (binary) or<br>0–65535 (BCD)<br>(Both require 2 words of<br>V-memory) |  |
| Output value<br>in program mode                                         | 4mA                                                                                                    |  |
| Load Impedance                                                          | 250-750 Ohms                                                                                           |  |
| Maximum Inductive Load                                                  | 1mH                                                                                                    |  |
| Allowed load type                                                       | Grounded                                                                                               |  |
| Maximum Inaccuracy                                                      | 0.2% of range                                                                                          |  |
| Maximum Full Scale<br>Calibration Error (not<br>including offset error) | ±0.025% of range<br>maximum                                                                            |  |
| Maximum Offset<br>Calibration Error                                     | ±0.025% of range<br>maximum                                                                            |  |
| Accuracy vs. Temperature                                                | ±50ppm/ °C<br>maximum full scale<br>calibration change                                                 |  |
| Maximum Crosstalk                                                       | ±10 counts                                                                                             |  |
| Linearity Error (End to<br>End)                                         | ±16 count maximum<br>(±0.025% of full scale)<br>Monotonic with no<br>missing codes                     |  |
| Output Stability and<br>Repeatability                                   | ±10 counts after 10 min.<br>warm-up typical                                                            |  |
| Output Ripple                                                           | 0.05% of Full Scale                                                                                    |  |
| Output Settling Time                                                    | 0.5 ms max., 5µs min.<br>(full scale change)                                                           |  |
| All Channel Update Rate                                                 | 100us                                                                                                  |  |
| Maximum Continuous<br>Overload                                          | Outputs open circuit<br>protected                                                                      |  |
| Type of Output Protection                                               | Electronically current<br>limited to 20mA or less                                                      |  |
| Output signal at power-up and power-down                                | 4mA                                                                                                    |  |
| Terminal Type (Included)                                                | Removable: D0-ACC-4                                                                                    |  |
| External 24VDC Power<br>Required                                        | 220mA                                                                                                  |  |
| Base Power Required (5.0V)                                              | 25mA                                                                                                   |  |

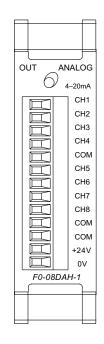

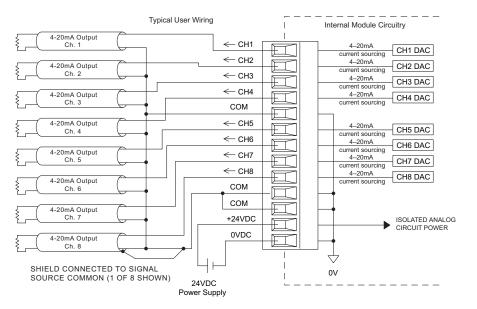

| CPU  | <b>Firmware Required</b> | DirectSOFT Required                         |
|------|--------------------------|---------------------------------------------|
| DL05 | Version 5.20 or later    | DirectSOFT32 Version 3.0c or later          |
| DL06 | Version 2.30 or later    | DirectSOFT32 Version 4.0, Build 16 or later |

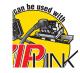

## <u>F0-04DAH-2</u> \$260.00

## 4-channel analog voltage output module, high resolution

| Output Specifi                                                      | ications                                                                                                |
|---------------------------------------------------------------------|----------------------------------------------------------------------------------------------------|
| Number of Channels                                                  | 4                                                                                                    |
| Output Range                                                        | 0-10 VDC                                                                                                |
| Resolution                                                          | 16-bit, 152µV/bit                                                                                       |
| Output Type                                                         | Voltage sourcing/<br>sinking at 5mA max.                                                                |
| PLC Data Format                                                     | 16-bit, Unsigned Int.,<br>0–FFFF (binary) or<br>0–65535 (BCD)<br>(Both require 2 words of<br>V-memory)  |
| Output value<br>in program mode                                     | 0V                                                                                                    |
| Output Impedance                                                    | 0.5 Ohms typical                                                                                        |
| Load Impedance                                                      | >2000Ω                                                                                                  |
| Maximum Capacitive Load                                             | 0.01 µF maximum                                                                                         |
| Allowed load type                                                   | Grounded                                                                                                |
| Maximum Inaccuracy                                                  | 0.2% of range<br>(including temperature<br>changes)                                                     |
| Maximum Full Scale<br>Calibration Error<br>(including offset error) | ±.025% of range max.                                                                                    |
| Maximum Offset<br>Calibration Error                                 | ±.025% of range max.                                                                                    |
| Accuracy vs. Temperature                                            | ±50 ppm/ °C max.<br>full scale calibration<br>change                                                    |
| Maximum Crosstalk                                                   | ±10 counts                                                                                              |
| Linearity Error (End to<br>End)                                     | ±16 count max.<br>(±0.025% of full scale)<br>Monotonic with no<br>missing codes                         |
| Output Stability and<br>Repeatability                               | ±10 counts after 10 min.<br>warm-up typical                                                             |
| Output Ripple                                                       | 0.05% of Full Scale                                                                                     |
| Output Settling Time                                                | 0.05 ms max., 5µs min.<br>(full scale change)                                                           |
| All Channel Update Rate                                             | 100µs                                                                                                   |
| Maximum Continuous<br>Overload                                      | Outputs current limited<br>to 40mA typical.<br>A continuous short<br>circuit will damage the<br>output. |
| Type of Output Protection                                           | 24VDC Peak<br>Output Voltage<br>(capacitor transient<br>voltage suppressor)                             |
| Output signal at power-up<br>and power-down                         | 0V                                                                                                    |
| Terminal Type (Included)                                            | Removable: D0-ACC-4                                                                                     |
| External 24VDC Power<br>Required                                    | 30mA                                                                                                    |
| Base Power Required (5.0V)                                          | 25mA                                                                                                    |

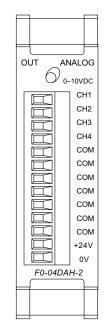

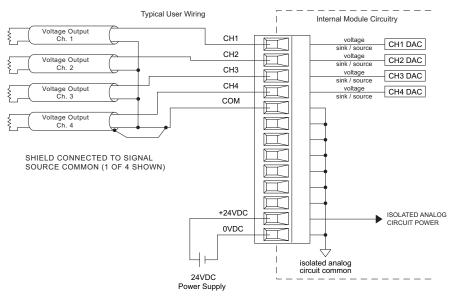

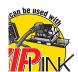

| CPU  | Firmware Required     | DirectSOFT Required                            |
|------|-----------------------|------------------------------------------------|
| DL05 | Version 5.20 or later | DirectSOFT32 Version 3.0c or later             |
| DL06 | Version 2.30 or later | DirectSOFT32 Version 4.0, Build 16<br>or later |

## F0-08DAH-2 \$345.00

8-channel analog voltage output module, high resolution

| Output Speci                                                        | fications                                                                                               |
|---------------------------------------------------------------------|----------------------------------------------------------------------------------------------------|
| Number of Channels                                                  | 8                                                                                                    |
| Output Range                                                        | 0-10 VDC                                                                                                |
| Resolution                                                          | 16-bit, 152µV/bit                                                                                       |
|                                                                     | Voltage sourcing/                                                                                       |
| Output Type                                                         | sinking at 5mA max.                                                                                     |
| PLC Data Format                                                     | 16-bit, Unsigned Int., 0–<br>FFFF (binary) or 0–65535<br>(BCD)<br>(Both require 2 words of<br>V-memory) |
| Output value<br>in program mode                                     | 0V                                                                                                    |
| Output Impedance                                                    | 0.5 Ohms typical                                                                                        |
| Load Impedance                                                      | >2000Ω                                                                                                  |
| Maximum Capacitive Load                                             | 0.01 µF maximum                                                                                         |
| Allowed load type                                                   | Grounded                                                                                                |
| Maximum Inaccuracy                                                  | 0.2% of range<br>(including temperature<br>changes)                                                     |
| Maximum Full Scale<br>Calibration Error<br>(including offset error) | ±.025% of range maximum                                                                                 |
| Maximum Offset<br>Calibration Error                                 | ±.025% of range maximum                                                                                 |
| Accuracy vs. Temperature                                            | ±50 ppm/ °C<br>maximum full scale<br>calibration change                                                 |
| Maximum Crosstalk                                                   | 10 counts                                                                                               |
| Linearity Error (End to<br>End)                                     | ±16 count maximum<br>(±0.025% of full scale)<br>Monotonic with no missing<br>codes                      |
| Output Stability and<br>Repeatability                               | ±10 counts after 10 min.<br>warm-up typical                                                             |
| Output Ripple                                                       | 0.05% of Full Scale                                                                                     |
| Output Settling Time                                                | 0.5 ms max., 5µs min. (full scale change)                                                               |
| All Channel Update Rate                                             | 100µs                                                                                                   |
| Maximum Continuous<br>Overload                                      | Outputs current limited<br>to 40mA typical. A<br>continuous<br>short circuit will<br>damage the output. |
| Type of Output Protection                                           | 24VDC Peak Output<br>Voltage<br>(capacitor transient<br>voltage suppressor)                             |
| Output signal at power-up<br>and power-down                         | 0V                                                                                                    |
| Terminal Type (Included)                                            | Removable: D0-ACC-4                                                                                     |
| External 24VDC Power<br>Required                                    | 30mA                                                                                                    |
| Base Power Required (5.0V)                                          | 25mA                                                                                                    |

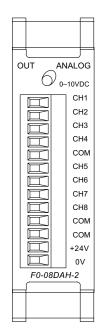

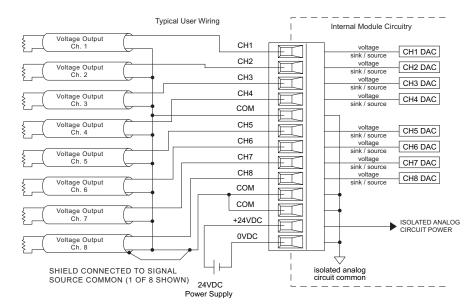

| CPU  | <b>Firmware Required</b> | DirectSOFT Required                            |
|------|--------------------------|------------------------------------------------|
| DL05 | Version 5.20 or later    | DirectSOFT32 Version 3.0c or later             |
| DL06 | Version 2.30 or later    | DirectSOFT32 Version 4.0, Build 16 or<br>later |

See Wiring Solutions for part numbers of ZIPLink cables and connection modules compatible with this I/O module.

can be used

## <u>F0-2AD2DA-2</u> \$290.00

2-channel analog voltage input and 2-channel analog voltage output module

| F0-2AD2DA-2 Input Specifications |                                                               |  |
|----------------------------------|---------------------------------------------------------------|--|
| Number of Channels               | 2, single ended<br>(one common)                               |  |
| Input Range                      | 0 to 5 VDC or<br>0 to 10 VDC<br>(jumper selectable)           |  |
| Resolution                       | 12-bit (1 in 4096)                                            |  |
| Step Response                    | 10.0 ms to 95% of full step change                            |  |
| Crosstalk                        | 1/2 count<br>max (-80db)*                                     |  |
| Active Low-pass Filtering        | -3dB at 300Hz<br>(-12dB per octave)                           |  |
| Input Impedance                  | >20kΩ                                                         |  |
| Absolute Max Ratings             | ±15V                                                          |  |
| Linearity Error (end to end)     | ±2 counts (0.025% of full scale) max*                         |  |
| Input Stability                  | ±1 count*                                                     |  |
| Gain Error                       | ±6 counts max*                                                |  |
| Offset Error                     | ±2 counts max*                                                |  |
| Max Inaccuracy                   | ±0.3% at 25-C<br>(77-F)<br>±0.6% at 0 to 60C (32<br>to 140-F) |  |
| Accuracy vs. Temperature         | ±100 ppm/-C typical                                           |  |

## F0-2AD2DA-2 Output Specifications

| Number of Channels           | 2, single ended (one common)                       |
|------------------------------|----------------------------------------------------|
| Output Range                 | 0 to5 VDC or<br>0 to 10 VDC<br>(jumper selectable) |
| Resolution                   | 12-bit (1 in 4096)                                 |
| Conversion Settling Time     | 50µs<br>for full scale change                      |
| Crosstalk                    | 1/2 count max<br>(-80db)*                          |
| Peak Output Voltage          | ±supply limited)                                   |
| Offset Error                 | 0.1% of range                                      |
| Gain Error                   | 0.4% of range                                      |
| Linearity Error (end to end) | ±1 counts (0.075%<br>of full scale) max*           |
| Output Stability             | ±2 counts*                                         |
| Load Impedance               | $2k\Omega$ min                                     |
| Load Capacitance             | 0.01 µF max                                        |
| Terminal Type (Included)     | Removable: F0-IOCON                                |
| Accuracy vs. Temperature     | ±50ppm /°C typical                                 |

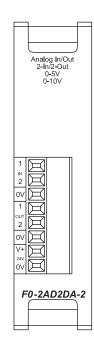

\* One count in the specification table is equal to one least significant bit of the analog data value (1 in 4096)

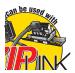

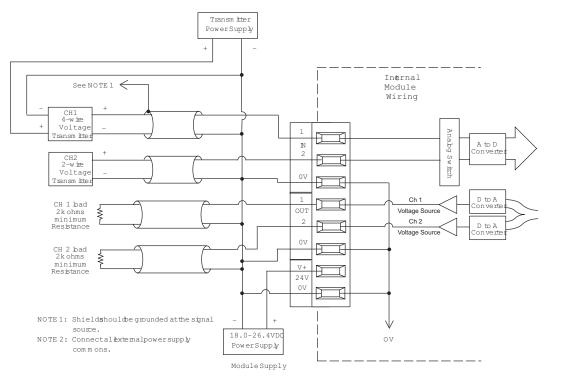

### F0-4AD2DA-1 \$370.00

4-channel analog current input and 2-channel analog current output module

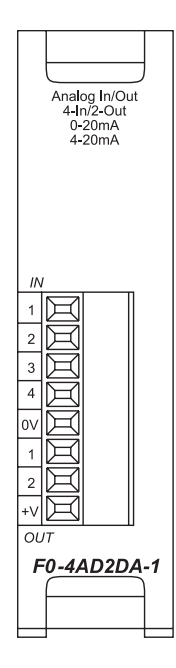

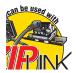

See Wiring Solutions for part numbers of ZIPLink cables and connection modules compatible with this I/O module.

| F0-4AD2DA-1 Input<br>Specifications |                                                              |  |
|-------------------------------------|--------------------------------------------------------------|--|
| Number of Channels                  | 4, single ended (one common)                                 |  |
| Input Range                         | 0 to 20 mA or 4 to 20 mA (jumper selectable)                 |  |
| Resolution                          | 12 bit (1 in 4096)                                           |  |
| Step Response                       | 25.0 ms (typ.) to 95%<br>of full step change                 |  |
| Crosstalk                           | 1/2 count max (-80db)*                                       |  |
| Active Low-pass<br>Filtering        | -3 dB at 40 Hz<br>(-12dB per octave)                         |  |
| Input Impedance                     | 125h ±0.1%, 1/8 watt                                         |  |
| Absolute Max<br>Ratings             | -30mA to +30mA,<br>current input                             |  |
| Converter Type                      | Successive approximation                                     |  |
| Linearity Error<br>(end to end)     | ±2 counts                                                    |  |
| Input Stability                     | ±1 count*                                                    |  |
| Full-scale Calibr.<br>Error         | ±10 counts max.<br>@ 20mA*                                   |  |
| Offset Calibration<br>Error         | ±5 counts max.<br>@ 0 mA*                                    |  |
| Max Inaccuracy                      | ±0.4% at 25-C (77°F)<br>±0.85% at 0 to 60°C<br>(32 to 140°F) |  |
|                                     |                                                              |  |

±100 ppm/°C typ.

0.032 A, series 217 fast-

acting, current inputs

Accuracy vs. Temp.

Recommended Fuse

| F0-4AD2DA-1 Output<br>Specifications |                                              |  |
|--------------------------------------|----------------------------------------------|--|
| Number of Channels                   | 2, single ended<br>(one common)              |  |
| Output Range                         | 0 to 20 mA or 4 to 20 mA (jumper selectable) |  |
| Output Type                          | Current sourcing                             |  |
| Resolution                           | 12-bit (1 in 4096)                           |  |
| Max. Loop Voltage                    | 30VDC                                        |  |
| Load/loop Power<br>Supply            | 0-300 Ω /18-30 VDC                           |  |
| Linearity Error (end<br>to end)      | ±2 counts<br>(0.050% of full scale) max.*    |  |
| Conversion Settling                  | 400µs max.                                   |  |

for full scale change

±26 counts max. @ 300 Ω load

±18 counts max. @ 250 Ω load

±12 counts max. @ 125 Ω load

±10 counts max. @ 300 Ω load

±8 counts max. @ 250 Ω load

 $\pm 6$  counts max. @ 125  $\Omega$  load

Removable: F0-IOCON

300  $\Omega$  load 0.4%. @ 60°C

250 Ω load 0.3%. @ 60°C

125 Ω load 0.2%. @ 60°C

Time

Error

Full-scale

Calibration Error

Offset Calibration

Terminal Type

Max.Full- scale

(all errors included)

(Included)

Inaccuracy

\* One count in the specification table is equal to one least significant bit of the analog data value (1 in 4096)

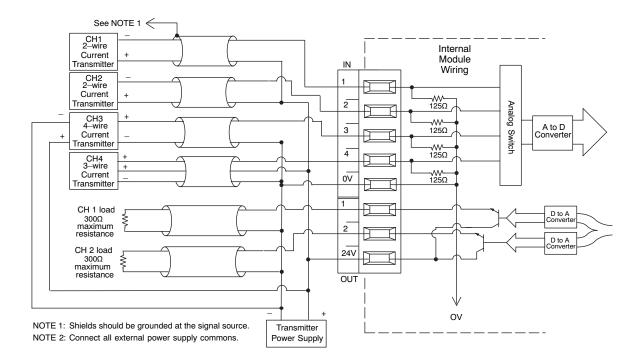

## F0-4AD2DA-2 \$409.00

4-channel analog voltage input 2-channel analog voltage output module

> Analog In/Out 4-In/2-Out 0-5V 0-10V

2

0V

OUT

问

F0-4AD2DA-2

| F0-4AD2DA-2 Input<br>Specifications |                                                                |
|-------------------------------------|----------------------------------------------------------------|
| Number of Channels                  | 4, single ended<br>(one common)                                |
| Input Range                         | 0 to 5 VDC or<br>0 to 10 VDC<br>(jumper selectable)            |
| Resolution                          | 12-bit (1 in 4096)                                             |
| Step Response                       | 10.0 ms to 95% of full step change                             |
| Crosstalk                           | 1/2 count max<br>(-80db)*                                      |
| Active Low-pass Filtering           | -3dB at 300Hz<br>(-12dB per octave)                            |
| Input Impedance                     | >20kΩ                                                          |
| Absolute Max Ratings                | ±15V                                                           |
| Linearity Error (end to end)        | ±2 count (0.025% of full scale) max*                           |
| Input Stability                     | ±1 count*                                                      |
| Gain Error                          | ±6 counts max*                                                 |
| Offset Error                        | ±2 counts max*                                                 |
| Max Inaccuracy                      | ±0.3% at 25°C<br>(77°F)<br>±0.6% at 0 to 60°C<br>(32 to 140°F) |
| Accuracy vs. Temperature            | ±100 ppm/°C typical                                            |
| Terminal Type (Included)            | Removable: <u>F0-</u><br>IOCON                                 |

\* One count in the specification table is equal to one least significant bit of the analog data value (1 in 4096)

| F0-4AD2DA-2 Output<br>Specifications |                                                     |  |
|--------------------------------------|-----------------------------------------------------|--|
| Number of Channels                   | 2, single ended<br>(one common)                     |  |
| Output Range                         | 0 to 5 VDC or<br>0 to 10 VDC<br>(jumper selectable) |  |
| Resolution                           | 12-bit (1 in 4096)                                  |  |
| Conversion Settling Time             | 50µs<br>for full scale change                       |  |
| Crosstalk                            | 1/2 count max<br>(-80db)*                           |  |
| Peak Output Voltage                  | ±15VDC<br>(power supply<br>limited)                 |  |
| Offset Error                         | 0.1% of range                                       |  |
| Gain Error                           | 0.4% of range                                       |  |
| Linearity Error (end to end)         | ±1 counts (0.075% of full scale) max*               |  |
| Output Stability                     | ±2 counts*                                          |  |
| Load Impedance                       | $2k\Omega$ minimum                                  |  |
| Load Capacitance                     | 0.01 µF max                                         |  |
| Accurracy vs.<br>Temperature         | ±50 ppm/°C typical                                  |  |

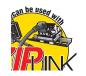

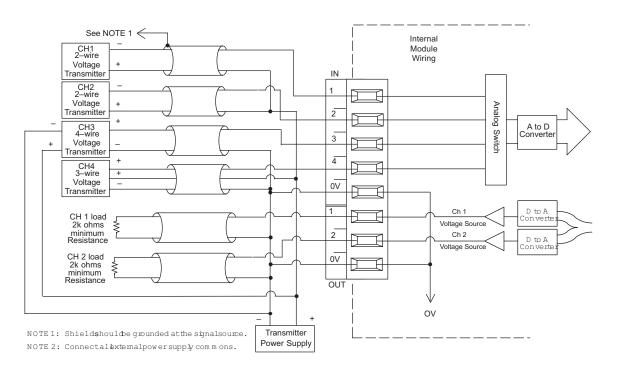

# **Built-in High-Speed I/O Features**

## **Overview**

You can use the DL05 or DL06 PLCs to solve a diverse range of motion and high-speed machine control applications.

DC input and DC output versions of the DL05 and DL06 PLCs offer built-in highspeed input and pulse output features. On DL05 PLCs with DC inputs, the highspeed features are accessible on the first three input points (X0-X2). On DL06 PLCs with DC inputs, the high-speed features are accessible on the first four input points (X0-X3). On DL05 or DL06 PLCs with DC outputs, the pulse output feature is accessible on the first two output points (Y0-Y1).

Several modes of operation are available that meet the needs of many applications. The operating modes are explained in detail in the DL05 and DL06 PLC User Manuals. Only one high-speed I/O mode can be in use at one time. You cannot use a high-speed input feature and the pulse output feature at the same time. A brief description of each highspeed mode is listed below:

Mode 10 - High-speed counters offer 24 presets. When the preset is reached, an interrupt routine is executed (max. count: 99,999,999)

Mode 20 - Quadrature encoder input (up/down counter) for clockwise and counterclockwise position control (max count: 0 to 99,999,999 unipolar or -8,388,608 to 8,388,607 bipolar)

Mode 30 - Pulse outputs are programmable to follow a predetermined profile. An external interrupt can be used in conjunction with separate acceleration/ deceleration profiles for positioning and velocity control (max. pulse range: -8,388,608 to 8,388,607)

Mode 40 - External interrupt inputs can be used for an immediate response to urgent application tasks

Mode 50 - The pulse catch input allows the CPU to read an input with a pulse width as narrow as 0.1 ms

Mode 60 - Input filters are configurable (0-99ms) to ensure input signal integrity. The default input mode is a 10ms filter

Mode 40 option - Timed interrupts can be configured for time critical events. Interrupt 0 can be scheduled on a 5ms-999ms cycle. Interrupt 1, available on the DL05, can be scheduled on a 5ms-9999ms cycle

| DL05 High-speed I/O Features      |                 |                |                                         |                   |                        |  |  |  |
|-----------------------------------|-----------------|----------------|-----------------------------------------|-------------------|------------------------|--|--|--|
| Mode*                             |                 | DC Inputs Poi  | DC Output Points                        |                   |                        |  |  |  |
|                                   | XO              | X1             | Х2                                      | Y0                | ¥1                     |  |  |  |
| Mode 10: High-Speed<br>Up Counter | Counter input   | Filtered input | Reset count<br>Filtered input           | Regular output    | Regular output         |  |  |  |
| Mode 20: Quadrature<br>Counter    | Phase A input   | Phase B input  | Reset count<br>Filtered input           | Regular output    | Regular output         |  |  |  |
| Mode 40: High-Speed<br>Interrupt  | Interrupt input | Filtered input | Filtered input                          | Regular output    | Regular output         |  |  |  |
| Mode 50:<br>Pulse Catch           | Pulse input     | Filtered input | Filtered input                          | Regular output    | Regular output         |  |  |  |
| Mode 30:<br>Pulse Output          | Filtered input  | Filtered input | Positioning interrupt<br>Filtered input | Pulse<br>CW pulse | Direction<br>CCW pulse |  |  |  |
| Mode 60:<br>Filtered Input        | Filtered input  | Filtered input | Filtered input                          | Regular output    | Regular output         |  |  |  |

| DL06 High-speed I/O Features         |                 |                                                            |                                                          |                                                          |                   |                        |  |
|--------------------------------------|-----------------|------------------------------------------------------------|----------------------------------------------------------|----------------------------------------------------------|-------------------|------------------------|--|
| Mode*                                |                 | DC Input                                                   | DC Output Points                                         |                                                          |                   |                        |  |
|                                      | XO              | X1                                                         | X2                                                       | Х3                                                       | YO                | ¥1                     |  |
| Mode 10:<br>High-Speed Up<br>Counter | Counter Ch 1    | Counter Ch 2<br>Interrupt<br>Pulse input<br>Filtered input | Reset Ch 1<br>Interrupt<br>Pulse input<br>Filtered input | Reset Ch 2<br>Interrupt<br>Pulse input<br>Filtered input | Regular<br>output | Regular output         |  |
| Mode 20: Up/Down<br>Counter          | Up input        | Down input                                                 | Reset<br>Pulse input<br>Filtered input                   | Pulse input<br>Filtered input                            | Regular<br>output | Regular output         |  |
| Mode 20:<br>Quadrature<br>Counter    | Phase A input   | Phase B input                                              | Reset<br>Pulse input<br>Filtered input                   | Pulse input<br>Filtered input                            | Regular<br>output | Regular output         |  |
| Mode 40: High-<br>Speed Interrupt    | Interrupt input | Interrupt<br>Pulse input<br>Filtered input                 | Interrupt<br>Pulse input<br>Filtered input               | Interrupt<br>Pulse input<br>Filtered input               | Regular<br>output | Regular output         |  |
| Mode 50:<br>Pulse Catch              | Pulse input     | Interrupt<br>Pulse input<br>Filtered input                 | Interrupt<br>Pulse input<br>Filtered input               | Interrupt<br>Pulse input<br>Filtered input               | Regular<br>output | Regular output         |  |
| Mode 30:<br>Pulse Output             | Filtered input  | Interrupt<br>Pulse input<br>Filtered input                 | Pulse input<br>Filtered input                            | Pulse input<br>Filtered input                            | Pulse<br>CW Pulse | Direction<br>CCW pulse |  |
| Mode 60:<br>Filtered Input           | Filtered input  | Filtered input                                             | Filtered input                                           | Filtered input                                           | Regular<br>output | Regular output         |  |

\*The high-speed input features cannot be used if the pulse output features are in use, and vice versa.

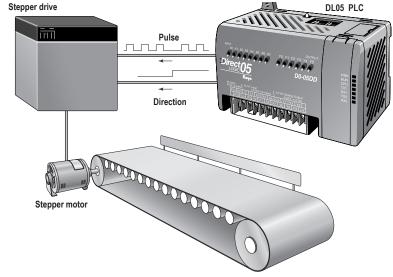

# **Built-in High Speed I/O Specifications**

| High-Speed Input Specifications |                                     |                                     |  |  |  |
|---------------------------------|-------------------------------------|-------------------------------------|--|--|--|
| PLC                             | DL05                                | DL06                                |  |  |  |
| High-speed Inputs               | 3 pts. sink<br>or source<br>(X0-X2) | 4 pts. sink<br>or source<br>(X0-X3) |  |  |  |
| Max. Input Frequency            | 5kHz                                | 7kHz                                |  |  |  |
| Minimum Pulse Width             | 100µs                               | 70µs                                |  |  |  |
| Input Voltage Range             | 12-24 VDC                           |                                     |  |  |  |
| Input Impedance (hs only)       | 1.8 kh @ 12–24 VDC                  |                                     |  |  |  |
| ON Current/Voltage Level        | >5mA/>10VDC                         |                                     |  |  |  |
| OFF Current/Voltage Level       | <0.5 mA/<2VDC                       |                                     |  |  |  |
| OFF to ON Response              | <100µs                              | <70µs                               |  |  |  |
| ON to OFF Response              | <100µs                              | <70µs                               |  |  |  |

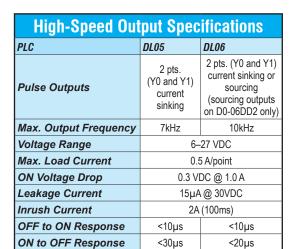

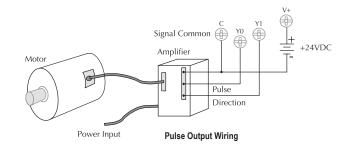

Equivalent Pulse Output Circuit

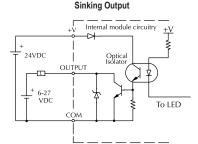

Equivalent Pulse Output Circuit Sourcing Output (D0-06DD2 only)

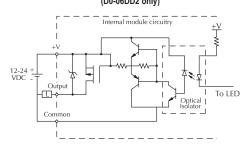

CO Signal Common x1 Phase B 12 - 24VDC X0 Phase A Final Common Pulse Input Wiring Encoder

Equivalent Circuit, High-Speed Inputs

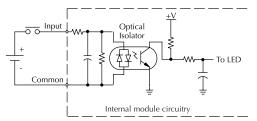

Equivalent Circuit, High-Speed Inputs (NPN) Current Sinking Field Device

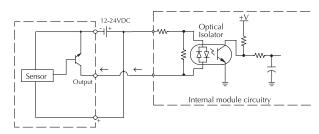

Equivalent Circuit, High-Speed Inputs (PNP) Current Sourcing Field Device

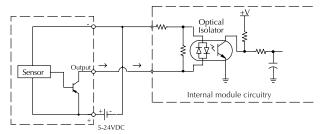

# **Timed Interrupt Feature**

## **Time-based interrupts**

There is a timed interrupt feature available in the DL05 and DL06 PLCs. This cyclical interrupt allows you to program a timebased interrupt that occurs on a scheduled basis. This feature is available in all units, regardless of input type.

The CPU's timed interrupt operates in a similar manner to the external interrupt input, but instead of the interrupt subroutine being triggered by an external event tied to X0, it is triggered by a cyclical interval of time. This interval can be programmed from 5ms to 999ms for INT0, which is available on either the DL05 or the DL06. The programmable time interval for INT1, which is available on the DL05, is 5 to 9999 ms.

Whenever the programmed time elapses, the CPU immediately suspends its routine scan cycle and jumps to the selected interrupt subroutine. As with the other modes, when the interrupt subroutine execution is complete, the CPU automatically resumes its routine scan cycle starting from the location where it was interrupted. Because the CPU scan time and the interrupt time interval are different, the point at which the RLL program is interrupted can change over time.

# A note on timed interrupts

DL06: If you use the external hardware interrupt (mode 40), you cannot use the timed-based internal interupt INT 0. You can use either one, but not both. This is because they share the same interrupt routine, INT 0.

DL05: The DL05 offers a second timedbased interrupt INT 1. This allows you to use an external hardware interrupt and/or a timed-based interrupt.

# DL05 time-based interrupt

### DL05 Designated Terminals

X0: Filtered input (uses filter time set for X1)

### **Timed Interrupt Specifications**

| Timed interrupts2 (internal to CPU) |    |
|-------------------------------------|----|
| Interrupt SubroutineINT0, INT       | ٢1 |

Time interval: .....

INT0 ...5 to 999 ms (1ms increments)

INT1 ...5 to 9999 ms (1ms ncrements)

# DL06 time-based interrupt

### DL06 Designated Terminals

X0: Filtered input (uses filter time set for X1)

### Timed Interrupt Specifications

Timed interrupts.....1 (internal to CPU)

Interrupt subroutine.....INT0

### Time interval:

INT0 ...5 to 999 ms (1ms ncrements)

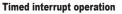

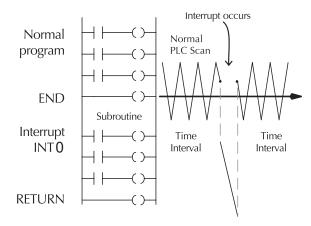

(DL06 only) Loads the accumulator with a specified number of

loaded into the accumulator when the instruction is executed

consecutive inputs. The field device status for the specified inputs points is

Out Immediate Formatted (OUTIF) (DL06 only) Outputs the contents of the accumulator to a specified number

of consecutive outputs The output field devices are updated when the

**Timer, Counter, and Shift Register Instructions** 

Single input incremental timer with 0.1 second resolution (0-999.9 secs)

Accumulating Timer (TMRA) Two input incremental timer with 0.1 second resolution (0-9,999,999.9 secs).

Single input incremental timer with 0.01 second resolution (0-99.99 seconds).

Load Immediate Formatted (LDIF)

instruction is processed by the program scan.

Time and enable/reset inputs control the timer

clock and reset inputs control the shift register

Loads a 32-bit word into the accumulator/stack.

Two input incremental timer with 0.01 second resolution

(0-99,999.99 sec). Time and enable/reset inputs control the timer

Two input incremental counter (0-9999). Count and reset inputs control

Stage Counter (SGCNT) Single input incremental counter (0-9999) RST instruction must be used

Up Down Counter (UDC) Three input counter (0-99,999,999). Up, down and reset inputs control

Shift Register (SR) Shifts data through a range of control relays with each clock pulse. The data

Accumulator/Stack Load and Output Data

Loads a 16-bit word into the lower 16 bits of the accumulator/stack

(DL06 only) Loads a real number contained in two consecutive V-memory locations or a real constant into the accumulator.

Loads the accumulator with a specified number of consecutive discrete

Loads the accumulator with the HEX value for an octal constant (address)

Load Accumulator Indexed (LDX) Specifies a source address (V-memory) which will be offset by the value in

Copies the value in the lower 16 bits of the accumulator to a specified

Copies the value in the accumulator to two consecutive V-memory

Outputs a specified number of bits (1-32) from the accumulator to the specified discrete memory locations.

(DL06 only) Copies the value in the lower 8-bits of the accumulator to the lower 8-bits of a specified V-memory location

(DL06 only) Copies the value in the upper 8-bits of the lower accumulator word (1st 16 bits) to the upper 8 bits of a specified V-memory location

(DL06 only) Copies a 16-bit value from the first level of the accumulator stack to a source address offset by the value in the accumulator

Logical Instructions (Accumulator)

Logically ANDs the lower 16 bits in the accumulator with a V-memory

Logically ANDs the value in the accumulator with an 8-digit constant or a value in two consecutive V-memory locations.

(DL06 only) Logically ANDs the value in the accumulator and a specified range of discrete memory bits (1-32)

(DL06 only) logically ANDs the value in the accumulator with the first value in the accumulator stack

tDL5-80

Pop (POP) Moves the value from the first level of the accumulator stack to the accumulator and shifts each value in the stack up one level.

Accumulating Fast Timer (TMRAF)

Timer (TMR)

Counter (CNT)

the counter.

to reset count.

the counter

Load (LD)

Load Double (LDD)

Load Real Number (LDR)

Load Formatted (LDF)

Load Address (LDA)

the first stack location.

V-memory location

Out Double (OUTD)

Out Formatted (OUTE)

**Out Least (OUTL)** 

Out Most (OUTM)

And (AND)

location

And Double (ANDD)

And Formatted (ANDF)

And with stack (ANDS)

DL05 / DL06 PLCs

Output indexed (OUTX)

nemory bits

Out (OUT)

locations.

Fast Timer (TMRF)

## Instruction Set

### **Boolean Instruction**

Store (STR) Begins a new rung or an additional branch in a rung with a normally open contact.

#### Store Not (STRN)

Begins a new rung or an additional branch in a rung with a normally closed contact.

#### Stor

ore Bit-of-Word (STRB) (DL06 only) Begins a new rung or an additional branch in a rung with a normally open V-memory bit-of-word contact.

## ore Not Bit-of-Word (STRNB) (DL06 only) Begins a new wrung or an additional branch in a rung with a normally closed V-memory bit-of-word contact.

Or (OR)

Logically ORs a normally open contact in parallel with another contact in a rung

r Not (ORN) Logically ORs a normally closed contact in parallel with another contact in a rung

Or Bit-of-Word (ORB) (DL06 only) ORs a normally open V-memory bit-of-word contact in parallel with another contact in a rung.

#### Or Not Bit-of-Word (ORNB)

(DL06 only) ORs a normally closed V-memory bit-of-word contact in parallel with another contact in a rung.

#### And (AND)

Logically ANDs a normally open contact in series with another contact in a rung.

#### And Not (ANDN)

Logically ANDs a normally closed contact in series with another contact in a rung

#### And Bit-of-Word (ANDB)

(DL06 only) ANDs a normally open contact in series with another contact in a rung.

#### And Not Bit-of-Word (ANDNB)

(DL06 only) ANDs a normally closed contact in series with another contact in a rung

## And Store (ANDSTR) Logically ANDs two branches of a rung in series.

### Or Store (ORSTR)

Logically ORs two branches of a rung in parallel.

#### Out (OUT)

Reflects the status of the rung (on/off) and outputs the discrete (on/off) state to the specified image register point or memory location.

#### Or Out(OROUT)

Reflects the status of the rung and outputs the discrete (ON/OFF) state to the image register. Multiple OR OUT instructions referencing the same discrete point can be used in the program.

### Out Bit-of-Word (OUTB)

(DL06 only) Reflects status of the rung (on/off) and outputs the discrete (on/off) state to the specified bit in the referenced V-memory location.

Not (NOT) Inverts the status of the rung at the point of the instruction.

Positive differential (PD)

One-shot output coil. When the input logic produces an off to on ransition, the output will energize for one CPU scan

Store Positive Differential (STRPD) Leading edge triggered one-shot contact. When the corresponding memory location transitions from low to high, the contact comes on for one CPÚ scan

#### **Negative Differential (STRND)** Store

Trailing edge triggered one-shot contact. When the corresponding memory location transitions from high to low, the contact comes on for one CPU scan.

Or Positive Differential (ORPD) Logically ORs a leading edge triggered one-shot contact in parallel with another contact in a rung.

#### gative Differential (ORND) Or Ne

Logically ORs a trailing edge triggered one-shot contact in parallel with another contact in a rung.

#### And Positive Differential (ANDPD)

Logically ANDs a leading edge triggered one-shot contact in series with another contact in a rung.

And Negative Differential (ANDND) Logically ANDs a trailing edge triggered one-shot contact in series with another contact in a rung.

#### Set (SET)

An output that turns on a point or a range of points. The reset instruction is used to turn the point(s) OFF that were set ON with the set instruction.

### Reset (RST)

An output that resets a point or a range of points.

#### Set Bit-of-Word (SETB)

(DL06 only) Sets or turns on a bit in a V-memory location.

#### et Bit-of-Word (RSTB)

(DL06 only) Resets or turns off a bit in a V-memory location.

www.automationdirect.com

Pause outputs (PAUSE) Disables the update for a range of specified output points.

### **Comparative Boolean Instructions**

Store if Equal (STRE) Begins a new rung or additional branch in a rung with a normally open comparative contact. The contact will be on when A = B.

Store if Not Equal (STRNE) Begins a new rung or additional branch in a rung with a normally closed comparative contact. The contact will be on when A is not equal to B.

Or if Equal (ORE) Connects a normally open comparative contact in parallel with another contact. The contact will be on when A = B.

#### Or if Not Equal (ORNE)

Connects a normally closed comparative contact in parallel with another contact. The contact will be on when A is not equal to B.

#### And if Equal (ANDE)

Connects a normally open comparative contact in series with another contact. The contact will be on when A = B.

#### And if Not Equal (ANDNE)

Connects a normally closed comparative contact in series with another contact. The contact will be on when A is not equal to B.

#### Store (STR)

Begins a new rung or additional branch in a rung with a

normally open comparative contact. The will be on when A > B

#### Store Not (STRN)

Begins a new rung or additional branch in a rung with a normally closed comparative contact. The will be on when A < B.

#### Or (OR)

Connects a normally open comparative contact in parallel with another contact. The contact will be on when A > B.

#### Or Not (ORN)

Connects a normally open comparative contact in parallel with another contact. The contact will be on when A < B

#### And (AND)

Connects a normally open comparative contact in series with another contact. The contact will be on when A > B.

And Not (ANDN) Connects a normally closed comparative contact in parallel with another contact. The contact will be on when A < B.

#### Immediate Instruction

Store Immediate (STRI) Begins a rung/branch of logic with a normally open contact. The contact will be updated with the current input field status when processed in the program scan.

Store Not Immediate (STRNI) Begins a rung/branch of logic with a normally closed contact. The contact will be updated with the current input field status when processed in the program scan.

Or Immediate (ORI) Connects a normally open contact in parallel with another contact. The contact will be updated with the current input field status when processed in the program scan.

Or Not Immediate (ORNI) Connects a normally closed contact in parallel with another contact. The contact will be updated with the current input field status when processed in the program scan.

And Immediate (ANDI) Connects a normally open contact in series with another contact. The contact will be updated with the current input field status when processed in the program scan

#### And Not Immediate (ANDNI)

**Or Out Immediate (OROUTI)** 

Connects a normally closed contact in series with another contact. The contact will be updated with the current input field status when processed in the program scan.

Reflects the status of the rung and outputs the discrete (ON/OFF) state to the image register. Multiple OR OUT instructions referencing the same discrete point can be used in the program. The output field device status is

An output that turns on a point or a range of points. The reset instruction is

used to turn the point(s) off that were set. The output field device status is

An output that resets a point or a range of points. The output field device

module V-memory addresses. Allows you to specify the V location instead of the X location and the number of points as with the LDIF

Set Immediate (SETI)

Reset Immediate (RSTI)

Load Immediate (LDI)

program scan.

Out Immediate (OUTI) Reflects the status of the rung. The output field device status is updated when the instruction is processed in the program scan.

updated when the instruction is processed in the program scan.

updated when the instruction is processed in the program scan.

(DL06 only) Loads the accumulator with the contents of a specified 16-bit V-memory location. The status for each bit of the specified V-memory location is loaded into the accumulator. Typically used for input

status is updated when the instruction is processed in th

Takes the cosine of the real number stored in the accumulator. The result

Takes the tangent of the real number stored in the accumulator. The result

Takes the inverse sine of the real number stored in the accumulator. The result

Takes the inverse cosine of the real number stored in the accumulator. The

Takes the inverse tangent of the real number stored in the accumulator. The

**Bit Instructions (Accumulator)** 

Shifts the bits in the accumulator a specified number of places to the left.

Shifts the bits in the accumulator a specified number of places to the right.

Rotates the bits in the accumulator a specified number of places to the left.

Rotate Right (ROTR) Rotates the bits in the accumulator a specified number of places to the right.

Encodes the bit position set to 1 in the accumulator, and returns the

Decodes a 5 bit binary value (0-31) in the accumulator by setting the appropriate bit position to a 1.

Number Conversion Instructions (Accumulator)

Converts the BCD value in the accumulator to the equivalent binary value. The

Converts the binary value in the accumulator to the equivalent BCD value. The

Takes the one's complement of the 32-bit value in the accumulator. The result

(DL06 only) Takes the 10's complement (BCD) of the 8-digit

HEX to ASCII (HTA) Converts a table of hexadecimal values to a table of ASCII values.

Gray Code to BCD (GRAY) Converts a 16-bit GRAY code value in the accumulator to a

(DL06 only) Converts four digit HEX value in accumulator to seven

corresponding BCD value. The result resides in the accumulator

Shuffle Digits (SFLDGT) Shuffles a maximum of 8 digits, rearranging them in a specified order. The

(DL06 only) Converts the real degree value in the accumulator to the equivalent real number in radians. The result resides in the accumulator

real member of degrees. The result resides in the accumulator

(DL06 only) Converts the real radian value in the accumulator to the equivalent

(DL06 only) Converts the binary value in the accumulator into a real number The result resides in the accumulator.

(DL06 only) Converts the real number in the accumulator into a binary value. The result resides in the accumulator.

Table Instructions

Moves the values from one V-memory table to another V-memory table.

tDL5-81

Move Memory Cartridge/Load Label (MOVMC/LDLBL) DL05 Only. Copies data between V-memory and program ladder

DL05 / DL06 PLCs

ASCII to HEX (ATH) Converts a table of ASCII values to a table of hexadecimal

appropriate binary representation in the accumulator.

Counts the number of bits set to "1" in the accumulator. The HEX result resides

# Instruction Set

#### Or (OR)

Logically ORs the lower 16 bits in the accumulator with a V-memory location.

#### **Or Double (ORD)**

Logically ORs the value in the accumulator with an 8-digit constant or a value in two consecutive V-memory locations

#### **Or Formatted (ORF)**

(DL06 only) Logically ORs the value in the accumulator with a range of discrete bits (1-32)

#### **Or with Stack (ORS)**

(DL06 only) Logically ORs the value in the accumulator with the first value in the accumulator stack

#### Exclusive Or (XOR)

Performs an Exclusive Or of the value in the lower 16 bits of the accumulator and a V-memory location.

#### **Exclusive Or Double (XORD)**

Performs an Exclusive Or of the value in the accumulator and an 8-digit constant or a value in two consecutive V-memory locations.

#### **Exclusive Or Formatted (XORF)**

(DL06 only) Performs an exclusive or of the value in the accumulator and a range of discrete bits (1-32)

#### sive Or with Stack (XORS) (DL06 only) Performs an exclusive or of the value in the accumulator and the

first accumulator stack location

### pare (CMP)

Compares the value in the lower 16 bits of the accumulator with a V-memory location

Compare Double (CMPD) Compares the value in the accumulator with two consecutive V-memory locations or an 8-digit constant.

(DL06 only) Compares the value in the accumulator with a specified number of discrete locations (1-32)

mpare with Stack (CMPS) (DL06 only) Compares the value in the accumulator with the first accumulator stack location

#### Compare Real Number (CMPR)

(DL06 only) Compares the real number in the accumulator with two consecutive V-memory locations or a real number constant.

#### Add (ADD)

Adds a BCD value in the lower 16 bits in the accumulator with a V-memory location. The result resides in the accumulator.

#### Add Double (ADDD)

Adds a BCD value in the accumulator with two consecutive V-memory locations or an 8-digit constant. The result resides in the accumulator.

#### Add Real Number (ADDR)

(DL06 only) Adds a real number in the accumulator with a real number constant or a real number contained in two consecutive V-memory locations. The result resides in the accumulator.

#### Subtract (SUB)

Subtract a BCD value, which is either a V-memory location or a 4-digit constant from the lower 16 bits in the accumulator. The result resides in the accumulator

Subtract Double (SUBD) Subtracts a BCD value, which is either two consecutive V-memory locations or an 8-bit constant, from a value in the accumulator. The result resides in the accumulator.

#### Subtract Real Number (SUBR)

(DL06 only) Subtracts a real number, which is either two consecutive V-memory locations or an 8-digit constant, from the real number in the accumulator. The result resides in the accumulator.

Multiply (MUL) Multiplies a BCD value, which is either a V-memory location or a 4-digit constant, by the value in the lower 16 bits in the accumulator. The result resides in the accumulator.

Multiply Double (MULD) Multiplies a BCD value contained in two consecutive V-memory locations by the value in the accumulator. The result resides in the accumulator.

#### Multiply Real Number (MULR)

(DL06 only) Multiplies a real number, which is either two consecutive V-memory locations or a real number constant, by the real number in the accumulator. The result resides in the accumulator

#### Divide (DIV)

Divides a BCD value in the accumulator by a BCD value which is either a V-memory location or a 4-digit constant. The result resides in the accumulator.

### Divide Double (DIVD)

Divides a BCD value in the accumulator by a BCD value which is either two consecutive V-memory locations or a 8-digit constant. The result resides in the accumulator.

Divides Real Number (DIVR) (DL06 only) Divides a real number in the accumulator by a real number which is either two consecutive V-memory locations or a real number constant. The result resides in the accumulator

www.automationdirect.com

#### ent (INC)

Increments a BCD value in a specified V-memory location by 1 each time the instruction is executed.

#### **Decrement (DEC)**

Decrements a BCD value in a specified V-memory location by 1 each time the instruction is executed.

Add Binary (ADDB) Adds the binary value in the lower 16 bits of the accumulator to a value which is either a V-memory location or a 16-bit constant. The result resides in the accumulator.

Add Binary Double (ADDBD) (DL06 only) Adds the binary value in the accumulator to a value which is either two consecutive V-memory locations or a 32-bit constant. The result resides in the accumulator

### Subtract Binary (SUBB)

Subtract a 16-bit binary value, which is either a V-memory location or a 16-bit constant, from the lower 16 bits in the accumulator. The result resides in the accumulator.

#### Subtract Binary Double (SUBBD)

(DL06 only) subtracts a 32-bit binary value, which is either two consecutive V-memory locations or a 32-bit constant, from the value in the accumulator. The result resides in the accumulator

Multiply Binary (MULB) Multiples a 16-bit binary value, which is either a V-memory location or a 16-bit constant, by the lower 16 bits in the accumulator. The result resides in the accumulator

Divide Binary (DIVB) Divides the binary value in the lower 16 bits in the accumulator by a value which is either a V-memory location or a 16-bit constant. The result resides in the accumulator.

#### ement Binary (INCB)

Increments a binary value in a specified V-memory location by 1 each time the instruction is executed

Decrement Binary (DECB) Decrements a binary value in a specified V-memory location by 1 each time the instruction is executed.

#### Add Formatted (ADDF) (DL06 only) Adds the BCD value in the accumulator to a value which is a range

of discrete bits (1-32). The result resides in the accumulator

#### Subtract Formatted (SUBE) (DL06 only) Subtracts a BCD value which is a range of discrete bits

(1-32) from the BCD value in the accumulator. The result resides in the accumulator

Multiply Formatted (MULF) (DL06 only) Multiplies a BCD value in the lower 16-bits in the accumulator by a BCD value which is a range of discrete bits (1-16). The result resides in ne accumulator

#### **Divide Formatted (DIVF)**

(DL06 only) Divides the BCD value in the lower 16-bits in the accumulator by the BCD value which is a range of discrete bits (1-16). The result resides in the umulator

#### Add Top of Stack (ADDS)

(DL06 only) Adds the BCD value in the accumulator with the BCD value in the first level of the accumulator stack. The result resides in the accumulator

Subtract Top of Stack (SUBS) (DL06 only) Subtracts the BCD value in the first level of the accumulator stack from the BCD value in the accumulator. The result resides in the accumulator

#### Multiply Top of Stack (MULS)

(DL06 only) Multiplies a 4-digit BCD value in the first level of the accumulator stack by a 4-digit BCD value in the accumulator. The result resides in the accumulator

#### Divide by Top of Stack (DIVS)

(DL06 only) Divides the 8-digit BCD value in the accumulator by the 4-digit BCD value in the first level of the accumulator by the 4-digit BCD value in the first level of the accumulator stack. The result resides in the accumulator

Add Binary Top of Stack (ADDBS) (DL06 only) Adds the binary value in the accumulator with the binary value in the first accumulator stack location. The result resides in the accumulator

#### Subtract Binary Top of Stack (SUBBS)

(DL06 only) Subtracts the binary value in the first level of the accumulator stack from the binary value in the accumulator. The result resides in the accumulator

Multiply Binary Top of Stack (MULBS) (DL06 only) Multiplies the 16-bit binary value in the first level of the accumulator stack by the 16-bit binary value in the accumulator. The result resides in the accumulator

Divide Binary Top of Stack (DIVBS) (DL06 only) Divides a value in the accumulator by the binary value in the top location of the stack. The accumulator contains the result

#### Transcendental Instructions (DL06 only)

Square Root Real (SQRTR) Takes the square root of the real number stored in the accumulator. The result resides in the accumulator

#### Sine Real (SINR)

Takes the sine of the real number stored in the accumulator. The result resides in the accumulator

#### Cosine Real (COSR)

resides in the accumulator

resides in the accumulator

resides in the accumulator

ARC Cosine Real (ACOSR)

result resides in the accumulator.

ARC Tangent Real (ATANR)

result resides in the accumulator.

Sum (SUM)

in the accumulator

Shift Left (SHFL)

Shift Right (SHFR)

**Rotate Left (ROTL)** 

Encode (ENCO)

Decodes (DECO)

nary (BIN)

Invert (INV)

accumulator.

Segment (SEG)

segment display format

result resides in the accumulator

Radian Real Conversion (RADR)

ee Real Conversion (DEGR)

Binary to Real Number (BTOR)

**Real to Binary (RTOB)** 

Move (MOV)

memory

values.

Bina

result resides in the accumulator

result resides in the accumulator

resides in the accumulator

Ten's Complement (BCDCPL

ary Coded Decimal (BCD)

**ARC Sine Real (ASINR)** 

Tangent Real (TANR)

# Instruction Set

Set Bit (SETBIT) (DL06 only) Sets a single bit (to a 0) in a V-memory location.

#### Reset Bit (RSTBIT)

(DL06 only) Resets a single bit (to a 0) in a V-memory location.

#### Extended Table Instructions (DL06 only)

Fill (FILL) Fills a table of specified V-memory locations with a value which is either a V-memory location or a 4-digit constant.

### Find (FIND)

Finds a value in a V-memory table and returns the table position containing the value to the accumulator

Find Greater Than (FDGT) Finds a value in a V-memory table which is greater than the specified search value. The table position containing the value is returned to the accumulator

#### Find Block (FINDB)

Finds a block of data values in a V-memory table and returns the starting address of the table containing the values to the accumulator.

Table to Destination (TTD) Moves the value from the top of a V-memory table to a specified V-memory location. The table pointer increments each sca

move from Bottom (RFB) Moves the value from the bottom of a v-memory table to a specified V-memory location. The table pointer increments each scan.

Source To Table (STT) Moves a value from a specified V-memory location to a V-memory table. The table pointer increments each scan.

Remove from Top (RFT) Pops a value from the top of a V-memory table and stores it in a specified V-memory location. All other values in the V-memory table are shifted up each time a value is popped from the table.

Add To Top of Table (ATT) Pushes a value from a specified V-memory location onto the top of a V-memory table. All other values in the V-memory table are shifted down each time a value is pushed onto the table.

Table Shift Left (TSHFL) Shifts s specified number of bits to the left in a V-memory table.

Table Shift Right (TSHFR) Shifts a specified number of bits to the right in a V-memory table

#### And Move (ANDMOV)

Copies data from a table to the specified location, ANDing each word with the accumulator data as it is written

#### Or Move (ORMOV)

Copies data from a table to the specified memory location, ORing each word with the accumulator data as it is written.

#### clusive Or Move (XORMOV)

Copies data from a table to the specified memory location, XORing each word with the accumulator data as it is written.

#### Swap (SWAP

Exchanges the data in two tables of equal length

#### **Clock / Calender Instructions**

Date (DATE) Use to set the date in the CPU.

Time (TIME)

Use to set the time in the CPU.

#### **CPU Control Instructions**

No Operation (NOP) Inserts a no operation coil at specified program address

#### End (END)

Marks the termination point for the normal program scan. An End instruction is required at the end of the main program body

Stop (STOP) Changes the operational mode of the CPU from Run to Program (Stop)

## Reset Watchdog Timer (RSTWT) Resets the CPU watchdog timer.

### **Program Control Instructions**

Goto Label (GOTO) (LBL) Skips all instructions between the Goto and coresponding LBL instructions. DL06 units only. Not available in DL05.

www.automationdirect.com

For/Next (FOR/NEXT) Executes the logic between the FOR and NEXT instructions a specified number of times

Goto Subroutine (GTS/SBR/RT/RTC) When a GTS instruction is executed the program jumps to the SBR (Subroutine). The subroutine is terminated with a RT instruction (unconditional return). When a return is executed, the program continues from the instruction after the calling GTS instruction. The RTC (Subroutine return conditional) instruction is used with an input contact to implement a conditional return from the subroutine

#### Client Line Set/Client Line Reset (MLS/MLR)

Allows the program to control sections of ladder logic by forming a new power rail. The MLS marks the beginning of a power rail and the MLR marks there die the proventient. the end of the power rail control

#### Interrupt Instructions

## Interrupt Routine/Interrupt Return/Interrupt Return Conditional (INT/IRT/IRTC)

When a hardware or software interrupt occurs, the interrupt routine will be executed. The INT instruction is the beginning of the interrupt routine. The interrupt routine is terminated with an IRT of the interrupt routine. The interrupt routine is terminated with an IRT instruction (unconditional interrupt return). When a interrupt return is reached the execution of the program continues from the instruction where the program execution was prior to the interrupt.

#### Enable Interrupt (ENI)

Enables hardware and software interrupts to be acknowledged.

Disable Interrupt (DISI) Disables hardware and software interrupts from being acknowledged.

#### Intelligent I/O Instructions

Read from Intelligent Module (RD) Reads a block of data from an intelligent I/O module into CPU's V-memory

Write to Intelligent Module (WT) Writes a block of data to an intelligent I/O module from a block of CPU's V-memory

#### Message Instructions

Fault/Data Label (FAULT/DLBL) Displays a V-memory value or a data label constant to the hand-held programmer or personal computer using DirectSOFT.

#### Numerical Constant/ASCII constant (NCON/ACON) Stores constants in numerical or ASCII form for use with other

#### Print Message (PRINT)

Prints the embedded text or text/data variable message to the specified communications port. Maximum message length is 255 words. Appropriate bit position to 1 in the accumulator.

#### Network Instructions

ad from net Reads a block of data from another CPU on the network

#### Write to network (WX)

Writes a block of data from the Client device to a Server device on the network.

#### **Drum Instructions**

Tuned Drum with Discrete Outputs (DRUM) Time driven drum with up to 16 steps and 16 discrete output points. Output status is written to the appropriate output during each step. Specify a time base per count (in milliseconds). Each step can have a different number of counts to trigger the transition to the next step. Also define preset step as destination when reset occurs.

## ne & Event Drum with Discrete Outputs (EDRUM) Time and/or event driven drum with up to 16 steps and 16 discrete output

points. Output status is written to the appropriate output during each step. Specify a time base per count (in milliseconds). Each step can have a different number of counts and an event to trigger the counting. Once the time has expired, a transition to the next step occurs. Also define preset step as destination when reset occurs

#### Time and Event Drum with Discrete Outputs and Output Mask (MDRMD)

(DL06 only) Time and/or event driven drum with up to 16 steps and 16 discrete output points. Actual output status is the result of a bit-by-bit AND between the output mask and bit mask in the step. Specify a time base per count (in milliseconds). Each step can have a different number of counts and an event to trigger the counting. Once the time has expired, a transition to the next step occurs. Also define present step as destination when reset occurs

#### Time and Event Drum with Word Output and Output Mask (MDRMW)

(DL06 only) Time and/or event driven drum with up to 16 steps and a single V-memory output location. Actual output word is the result of a bit-by-bit AND between the word mask and the bit mask in the step. Specify a time base per count (in milliseconds). Each step can have a different number of counts and an event to trigger the counting. Once the time has expired, a transition to the next step occurs. Also define preset step as destination when reset occurs

#### **RLLPLUS Programming Instructions** Initial stage (ISG)

The initial stage (150) The initial stage instruction is used for a starting point for user application program. The ISG instruction will be active on power up and PROGRAM to RUN transitions.

#### Stage (SG)

Stage instructions are used to create structured programs. They are program segments which can be activated or deactivated with control logic.

#### Jump (JMP)

Normally open coil that deactivates the active stage and activates a specified stage when there is power flow to the coil

#### Not Jump (NJMP)

Normally closed coil that deactivates the active stage and activates a specified stage when there is power flow to the coil

#### Converge Stages (CV)

Converge stages are a group of stages that when all stages are active the associated converge jump(s). (CVJMP)will activate another stage(s). One scan after the CVJMP is executed, the converge stages will be deactivated.

#### Converge Jump (CVJMP)

Normally open coil that deactivates the active CV stages and activates a specified stage when there is power flow to the coil.

ock Call/Block/Block End (BCALL w/BLK and BEND) DL06 Only BCALL is a normally open coil that activates a block of stages when there is power flow to the coil. BLK is the label which marks the beginning of a block of stages. Bend is a label used to mark the end of a block of stages. LCI

LCD Configures LCD display.

the network

network.

ASCII IN (AIN)

ASCILIN (AEX)

Com

### **MODBUS Instructions (DL06 only)** MODBUS Read (MRX) Used CPU port 2 to read a block of data from MODBUS RTU devices on

MODBUS Write (MWX) Writes a block of data from CPU port 2 to MODBUS RTU devices on the

**ASCII Instructions (DL06 only)** 

ASCII Find (AFIND) Searches ASCII strings in V-memory to find a specific portion of the string.

Print to V-memory (VPRINT) Used to send pre-coded ASCII strings to a pre-defined V-memory address when enabled.

Print from V-memory (PRINTV) Used to write raw ASCII string out of port 2 when enabled.

DL05 / DL06 PLCs

tDL5-82

Configures port 2 to read raw ASCII input strings

Extracts a specific portion from an ASCII string.

Compare V-memory (CMPV) Compares two blocks of V-memory

Swap Bytes (SWAPB) Swaps V-memory bytes.

output combination module

# Here are some of the IBox Instructions available

# The IBox instructions are available when using a DL05 with firmware version 5.10 or later, DL06 with firmware version 2.10 or later, and DirectSOFT5 or later.

### **IBox Instructions - Analog Helper**

Analog Input/Output Combo Module Pointer Setup (ANLGCMB) Generates the logic to configure the pointer method for an analog input/

### Analog Input Module Pointer Setup (ANLGIN) Generates the logic to configure the pointer method for an analog input module.

Analog Output Module Pointer Setup (ANLGOUT) Generates the logic to configure the pointer method for an analog output module

### Analog Scale 12 Bit BCD to BCD (ANSCL)

Scales a 12 bit BCD analog value (0-4095 BCD) into BCD engineering units. Only works with unipolar unsigned raw values.

## Analog Scale 12 Bit Binary to Binary (ANSCLB) Scales a 12 bit binary analog value (0-4095 decimal) into Binary engineering units. Only works with unipolar unsigned raw values.

- Filter Over Time BCD (FILTER)
- Performs a first-order filter on the Raw Data on a defined time interval (BCD).

## Filter Over Time - Binary (FILTERB) Perform a first-order filter on the Raw Data on a defined time interval (binary).

Hi/Low Alarm - BCD (HILOAL)

Monitors a BCD value V-memory location and sets four possible alarm states, High-High, High, Low, and Low-Low.

Hi/Low Alarm - Binary (HILOALB) Monitors a binary (decimal) value V-memory location and sets four possible alarm states, High-High, High, Low, and Low-Low.

#### **IBox Instructions - Discrete Helper**

**Off Delay Timer - (OFFDTMR)** Delays the "turning off" of the Output parameter by the specified Off Delay Time (in hundredths of a second).

### **Delay Timer - (ONDTMR)**

Delays the "turning on" of the Output parameter by the specified amount of time (in hundredths of a second).

#### Shot - (ONESHOT)

Turns on the given bit output parameter for one scan on an OFF to ON

#### Push On / Push Off Circuit (PONOFF)

Toggles an output state whenever its input power flow transitions from off to on. Also known as a "flip-flop" circuit.

### **IBox Instructions - Memory**

Move Single Word (MOVEW) Moves (copies) a word to a memory location directly or indirectly via a pointer, either as a HEX constant, from a memory location, or indirectly through a

Move Double Word (MOVED) Moves (copies) a double word to two consecutive memory locations directly or indirectly via a pointer, either as a double HEX constant, from a double memory location, or indirectly through a pointer to a double memory location.

#### **IBox Instructions - Math**

BCD to Real with Implied Decimal Point (BCDTOR) DL06 only. Converts the given 4 digit WORD BCD value to a Real number, with the implied number of decimal points (K0-K4).

#### **Double BCD to Real with Implied Decimal Point**

(BCDTORD)

DL06 only: Converts the given 8 digit DWORD BCD value to a Real number, given an implied number of decimal points (K0-K8).

Math - BCD (MATHBCD) Allows entry of complex mathematical expressions like in Visual Basic, Excel, or C++ to do complex calculations, nesting parentheses up to 4 levels deep. Every mory reference MUST be to a single word BCD formatted value.

Math - Binary (MATHBIN) Allows entry of complex mathematical expressions like in Visual Basic, Excel,

or C++ to do complex calculations, nesting parentheses up to 4 levels deep. Every V-memory reference MUST be to a single word binary formatted value

#### Math - Real (MATHR)

DL06 only: Allows entry of complex mathematical expressions like in Visual Basic, Excel, or C++ to do complex calculations, nesting parentheses up to 4 levels deep. Every V-memory reference MUST be able to fit into a double word Dead formatical data. Real formatted value.

#### Real to BCD with Implied Decimal Point and Rounding (RTOBCD)

DL06 only: Converts the absolute value of the given Real number to a 4 digit BCD number compensating for an implied number of decimal points (K0-K4) and performs rounding.

### Real to Double BCD with Implied Decimal Point and

Dunding (RTOBCDD) DL06 only: Converts the absolute value of the given Real number to a 8 digit DWORDBCD number, compensating for an implied number of decimal points (K0-K8) and performs rounding.

#### Square BCD (SQUARE)

Squares the given 4-digit WORD BCD number and writes it as an

www.automationdirect.com

#### 8-digit DWORD BCD result

Square Binary (SQUAREB) Squares the given 16-bit WORD binary number and writes it as a 32-bit DWORD binary result.

#### re Real (SQUARER)

DL06 only: Squares the given REAL DWORD number and writes it to a REAL DWORD result.

#### Sum BCD Numbers (SUMBCD)

Sums a list of consecutive 4-digit WORD BCD numbers into an 8-digit DWORD BCD result.

#### Sum Binary Numbers (SUMBIN) Sums a list of consecutive 16-bit WORD binary numbers into a 32-bit DWORD binary result.

Sum Real Numbers (SUMR)

DL06 only: Sums a list of consecutive Real DWORD numbers into a Real DWORD result.

#### **IBox Instructions - Communication**

ECOM100 Configuration (ECOM100) Defines the common information for a specific ECOM100 module which is used by the other ECOM100 IBoxes and resides at the top of the ladder/ stage program. If using more than one ECOM100 in a PLC system, a different Second to Configuration Box must be used for each ECOM100 module in your system that utilizes any ECOM Box instructions.

### ECOM100 Disable DHCP (ECDHCPD)

Commands the ECOM100 to use its internal TCP/IP settings.

#### ECOM100 Enable DHCP (ECDHCPE

Commands the ECOM100 to obtain its TCP/IP settings from a DHCP server.

## ECOM100 Query DHCP Setting (ECDHCPQ) Determines if DHCP is enabled in the ECOM100.

#### ECOM100 Send E-mail (ECEMAIL)

Allows the ECOM100 to behave as an EMail client to send an SMTP request to the SMTP Server for sending EMail messages to EMail addresses in the Tr field and Cc list hard coded in the ECOM100. Messages are limited to 100 To: characters for the entire instruction.

## ECOM100 Restore Default E-mail Setup (ECEMRDS) Restores the original EMail Setup data stored in the ECOM100 back to the working copy based on the specified ECOM100#.

ECOM100 E-mail Setup (ECEMSUP)

Modifies the working copy of the EMail setup currently in the ECOM100 based on the specified ECOM100#. You may pick and choose any or all fields to be modified using this instruction.

ECOM100 IP Setup (ECIPSUP) Configures the three TCP/IP parameters in the ECOM100: IP Address, Subnet Mask and Gateway Address.

#### ECOM100 Read Description (ECRDDES) Reads the ECOM100's Description field up to the number of specified characters

## ECOM100 Read Gateway Address (ECRDGWA) Reads the ECOM100's Gateway address and stores it in 4 consecutive V-memory locations in decimal format.

ECOM100 Read IP Address (ECRDIP) Reads the ECOM100's IP address and stores it 4 consecutive V-memory locations in decimal format.

#### ECOM100 Read Module ID (ECRDMID)

Reads the ECOM100's binary (decimal) WORD sized Module ID and stores it in V-memory.

#### ECOM100 Read Module Name (ECRDNAM) Reads the ECOM100's Module Name up to the number of specified characters and stores it in V-memory.

d Subnet Mask (ECRDSNM) ECOM100 Re Reads the ECOM100's Subnet Mask address and stores it 4 consecutive V-memory locations in decimal format.

#### ECOM100 Write Description (ECWRDES) Writes the specified Description to the ECOM100 module.

## ECOM100 Write Gateway Address (ECWRGWA) Writes the specified Gateway IP Address to the ECOM100 module.

ECOM100 Write IP Address (ECWRIP)

## Writes the specified IP Address to the ECOM100 module.

ECOM100 Write Module ID (ECWRMID) Writes the specified Module ID to the ECOM100 module.

## ECOM100 Write Name (ECWRNAM) Writes the specified Name to the ECOM100 module.

ECOM100 Write Subnet Mask (ECWRSNM) Writes the specified Subnet Mask to the ECOM100 module

ECOM100 RX Network Read (ECRX) Performs the RX instruction with built-in interlocking with all other ECOM100 RX (ECRX) and ECOM100 WX (ECWX) IBoxes in your program to simplify communications networking.

#### ECOM100 WX Network Write (ECWX)

Performs the WX instruction with built-in interlocking with all other ECOM100 RX (ECRX) and ECOM100 WX (ECWX) IBoxes in your program to simplify communications networking.

NETCFG Network Configuration (NETCFG) Defines all the common information necessary for performing RX/WX Networking using the NETRX and NETWX Box instructions via a local CPU serial port, DCM or ECOM module.

#### Network RX Read (NETRX)

Performs the RX instruction with built-in interlocking with all other Network RX (NETRX) and Network WX (NETWX) IBoxes in your program to simplify communications networking.

#### Network WX Read (NETWX)

Performs the WX instruction with built-in interlocking with all other Network RX (NETRX) and Network WX (NETWX) Boxes in your program to simplify communications networking.

#### **IBox Instructions - Counter I/O**

CTRIO Configuration (CTRIO) Defines the common information for a specific CTRIO module which is used by the other CTRIO IBox instructions and resides at the top of the ladder/stage program. If using more than one CTRIO module in your PLC system, a different CTRIO Configuration IBox must be used for each CTRIO module that utilizes CTRIO IBox instructions.

#### CTRIO Add Entry to End of Preset Table (CTRADPT)

Appends an entry to the end of a memory based Preset Table on a specific CTRIO Output resource. Will take more than 1 PLC scan to execute.

Edits a single entry in a Preset Table on a specific CTRIO Output resource. Will

CTRIO Edit Preset Table Entry and Reload (CTREDRL) Performs dual operation to a CTRIO Output resource in one CTRIO command. Will take more than 1 PLC scan to execute.

whenever the Reset event occurs on a specific Output resource. Will take more

CTRIO Load Profile (CTRLDPR) Loads a CTRIO Profile File to a CTRIO Output resource on a leading edge

Gets the decimal error code value from the CTRIO module and places it into the specified Error Code register. Since the Error Code in the CTRIO is only maintained until another CTRIO command is given, this instruction must be used immediately after the CTRIO IBox that reports an error via its Error bit

CTRIO Run to Limit Mode (CTRRTLM) Loads the Run to Limit command and given parameters on a specific Output resource. The CTRIO's Input(s) must be configured as Limit(s) for this function to operate. Will take more than 1 PLC scan

Loads the Run to Position command and given parameters on a specific Output resource. Will take more than 1 PLC scan to execute.

Loads the Velocity command and given parameters on a specific Output resource. Will take more than 1 PLC scan to execute.

Writes the runtime changes made to a loaded CTRIO Preset Table back to Flash ROM. Will take more than 1 PLC scan to execute.

#### Preset Table (CTRCLRT) Clears the RAM based Preset Table on a leading edge transition to this IBox. Will take more than 1 PLC scan to execute.

take more than 1 PLC scan to execute.

to execute

to execute

parameter.

to execute

than 1 PLC scan to execute

**CTRIO Read Error (CTRRDER)** 

CTRIO Edit Preset Table Entry (CTREDPT)

CTRIO Initialize Preset Table (CTRINPT) Creates a single entry Preset Table in memory, not as a file, on a specific CTRIO Output resource. Will take more than 1 PLC scan

CTRIO Initialize Preset Table on Reset (CTRINTR) Configures the initial Preset Table to be automatically loaded

transition to this IBox. Will take more than 1 PLC scan

CTRIO Run to Position Mode (CTRRTPM)

CTRIO Velocity Mode (CTRVELO)

**CTRIO Write File to ROM (CTRWFTR)** 

DL05 / DL06 PLCs

tDL5-83